#### *Projekt*

## **UCHWAŁA NR .................... RADY GMINY GASZOWICE**

z dnia .................... 2021 r.

## **w sprawie określenia wzoru deklaracji o wysokości opłaty za gospodarowanie odpadami komunalnymi składanej przez właścicieli nieruchomości oraz warunków i trybu składania deklaracji za pomocą środków komunikacji elektronicznej**

Na podstawie art. 6n ustawy z dnia 13 września 1996 r. o utrzymaniu czystości i porządku w gminach (t.j. Dz. U. z 2020 r. poz. 1439 ze zm.) oraz art. 18 ust.2 pkt.15, art. 40 ust.1 i art. 41 ust.1 ustawy z dnia 8 marca 1990 r. o samorządzie gminnym (tekst jednolity: Dz.U. z 2020 r., poz. 713), po przeprowadzeniu konsultacji zgodnie z uchwałą nr OG-BR.0007.7.39.2015 Rady Gminy Gaszowice z dnia 26 marca 2015 r. w sprawie: określenia szczegółowego sposobu konsultacji z radami działalności pożytku publicznego lub organizacjami pozarządowymi i podmiotami wymienionymi w art. 3 ust. 3 projektów aktów prawa miejscowego w dziedzinach dotyczących działalności statutowej tych organizacji

Rada Gminy Gaszowice

na wniosek Wójta Gminy

uchwala co następuje:

**§ 1.** Określa się wzór deklaracji o wysokości opłaty za gospodarowanie odpadami komunalnymi, składanej przez właścicieli nieruchomości położonych na terenie Gminy Gaszowice w brzmieniu określonym zgodnie z załącznikiem Nr 1 do niniejszej uchwały.

**§ 2.** 1. Deklarację, o której mowa w §1 właściciele nieruchomości mogą złożyć za pośrednictwem środków komunikacji elektronicznej (dalej "e-deklaracja") z wykorzystaniem elektronicznej skrzynki podawczej na platformie ePUAP.

2. E-deklaracja jest elektroniczną formą wzoru deklaracji o wysokości opłaty za gospodarowanie odpadami komunalnymi składanej przez właścicieli nieruchomości położonych na terenie Gminy Gaszowice, o którymmowa w art. 6n ust. 1 pkt 1 ustawy z dnia 13 września 1996r. o utrzymaniu czystości i porządku w gminach.

3. E-deklaracje przesyła się do urzędu za pośrednictwem Platformy Elektronicznych Usług Publicznych (PeUP) dostępnej pod adresem: https://www.sekap.pl.

**§ 3.** Warunki i tryb składania deklaracji za pomocą komunikacji elektronicznej określone zostały w §4.

**§ 4.** 1. Jako format elektroniczny składanej deklaracji o wysokości opłaty za gospodarowanie odpadami komunalnymi dla nieruchomości wskazuje się format .XML.

2. Układ informacji i powiązań między danymi w deklaracji elektronicznej określono w załączniku Nr 2 do niniejszej uchwały.

3. Elektroniczny formularz służący do przygotowania deklaracji w formie elektronicznej jest dostępny na Platformie Elektronicznych Usług Publicznych (PeUP) dostępnej pod adresem: https://www.sekap.pl.

4. Przed wysłaniem dokumentu elektronicznego należy go opatrzyć bezpiecznym podpisem elektronicznym weryfikowanym za pomocą ważnego kwalifikowanego certyfikatu albo podpisem potwierdzonym profilem zaufanym ePUAP, albo podpisem składanym przy użyciu certyfikatu wystawionego przez Centrum Certyfikacji SEKAP.

5. Podpisany dokument elektroniczny jest przesyłany na elektroniczną skrzynkę podawczą urzędu.

**§ 5.** Traci moc uchwała Rady Gminy Gaszowice NR BR.0007.26.177.2020 z dnia 29 grudnia 2020 r. w sprawie określenia wzoru deklaracji o wysokości opłaty za gospodarowanie odpadami komunalnymi składanej przez właścicieli nieruchomości oraz warunków i trybu składania deklaracji za pomocą środków komunikacji elektronicznej.

**§ 6.** Wykonanie uchwały powierza się Wójtowi Gminy Gaszowice.

**§ 7.** Uchwała wchodzi w życie po upływie 14 dni od daty jej ogłoszenia w Dzienniku Urzędowym Województwa Śląskiego.

Załącznik Nr 1 do uchwały Nr ....................

Rady Gminy Gaszowice

z dnia .................... 2021 r.

POLA JASNE WYPEŁNIA WŁAŚCICIEL NIERUCHOMOŚCI, WYPEŁNIĆ KOMPUTEROWO LUB RĘCZNIE, DUŻYMI, DRUKOWANYMI LITERAMI, CZARNYM LUB NIEBIESKIM KOLOREM

#### **DEKLARACJA**

## **O WYSOKOŚCI OPŁATY ZA GOSPODAROWANIE ODPADAMI KOMUNALNYMI**

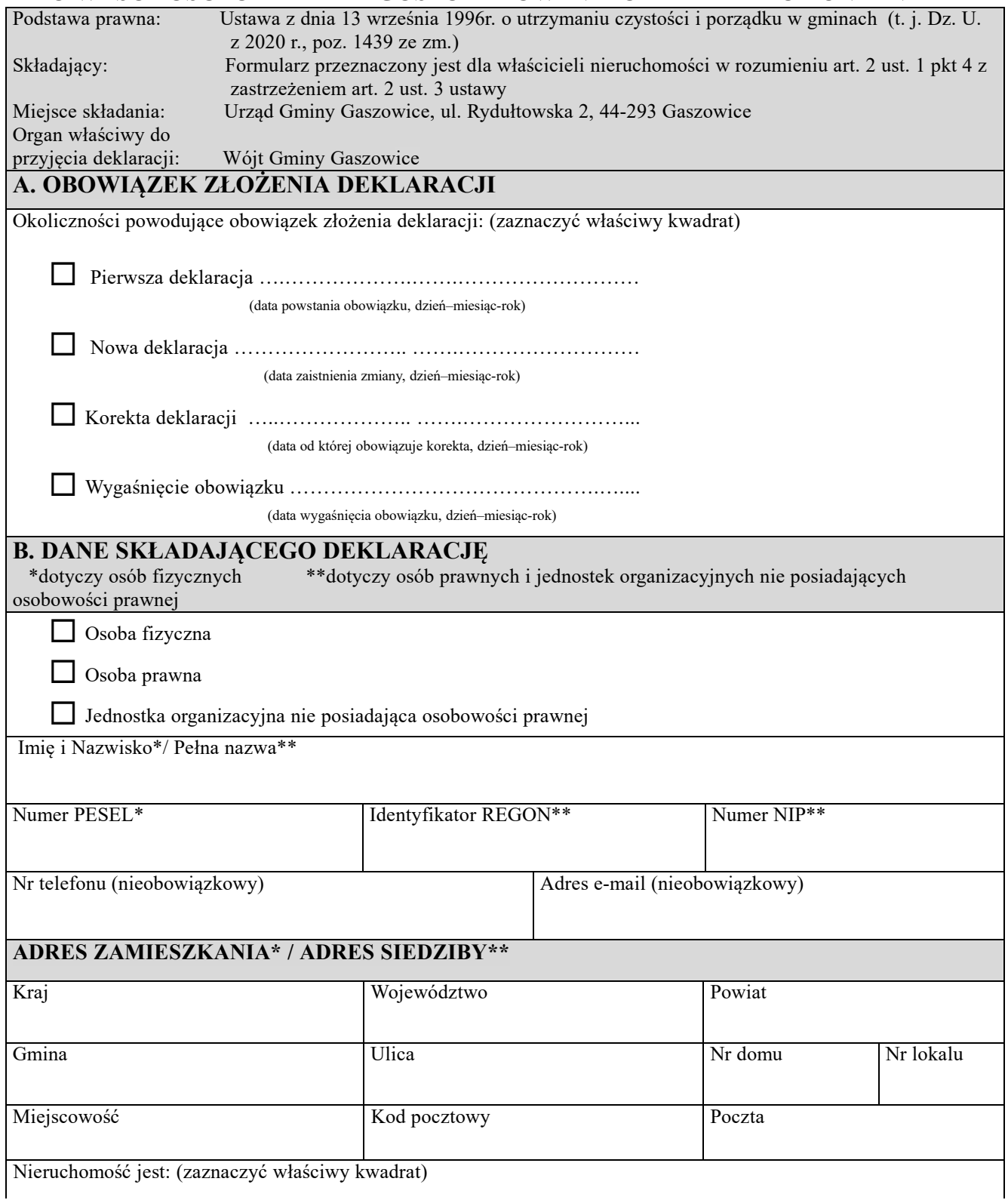

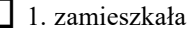

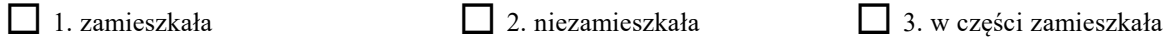

oraz w części niezamieszkała

W przypadku zakreślenia: 1 – wypełnić część D, 2 – wypełnić część E, 3 – wypełnić części D, E i F

## **C. ADRES NIERUCHOMOŚCI, NA KTÓREJ POWSTAJĄ ODPADY KOMUNALNE** Gmina Gaszowice Miejscowość Ulica Nr domu

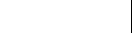

Nr lokalu Rod pocztowy Rod pocztowy Poczta

Nr działki

Lokalizacja miejsca odbioru odpadów (jeśli jest inna niż adres nieruchomości, na której powstają odpady)

## **D. OŚWIADCZENIE WŁAŚCICIELA NIERUCHOMOŚCI ZAMIESZKAŁEJ, NA KTÓREJ POWSTAJĄ ODPADY KOMUNALNE**

Oświadczam, że na terenie nieruchomości wskazanej w części C niniejszej deklaracji zamieszkuje …… mieszkańców (liczba mieszkańców)

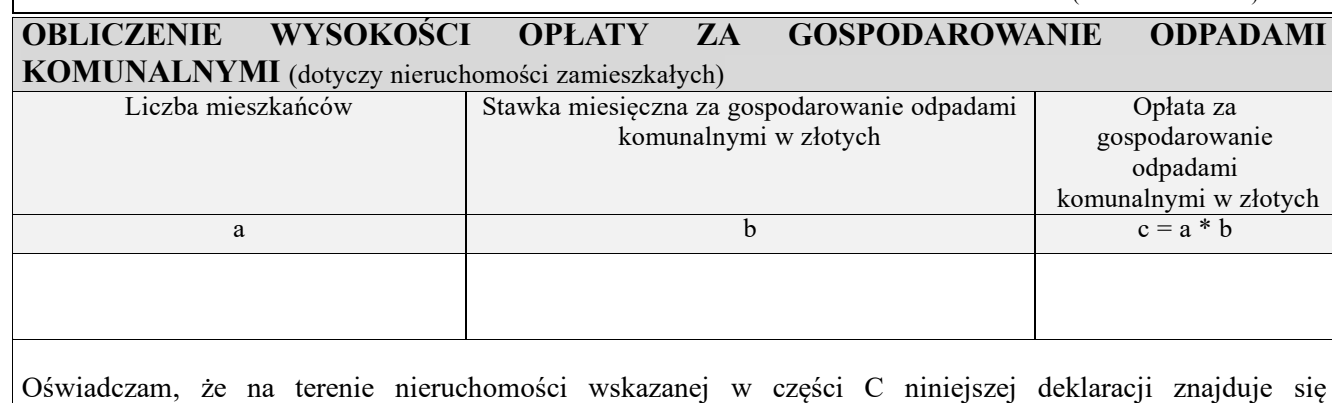

przydomowy kompostownik i kompostowane są w nim bioodpady stanowiące odpady komunalne (*proszę*  $zaznaczyć$ *właściwy kwadrat*)\*: **TAK**  $\Box$  **NIE**  $\Box$ 

**\*-** *oświadczenie dotyczy właścicieli nieruchomości zabudowanych budynkami mieszkalnymi jednorodzinnymi* 2) Wysokość opłaty za gospodarowanie odpadami komunalnymi uwzględniająca wysokość zwolnienia obliczonej opłaty, o której mowa w art. 6k ust. 4 ustawy o utrzymaniu czystości i porządku w gminach, uchwalonej odrębną uchwałą Rady Gminy Gaszowice\*:

………………………..…………………. - ………………….…………………… = …………….…….zł (opłata za gospodarowanie odpadami, wartość z kolumny c) (wysokość zwolnienia wynikająca z uchwały rady) (należna opłata) **\*-** *obliczenie dotyczy właścicieli nieruchomości zabudowanych budynkami mieszkalnymi jednorodzinnymi*

**Wysokość opłaty miesięcznej za gospodarowanie odpadami komunalnymi wynosi ………..……... zł** (należy przepisać wartość różnicy z pkt. 2 lub w przypadku zabudowy wielolokalowej wartość iloczynu z kolumny c)

## (słownie……...………………………………………………………………………………………………..) **E. OBLICZENIE WYSOKOŚCI OPŁATY ZA GOSPODAROWANIE ODPADAMI KOMUNALNYMI** (dotyczy nieruchomości niezamieszkałych)

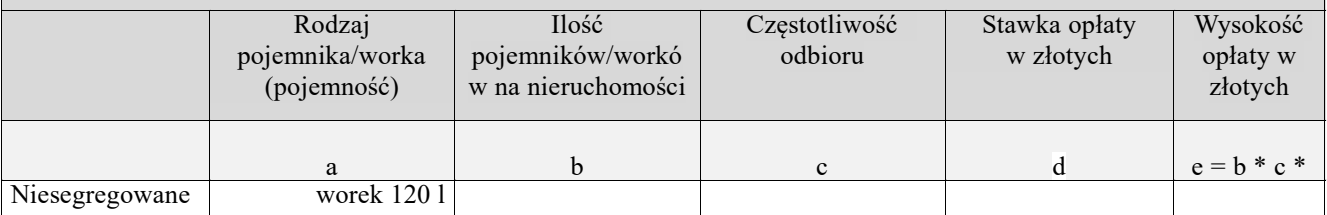

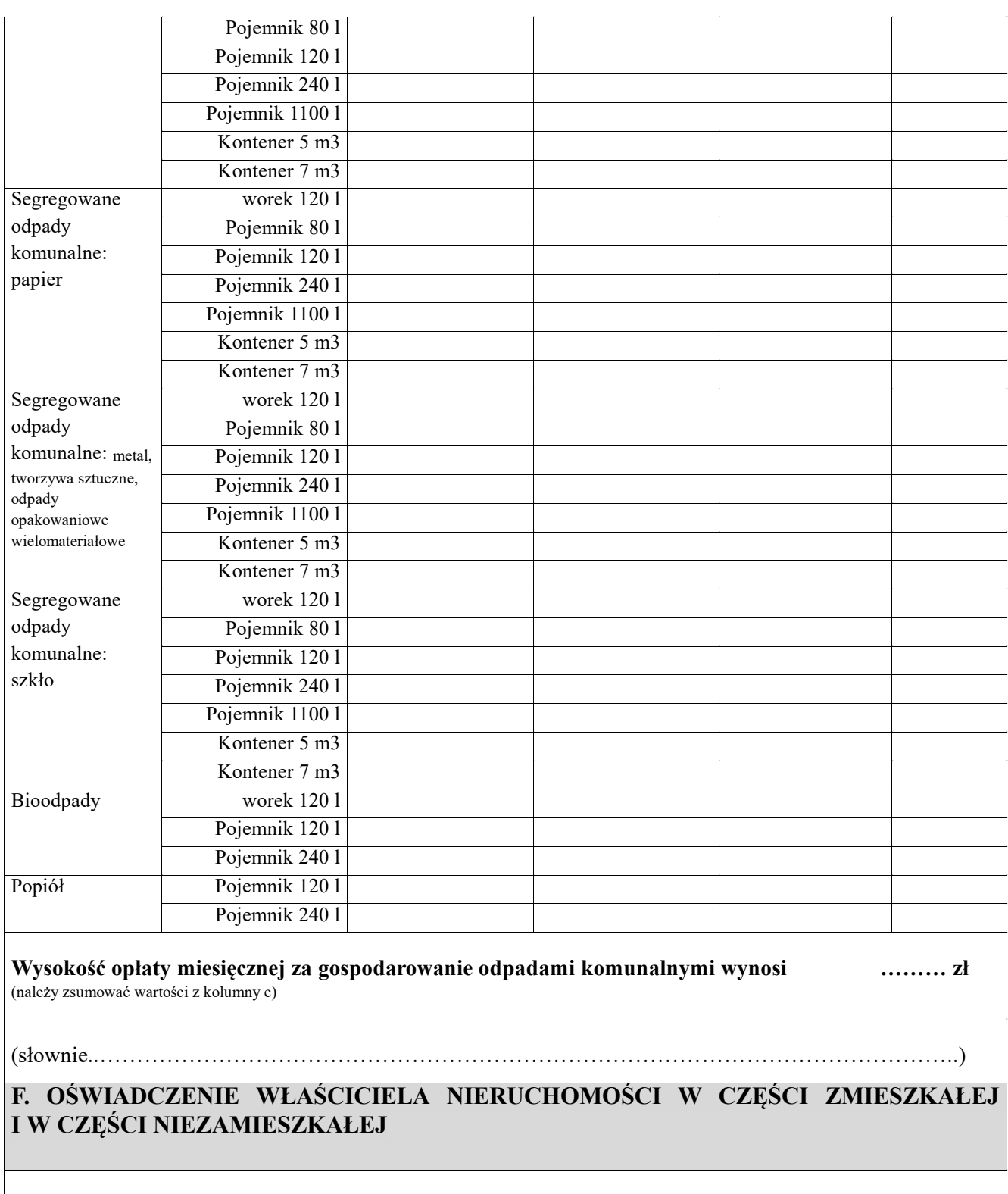

Oświadczam, że na terenie nieruchomości, wskazanej w części C niniejszej deklaracji, odpady komunalne powstają w sposób określony w punktach D oraz E.

**Wysokość opłaty miesięcznej za gospodarowanie odpadami komunalnymi wynosi …….…………... zł** (należy wpisać sumę opłat z punktów D i E )

(słownie ………………………………………………………………………….……………………………)

**G. ZAŁĄCZNIKI** (należy wymienić rodzaj załącznika)

# **H. PODPIS SKŁADAJĄCEGO DEKLARACJĘ**

.……………………………….. ………………………………….. (miejscowość i data) (czytelny podpis)

## **I. ADNOTACJE ORGANU**

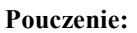

W przypadku niewpłacenia w obowiązujących terminach kwoty wynikającej z deklaracji lub wpłacenia jej w niepełnej wysokości, niniejsza deklaracja stanowi podstawę do wystawienia tytułu wykonawczego, zgodnie z przepisami ustawy z dnia 17 czerwca 1966 r. o postępowaniu egzekucyjnym w administracji (t. j. Dz. U. z 2020 r., poz. 1427 ze zm.).

#### **Objaśnienia:**

1. Właściciel nieruchomości jest obowiązany złożyć Wójtowi Gminy Gaszowice deklarację o wysokości opłaty za gospodarowanie odpadami komunalnymi w terminie 14 dni od dnia zamieszkania na danej nieruchomości pierwszego mieszkańca lub powstania na danej nieruchomości odpadów komunalnych.

2. W przypadku zmiany danych będących podstawą ustalenia wysokości należnej opłaty za gospodarowanie odpadami komunalnymi lub określonej w deklaracji ilości odpadów komunalnych powstających na danej nieruchomości właściciel nieruchomości jest obowiązany złożyć Wójtowi Gminy Gaszowice nową deklarację w terminie do 10 dnia miesiąca, po miesiącu, w którym nastąpiła zmiana. Opłatę za gospodarowanie odpadami w zmienionej wysokości uiszcza się za miesiąc w którym nastąpiła zmiana.

3. Deklarację, zgodnie z art. 2 ust. 1 pkt 4 ustawy o utrzymaniu czystości i porządku w gminach składa właściciel nieruchomości, przez którego rozumie się także współwłaścicieli, użytkowników wieczystych oraz jednostki organizacyjne i osoby posiadające nieruchomości w zarządzie lub użytkowaniu, a także inne podmioty władające nieruchomością.

4. Jeżeli obowiązek złożenia deklaracji może jednocześnie dotyczyć kilku podmiotów spośród wskazanych w art. 2 ust. 1 pkt 4 ustawy o utrzymaniu czystości i porządku w gminach, obowiązany do ich wykonania jest podmiot lub podmioty faktycznie władające nieruchomością. W takim przypadku podmioty, o których mowa w ust. 1 pkt 4 ustawy, mogą w drodze umowy zawartej w formie pisemnej, wskazać podmiot obowiązany do wykonywania obowiązków wynikających z tej ustawy.

5. Jeżeli nieruchomość jest zabudowana budynkiem wielolokalowym, w którym ustanowiono odrębną własność lokalu, obowiązki właściciela nieruchomości wspólnej oraz właściciela lokalu obciążają wspólnotę mieszkaniową albo spółdzielnię mieszkaniową.

6. Wypełniając deklarację należy pamiętać o prawidłowym wskazaniu identyfikatora, którym obecnie jest numer PESEL lub NIP.

7. Kwotę opłaty należy wpłacać w ratach i terminach określonych odrębną uchwałą.

8. Lokalizację miejsca odbioru odpadów wpisują do deklaracji tylko właściciele nieruchomości, którzy gromadzą odpady w innym miejscu niż nieruchomość na której powstają odpady komunalne (należy podać adres tego miejsca).

9. Właścicieli nieruchomości, na której powstają odpady komunalne - określonej w części C deklaracji, podzielono na grupy opisane w częściach D, E, F:

Część D - dotyczy właścicieli nieruchomości, na których istnieją budynki mieszkalne jednorodzinne lub wielolokalowe oraz stale i czasowo zamieszkują mieszkańcy. Właściciele tych nieruchomości wypełniają deklarację w częściach: A, B,

C, D, G, H.

Wyliczenie miesięcznej opłaty dla tego typu nieruchomości stanowi iloczyn liczby mieszkańców zamieszkujących daną nieruchomość oraz stawki opłaty za gospodarowanie odpadami komunalnymi, przypadającej na jednego mieszkańca.

Część E - dotyczy właścicieli nieruchomości, na których prowadzona jest wszelkiego rodzaju działalność handlowa, usługowa, rzemieślnicza, a także cmentarze itp. Właściciele tych nieruchomości wypełniają deklarację w częściach: A, B, C, E, G, H.

Wyliczenie miesięcznej opłaty dla tego typu nieruchomości stanowi iloczyn liczby wszystkich pojemników o określonej wielkości - odbieranych w ciągu miesiąca, liczby odbiorów pojemnika/ów w ciągu miesiąca oraz stawki opłaty za gospodarowanie odpadami komunalnymi.

Część F - dotyczy właścicieli nieruchomości, na których istnieją budynki mieszkalne jednorodzinne lub wielolokalowe oraz stale i czasowo zamieszkują mieszkańcy i równocześnie prowadzona jest wszelkiego rodzaju działalność handlowa, usługowa lub rzemieślnicza. Właściciele tych nieruchomości wypełniają deklarację w częściach A, B, C, D, E, F, G, H. Wyliczenia miesięcznej opłaty należy dokonać poprzez wypełnienie części D i E, a następnie zsumowanie naliczonych opłat w części F.

10. Stawki opłaty za gospodarowanie odpadami komunalnymi reguluje odrębna uchwała.

11. Składający deklarację zobowiązany jest dołączyć dokumenty potwierdzające dane w niej zawarte. Załącznikami do deklaracji w szczególności są:

- pełnomocnictwo - w przypadku reprezentowania właściciela nieruchomości przez pełnomocnika,

- kopię umowy, o której mowa w art. 2 ust 2a ustawy z dnia 13 września 1996 r. o utrzymaniu czystości i porządku w gminach.

#### **Informacja dotycząca przetwarzania danych osobowych**

1. Administratorem Pani/Pana danych osobowych przetwarzanych w Urzędzie Gminy Gaszowice jest Gmina Gaszowice reprezentowana przez Wójta z siedzibą Urzędu przy ul. Rydułtowska 2, 44-293 Gaszowice, tel. (32) 43 27 140, e-mail: [ug@gaszowice.pl](mailto:ug@gaszowice.pl)

2. Kontakt z Inspektorem Ochrony Danych Osobowych można uzyskać pod adresem poczty elektronicznej iod@gaszowice.pl; lub pisemnie na adres siedziby Administratora.

3. Pani/Pana dane osobowe przetwarzane będą w celu zapewnienia prawidłowego obliczenia wysokości opłaty za gospodarowanie odpadami komunalnymi oraz realizacji usługi odbioru i zagospodarowania odpadów komunalnych na podstawie obowiązku prawnego ciążącego na Administratorze określonego Ustawą z dnia 13 września 1996 r. o utrzymaniu czystości i porządku w gminach. Następnie Pani/Pana dane będą przetwarzane w celu wypełnienia obowiązku archiwizacji dokumentów.

4. Pani/Pana dane będą przekazywane tylko podmiotom uprawnionym do ich przetwarzania na podstawie przepisów prawa lub stosownych umów podpisanych z Administratorem i przetwarzających dane osobowe na jego polecenie, w szczególności podmiotowi z którym zostanie zawarta umowa na odbieranie i zagospodarowanie odpadów komunalnych od właścicieli nieruchomości położonych na terenie Gminy.

5. Pani/Pana dane osobowe będą przechowywane przez okres niezbędny dla realizacji celów oraz wygaśnięcia obowiązkowego okresu archiwizacji dokumentacji.

6. W zakresie przewidzianym przepisami prawa posiada Pani/Pan prawo do dostępu do swoich danych osobowych, ich sprostowania oraz ograniczenia przetwarzania.

7. W przypadku uznania, iż przetwarzanie Pani/Pana danych osobowych narusza przepisy RODO, posiada Pani/Pan prawo wniesienia skargi do Prezesa Urzędu Ochrony Danych Osobowych.

8. Podanie przez Panią/Pana danych osobowych jest wymogiem ustawowym. Niepodanie danych spowoduje określenie wysokości opłaty za gospodarowanie odpadami komunalnymi w drodze decyzji Wójta.

9. Pani/Pana dane osobowe nie będą wykorzystywane do zautomatyzowanego podejmowania decyzji, w tym profilowania.

Załącznik Nr 2 do uchwały Nr ....................

Rady Gminy Gaszowice

z dnia....................2021 r.

## **Układ informacji i powiązań między danymi**

## DEKLARACJA O WYSOKOŚCI OPŁATY ZA GOSPODAROWANIE ODPADAMI KOMUNALNYMI

<?xml version="1.0" encoding="UTF-8" standalone="no"?>

<xsl:stylesheet xmlns="http://www.w3.org/1999/xhtml" xmlns:adr="http://crd.gov.pl/xml/schematy/adres/2009/11/09/" xmlns:dok="http://rwd.sekap.pl/wzor/2020/11/19/2928/" xmlns:ds="http://www.w3.org/2000/09/xmldsig#" xmlns:inst="http://crd.gov.pl/xml/schematy/instytucja/2009/11/16/" xmlns:meta="http://crd.gov.pl/xml/schematy/meta/2009/11/16/" xmlns:oso="http://crd.gov.pl/xml/schematy/osoba/2009/11/16/" xmlns:str="http://crd.gov.pl/xml/schematy/struktura/2009/11/16/" xmlns:typy="http://crd.gov.pl/xml/schematy/typy/2009/11/16/" xmlns:xsd="http://www.w3.org/2001/XMLSchema" xmlns:xsl="http://www.w3.org/1999/XSL/Transform" version="1.0">

<xsl:output encoding="UTF-8" indent="yes" media-type="text/html" method="xml" version="1.0"/>

<xsl:template match="/dok:Dokument">

<html xml:lang="pl">

<head>

<meta content="text/html; charset=UTF-8" http-equiv="content-type"/>

<title>

DEKLARACJA O WYSOKOŚCI OPŁATY ZA GOSPODAROWANIE ODPADAMI KOMUNALNYMI

 $\le$ /title>

<style type="text/css">

<xsl:text>.fform { font-family: sans-serif; font-size: 10pt; color: black;

 $\}$  </xsl:text>

<xsl:text>.fform \* { font-family: inherit; font-size: inherit; color:

inherit;  $\langle \times \times \times \times \times \times \rangle$ 

 $\langle xsl:text\rangle$ .fform p { margin: 0 0 0.2em 0; }  $\langle xsl:text\rangle$ 

<xsl:text>.fform p.title { text-align: center; font-size: 1.2em; fontweight: bold; margin-top: 1em; margin-bottom: 1em;  $\angle$  </xsl:text>

 $\langle xsl:text\rangle$ .fform p.title .symbol  $\{\text{color:blue}~\text{color:}~\text{Gray}; \}\langle xsl:text\rangle$ 

<xsl:text>.fform div.trescDok { margin-top: 1em; margin-bottom: 1em; border: solid 1px Gray; background-color: WhiteSmoke;  $\}$  </xsl:text>

 $\langle xsl:text\rangle$ .fform div.trescDok table td { padding: 3px 0px 4px 15px; }

 $\langle xs]$ :text $>$ 

<xsl:text>.fform div.trescDok table table td.sublevel, .fform div.trescDok table table table { background-color: WhiteSmoke; } </xsl:text>

<xsl:text>.fform div.daneDok { margin-top: 1em; margin-bottom: 1em; border: solid 1px #7099c5; background-color: #f0f0ff; } </xsl:text>

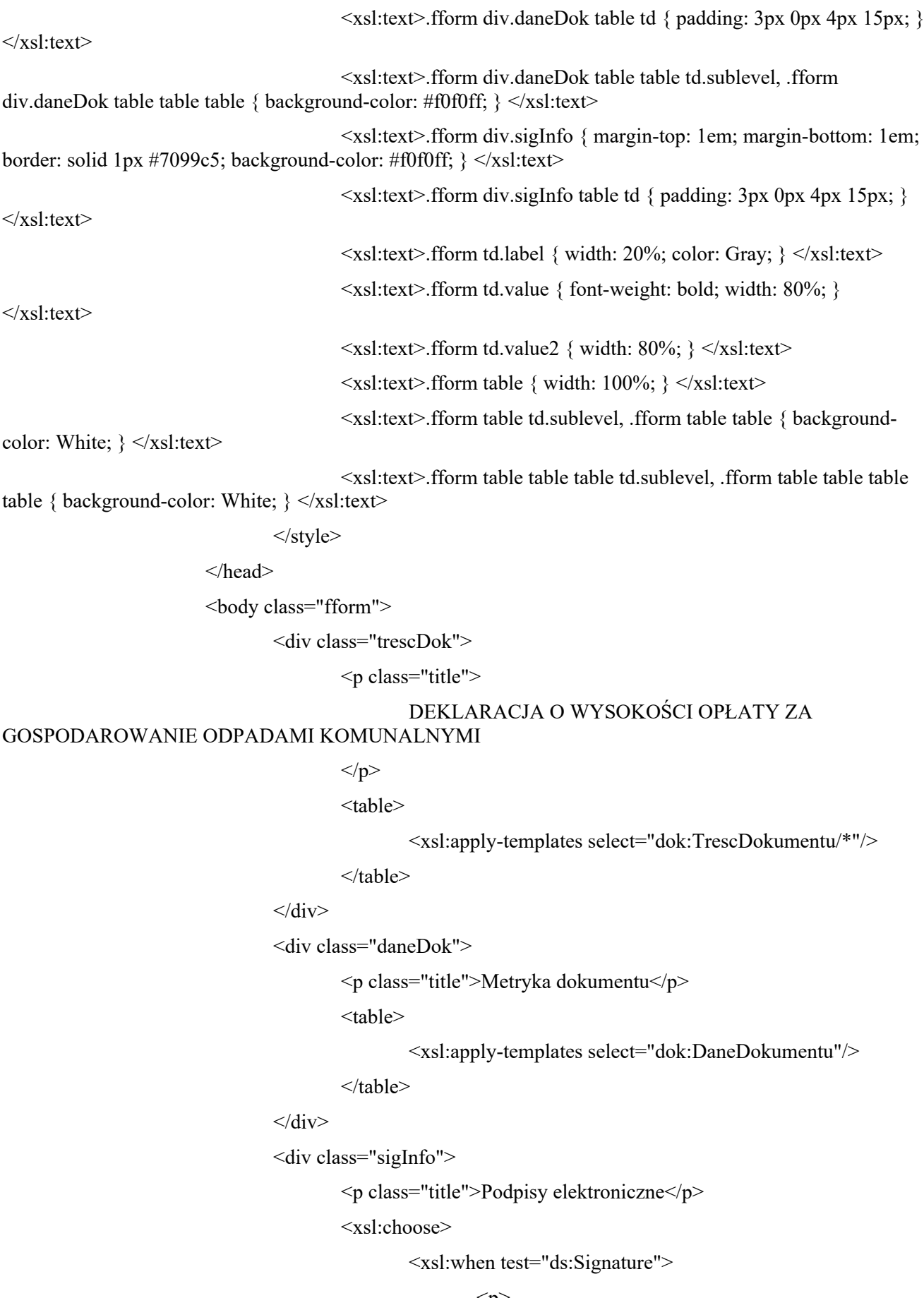

```
<p>
```
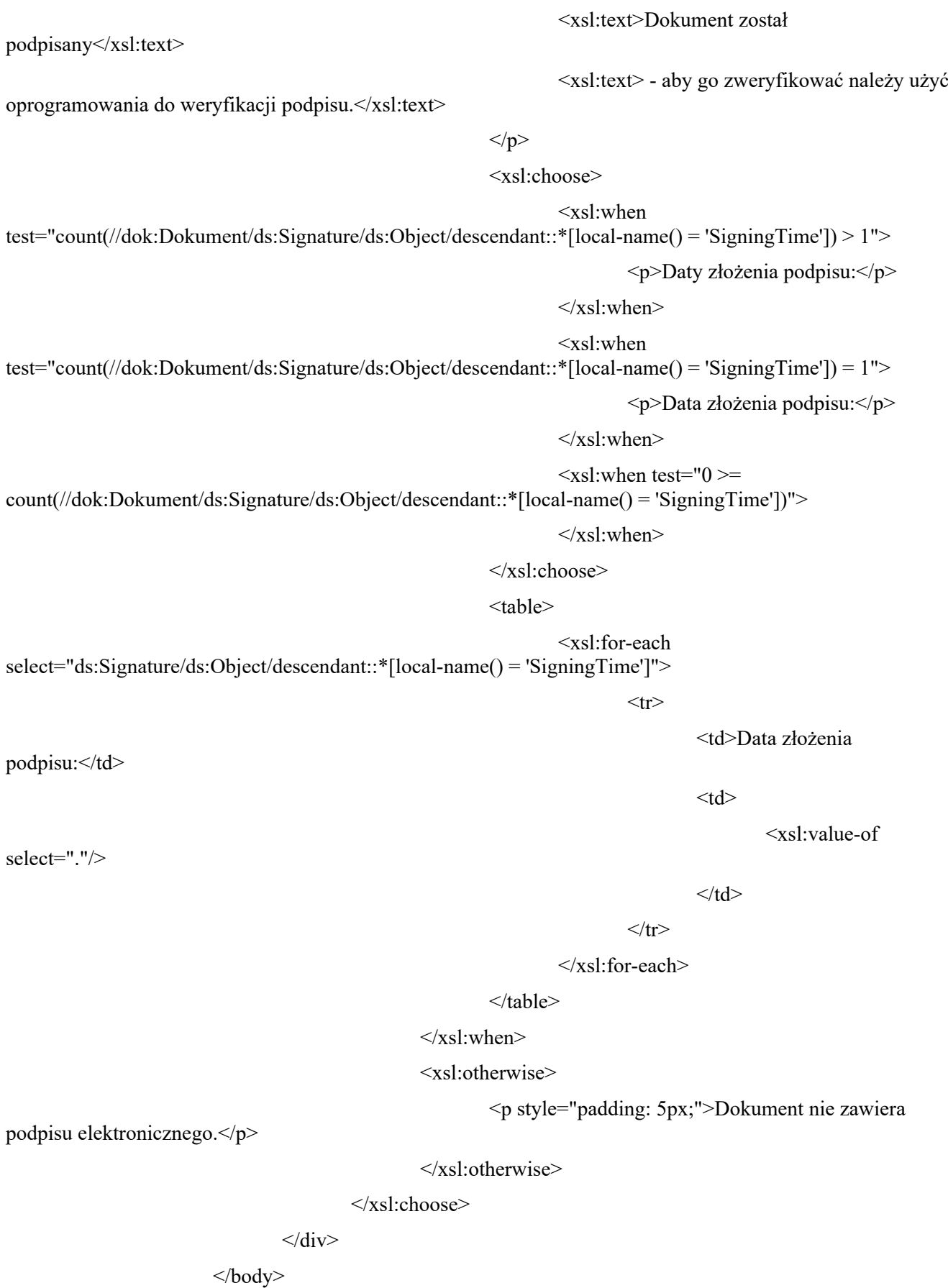

 $\langle$ html $>$ 

 $\le$ /xsl:template>

<xsl:template match="dok:DaneDokumentu">

<xsl:if test="str:Naglowek/str:NazwaDokumentu">

 $<$ tr $>$ 

```
<td class="label">Nazwa dokumentu</td>
```
<td class="value">

<xsl:value-of select="str:Naglowek/str:NazwaDokumentu"/>

 $\langle t \rangle$ 

 $\langle tr \rangle$ 

 $\langle xsl:if\rangle$ 

<xsl:apply-templates select="meta:Identyfikator"/>

<xsl:for-each select="str:Adresaci">

 $<$ tr $>$ 

<td class="sublevel" colspan="2">

Adresat

 $\langle$ hr/ $>$ 

<table class="level2">

<xsl:apply-templates select="meta:Podmiot"/>

</table>

 $\langle t \rangle$ 

 $\langle tr \rangle$ 

 $\langle xsl:$ for-each $\rangle$ 

<xsl:for-each select="str:Nadawcy">

 $<$ tr $>$ 

<td class="sublevel" colspan="2">

Nadawca

 $\langle$ hr $/$ 

<table>

<xsl:apply-templates select="meta:Podmiot"/>

</table>

 $\langle t d \rangle$ 

 $\langle tr \rangle$ 

 $\langle xsl:$ for-each $>$ 

</xsl:template>

<xsl:template match="adr:Adres">

<xsl:apply-templates select="adr:KodPocztowy"/>

<xsl:apply-templates select="adr:Poczta"/>

<xsl:apply-templates select="adr:Miejscowosc"/>

<xsl:apply-templates select="adr:Ulica"/>

<xsl:apply-templates select="adr:Budynek"/> <xsl:apply-templates select="adr:Lokal"/> <xsl:apply-templates select="adr:SkrytkaPocztowa"/> <xsl:apply-templates select="adr:Kraj"/> <xsl:apply-templates select="adr:TERC"/> <xsl:apply-templates select="adr:SIMC"/> <xsl:apply-templates select="adr:ULIC"/> <xsl:apply-templates select="adr:Wojewodztwo"/> <xsl:apply-templates select="adr:Powiat"/> <xsl:apply-templates select="adr:Gmina"/> <xsl:apply-templates select="adr:Uwagi"/>  $\le$ /xsl:template>

```
<xsl:template match="adr:KodPocztowy">
```
 $<$ tr $>$ 

<td class="label">Kod pocztowy</td> <td class="value">

<xsl:value-of select="text()"/>

 $\langle t \, d \rangle$ 

 $\langle tr \rangle$ 

</xsl:template>

```
<xsl:template match="adr:Poczta">
```
 $<$ tr $>$ 

```
<td class="label">Poczta</td>
```

```
<td class="value">
```

```
<xsl:value-of select="text()"/>
```
 $\langle t \rangle$ 

 $\langle$ tr>

```
</xsl:template>
```
<xsl:template match="adr:Miejscowosc">

 $<$ tr $>$ 

```
<td class="label">Miejscowość</td>
```
<td class="value">

<xsl:value-of select="text()"/>

 $\langle t \, \mathrm{d} \rangle$ 

 $\langle tr \rangle$ 

```
\le/xsl:template>
```

```
<xsl:template match="adr:Ulica">
```
 $<$ tr $>$ 

<td class="label">Ulica</td>

```
<td class="value">
```

```
<xsl:value-of select="text()"/>
```
 $\langle t d \rangle$ 

 $\langle tr \rangle$ 

```
</xsl:template>
```

```
<xsl:template match="adr:Budynek">
```
 $<$ tr $>$ 

```
<td class="label">Nr budynku</td>
<td class="value">
```

```
<xsl:value-of select="text()"/>
```
 $\langle t \, \mathrm{d} \rangle$ 

 $\langle tr \rangle$ 

```
</xsl:template>
```

```
<xsl:template match="adr:Lokal">
```
 $\langle tr \rangle$ 

<td class="label">Nr lokalu</td> <td class="value"> <xsl:value-of select="text()"/>

 $\langle t \rangle$ 

 $\langle t$ r>

```
</xsl:template>
```

```
<xsl:template match="adr:SkrytkaPocztowa">
```
 $\langle tr \rangle$ 

<td class="label">Nr skrytki pocztowej</td>

```
<td class="value">
```

```
<xsl:value-of select="text()"/>
```
 $\langle t d \rangle$ 

 $\langle tr \rangle$ 

```
</xsl:template>
```

```
<xsl:template match="adr:Kraj">
```
 $<$ tr $>$ 

<td class="label">Kod kraju</td>

```
<td class="value">
```

```
<xsl:value-of select="text()"/>
```
 $\langle t \, d \rangle$ 

```
\langle tr \rangle
```

```
</xsl:template>
```

```
<xsl:template match="adr:TERC">
```

```
<tr>
```

```
<td class="label">Kod TERC</td>
<td class="value">
```

```
<xsl:value-of select="text()"/>
```
 $\langle t d \rangle$ 

```
\langle tr \rangle
```
</xsl:template>

```
<xsl:template match="adr:SIMC">
```
 $<$ tr $>$ 

<td class="label">Kod SIMC</td>

```
<td class="value">
```

```
<xsl:value-of select="text()"/>
```
 $\langle t \, \mathrm{d} t \rangle$ 

 $\langle tr \rangle$ 

</xsl:template>

```
<xsl:template match="adr:ULIC">
```
 $\langle tr \rangle$ 

```
<td class="label">Kod ULIC</td>
<td class="value">
```

```
<xsl:value-of select="text()"/>
```
 $\langle t d \rangle$ 

```
\langle tr \rangle
```

```
</xsl:template>
```

```
<xsl:template match="adr:Wojewodztwo">
```
 $<$ tr $>$ 

```
<td class="label">Województwo</td>
<td class="value">
       <xsl:value-of select="text()"/>
```
 $\langle t d \rangle$ 

 $\langle tr \rangle$ 

```
</xsl:template>
```
<xsl:template match="adr:Powiat">

 $<$ tr $>$ 

<td class="label">Powiat</td>

```
<td class="value">
```
<xsl:value-of select="text()"/>

 $\langle t \rangle$ 

```
\langle tr \rangle
```
</xsl:template>

<xsl:template match="adr:Gmina">

```
<tr>
```

```
<td class="label">Gmina</td>
                 <td class="value">
                          <xsl:value-of select="text()"/>
                 \langle t \rangle</xsl:template>
```
<xsl:template match="adr:Uwagi">

 $<$ tr $>$ 

 $\langle tr \rangle$ 

```
<td class="label">Uwagi dotyczące adresu</td>
<td class="value">
```
<xsl:value-of select="text()"/>

 $\langle t \, d \rangle$ 

 $\langle tr \rangle$ 

</xsl:template>

<xsl:template match="adr:Kontakt">

<xsl:apply-templates

select="adr:Telefon|adr:Faks|adr:Email|adr:URIKontakt|adr:InnyKontakt"/>

</xsl:template>

```
<xsl:template match="adr:Telefon">
```
 $<$ tr $>$ 

<td class="label">Telefon</td>

<td class="value">

<xsl:value-of select="text()"/>

 $\langle t d \rangle$ 

 $\langle tr \rangle$ 

</xsl:template>

```
<xsl:template match="adr:Faks">
```
 $<$ tr $>$ 

<td class="label">Faks</td>

```
<td class="value">
```
<xsl:value-of select="text()"/>

 $\langle t \, \mathrm{d} \rangle$ 

 $\langle tr \rangle$ 

</xsl:template>

```
<xsl:template match="adr:Email">
```
 $<$ tr $>$ 

<td class="label">E-mail</td>

```
<td class="value">
```

```
\leqa href="mailto: {text()}">
                                            <xsl:value-of select="text()"/>
                                 \langle a \rangle\langle t \, \mathrm{d} \rangle\langle tr \rangle</xsl:template>
<xsl:template match="adr:URIKontakt">
                      <td class="label">Kontakt URI</td>
                      <td class="value">
                                 \langle a \text{ href} = " \{ \text{text}() \} \rangle
```
<xsl:value-of select="text()"/>

```
\langle a \rangle
```
 $\langle t d \rangle$ 

 $\langle$ /tr $>$ 

 $<$ tr $>$ 

</xsl:template>

<xsl:template match="adr:InnyKontakt">

 $<$ tr $>$ 

<td class="label">Inny kontakt</td> <td class="value">

<xsl:value-of select="text()"/>

 $\langle t \rangle$ 

 $\langle t$ 

</xsl:template>

<xsl:template match="oso:Osoba">

<xsl:apply-templates select="oso:IdOsoby"/>

<xsl:apply-templates select="oso:Imie"/>

<xsl:apply-templates select="oso:ImieDrugie"/>

<xsl:if test="oso:Nazwisko">

 $<$ tr $>$ 

<td class="label">Nazwisko</td>

<td class="value">

<xsl:if test="oso:Nazwisko[@rodzajCzlonu='pierwszy']">

<xsl:value-of

select="oso:Nazwisko[@rodzajCzlonu='pierwszy']"/>

<xsl:text> </xsl:text>

 $\langle xsl:if \rangle$ 

<xsl:if test="oso:Nazwisko[@rodzajCzlonu='drugi']">

<xsl:value-of

select="oso:Nazwisko[@rodzajCzlonu='pierwszy']"/>

 $\langle xsl:text\rangle \langle xsl:text\rangle$ 

 $\langle xsl:if\rangle$ 

<xsl:if test="oso:Nazwisko[@rodzajCzlonu='trzeci']">

<xsl:value-of

select="oso:Nazwisko[@rodzajCzlonu='pierwszy']"/>

 $\langle xsl:text\rangle \langle xsl:text\rangle$ 

 $\langle xsl:if\rangle$ 

<xsl:if test="oso:Nazwisko[not(@rodzajCzlonu)]">

```
<xsl:value-of select="oso:Nazwisko[not(@rodzajCzlonu)]"/>
```
 $\langle xsl:text\rangle \langle xsl:text\rangle$ 

 $\langle xsl:if\rangle$ 

 $\langle t d \rangle$ 

 $\langle$ /tr $>$ 

 $\langle xsl:if\rangle$ 

<xsl:apply-templates select="adr:Adres"/>

<xsl:apply-templates select="adr:Kontakt"/>

 $\le$ /xsl:template>

<xsl:template match="oso:IdOsoby">

<xsl:apply-templates select="oso:PESEL"/>

<xsl:apply-templates select="oso:NIP"/>

<xsl:apply-templates select="oso:InnyIdentyfikator"/>

</xsl:template>

<xsl:template match="oso:PESEL">

 $\langle tr \rangle$ 

<td class="label">Numer PESEL</td>

<td class="value">

<xsl:value-of select="text()"/>

 $\langle t d \rangle$ 

 $\langle tr \rangle$ 

</xsl:template>

<xsl:template match="oso:NIP">

 $<$ tr $>$ 

<td class="label">Numer NIP</td>

```
<td class="value">
```
<xsl:value-of select="text()"/>

 $\langle t \rangle$ 

 $\langle tr \rangle$ 

</xsl:template>

<xsl:template match="oso:InnyIdentyfikator">

 $<$ tr $>$ 

```
<td class="label">
         Identyfikator
         <xsl:value-of select="oso:TypIdentyfikatora"/>
\langle t \rangle<td class="value">
         <xsl:value-of select="oso:WartoscIdentyfikatora"/>
\langle t \, \mathrm{d} \rangle
```
 $\langle tr \rangle$ 

 $\le$ /xsl:template>

```
<xsl:template match="oso:Imie">
```
 $<$ tr $>$ 

<td class="label">Imię</td>

```
<td class="value">
```
<xsl:value-of select="text()"/>

 $\langle t \, \mathrm{d} t \rangle$ 

 $\langle tr \rangle$ 

</xsl:template>

```
<xsl:template match="oso:ImieDrugie">
```
 $<$ tr $>$ 

```
<td class="label">Imię drugie</td>
```

```
<td class="value">
```

```
<xsl:value-of select="text()"/>
```
 $\langle t \, d \rangle$ 

 $\langle tr \rangle$ 

```
</xsl:template>
```
<xsl:template match="oso:ImieOjca">

 $<$ tr $>$ 

```
<td class="label">Imię ojca</td>
```
<td class="value">

<xsl:value-of select="text()"/>

 $\langle t d \rangle$ 

 $\langle tr \rangle$ 

```
</xsl:template>
```

```
<xsl:template match="oso:ImieMatki">
```
 $<$ tr $>$ 

<td class="label">Imię matki</td>

```
<td class="value">
```

```
<xsl:value-of select="text()"/>
```
 $\langle t d \rangle$ 

 $\langle tr \rangle$ 

```
</xsl:template>
```

```
<xsl:template match="oso:Nazwisko[not(@rodzajCzlonu)]">
```
 $<$ tr $>$ 

```
<td class="label">Nazwisko</td>
<td class="value">
       <xsl:value-of select="text()"/>
```
 $\langle t \, d \rangle$ 

 $\langle tr \rangle$ 

```
</xsl:template>
```

```
<xsl:template match="oso:Nazwisko[@rodzajCzlonu='pierwszy']">
```
 $\langle tr \rangle$ 

<td class="label">Nazwisko - człon pierwszy</td> <td class="value"> <xsl:value-of select="text()"/>

 $\langle t \rangle$ 

 $\langle t$ r>

```
</xsl:template>
```

```
<xsl:template match="oso:Nazwisko[@rodzajCzlonu='drugi']">
```
 $<$ tr $>$ 

<td class="label">Nazwisko - człon drugi</td>

```
<td class="value">
```

```
<xsl:value-of select="text()"/>
```
 $\langle t d \rangle$ 

 $\langle tr \rangle$ 

```
</xsl:template>
```

```
<xsl:template match="oso:Nazwisko[@rodzajCzlonu='trzeci']">
```
 $<$ tr $>$ 

<td class="label">Nazwisko - człon trzeci</td>

```
<td class="value">
```
<xsl:value-of select="text()"/>

 $\langle t \, \mathrm{d} \rangle$ 

 $\langle tr \rangle$ 

```
</xsl:template>
```

```
<xsl:template match="oso:NazwiskoRodowe">
```
 $<$ tr $>$ 

```
<td class="label">Nazwisko rodowe</td>
<td class="value">
```

```
<xsl:value-of select="text()"/>
```
 $\langle t d \rangle$ 

```
\langle tr \rangle
```
</xsl:template>

```
<xsl:template match="oso:NazwiskoRodoweOjca">
```
 $<$ tr $>$ 

<td class="label">Nazwisko rodowe ojca</td>

```
<td class="value">
```

```
<xsl:value-of select="text()"/>
```
 $\langle t \, \mathrm{d} t \rangle$ 

 $\langle tr \rangle$ 

</xsl:template>

```
<xsl:template match="oso:NazwiskoRodoweMatki">
```
 $<$ tr $>$ 

```
<td class="label">Nazwisko rodowe matki</td>
<td class="value">
```

```
<xsl:value-of select="text()"/>
```
 $\langle t d \rangle$ 

 $\langle tr \rangle$ 

</xsl:template>

```
<xsl:template match="oso:NazwiskoPoprzednie">
```
 $<$ tr $>$ 

```
<td class="label">Nazwisko poprzednie</td>
<td class="value">
       <xsl:value-of select="text()"/>
```
 $\langle t d \rangle$ 

 $\langle tr \rangle$ 

```
</xsl:template>
```
<xsl:template match="oso:MiejsceUrodzenia">

 $<$ tr $>$ 

<td class="label">Miejsce urodzenia</td> <td class="value">

<xsl:value-of select="text()"/>

 $<$ /td $>$ 

 $\langle tr \rangle$ 

</xsl:template>

<xsl:template match="oso:DataUrodzenia">

 $<$ tr $>$ 

```
<td class="label">Data urodzenia</td>
<td class="value">
```
<xsl:value-of select="text()"/>

 $\langle t \rangle$ 

 $\langle tr \rangle$ 

</xsl:template>

<xsl:template match="oso:Plec">

 $<$ tr $>$ 

```
<td class="label">Płeć</td>
<td class="value">
         <xsl:value-of select="text()"/>
\langle t \, d \rangle
```
 $\langle tr \rangle$ 

 $\le$ /xsl:template>

<xsl:template match="oso:RodzajDowoduTozsamosci">

 $<$ tr $>$ 

```
<td class="label">Rodzaj dowodu tożsamości</td>
<td class="value">
       <xsl:value-of select="text()"/>
```
 $\langle t d \rangle$ 

 $\langle tr \rangle$ 

</xsl:template>

<xsl:template match="oso:NrDowoduTozsamosci">

 $<$ tr $>$ 

<td class="label">Nr dowodu tożsamości</td>

```
<td class="value">
```
<xsl:value-of select="text()"/>

 $\langle t d \rangle$ 

 $\langle tr \rangle$ 

</xsl:template>

<xsl:template match="oso:DataWydaniaDowoduTozsamosci">

 $<$ tr $>$ 

<td class="label">Data wydania dowodu tożsamości</td>

<td class="value">

<xsl:value-of select="text()"/>

 $\langle t d \rangle$ 

```
\langle tr \rangle
```
</xsl:template>

<xsl:template match="oso:Obywatelstwo">

 $<$ tr $>$ 

```
<td class="label">Obywatelstwo</td>
<td class="value">
       <xsl:value-of select="text()"/>
```
 $\langle t d \rangle$ 

```
\langle tr \rangle
```
</xsl:template>

<xsl:template match="oso:Narodowosc">

 $\langle tr \rangle$ 

<td class="label">Narodowość</td>

<td class="value">

```
<xsl:value-of select="text()"/>
```
 $\langle t \, d \rangle$ 

 $\langle$ /tr $>$ 

</xsl:template>

<xsl:template match="oso:StopienPokrewienstwa">

 $<$ tr $>$ 

```
<td class="label">Stopień pokrewieństwa</td>
<td class="value">
```
<xsl:value-of select="text()"/>

 $\langle t \rangle$ 

## $\langle tr \rangle$

 $\le$ /xsl:template>

<xsl:template match="oso:StanCywilny">

 $<$ tr $>$ 

<td class="label">Stan cywilny</td>

```
<td class="value">
```
<xsl:value-of select="text()"/>

 $\langle t d \rangle$ 

 $\langle tr \rangle$ 

```
\le/xsl:template>
```
<xsl:template match="oso:WyksztalceniePoziom">

 $<$ tr $>$ 

```
<td class="label">Poziom wykształcenia</td>
<td class="value">
       <xsl:value-of select="text()"/>
```
 $\langle t d \rangle$ 

 $\langle tr \rangle$ 

```
</xsl:template>
```

```
<xsl:template match="oso:WyksztalcenieOpis">
```
 $<$ tr $>$ 

```
<td class="label">Opis wykształcenia</td>
```

```
<td class="value">
```

```
<xsl:value-of select="text()"/>
```
 $\langle t \rangle$ 

```
\langle tr \rangle
```
 $\le$ /xsl:template>

<xsl:template match="oso:Zawod">

 $<$ tr $>$ 

```
<td class="label">Zawód</td>
<td class="value">
        <xsl:value-of select="text()"/>
\langle t \rangle
```
 $\langle tr \rangle$ 

</xsl:template>

<xsl:template match="inst:Instytucja">

```
<xsl:apply-templates select="inst:IdInstytucji/inst:KRS"/>
<xsl:apply-templates select="inst:IdInstytucji/inst:NIP"/>
<xsl:apply-templates select="inst:IdInstytucji/inst:REGON"/>
<xsl:apply-templates select="inst:IdInstytucji/inst:InnyIdentyfikator"/>
<xsl:apply-templates select="inst:NazwaInstytucji"/>
```

```
<xsl:if test="adr:Adres">
```
 $\langle tr \rangle$ 

<td class="sublevel" colspan="2">

```
Adres
```

```
\langle \text{hr}/\rangle
```
<table>

<xsl:apply-templates select="adr:Adres"/>

 $\langle$ table $\rangle$ 

 $\langle t \, \mathrm{d} \rangle$ 

 $\langle tr \rangle$ 

 $\langle xsl:if\rangle$ 

<xsl:if test="adr:Kontakt">

 $<$ tr $>$ 

```
<td class="sublevel" colspan="2">
```
Kontakt

```
<br>Br/>
```
<table>

```
<xsl:apply-templates select="adr:Kontakt"/>
```

```
</table>
```
 $\langle t \, d \rangle$ 

```
\langle tr \rangle
```
 $\langle xsl:if\rangle$ 

<xsl:if test="inst:Jednostka">

 $<$ tr $>$ 

<td class="sublevel" colspan="2">

Jednostka organizacyjna

 $2<sub>br</sub>$ 

<table>

<xsl:apply-templates select="inst:Jednostka"/>

</table>

 $\langle t \rangle$ 

 $\langle tr \rangle$ 

```
\langle xsl:if \rangle
```
<xsl:if test="inst:Pracownik">

 $<$ tr $>$ 

<td class="sublevel" colspan="2">

Pracownik

 $\langle$ hr $/$ 

<table>

<xsl:apply-templates select="inst:Pracownik"/>

</table>

 $\langle t d \rangle$ 

 $\langle tr \rangle$ 

 $\langle xsl:if \rangle$ 

</xsl:template>

<xsl:template match="inst:Jednostka">

<xsl:apply-templates select="inst:NazwaInstytucji"/>

```
<xsl:if test="adr:Adres">
```
 $<$ tr $>$ 

<td class="sublevel" colspan="2">

```
Adres
```
 $<sub>tr</sub>$ 

```
<table>
```
<xsl:apply-templates select="adr:Adres"/>

```
</table>
                   \langle t \rangle\langle tr \rangle\langle xsl:if \rangle<xsl:if test="adr:Kontakt">
         <tr><td class="sublevel" colspan="2">
                             Kontakt
                             <br>Br/><table>
                                       <xsl:apply-templates select="adr:Kontakt"/>
                             </table>
                   \langle t d \rangle\langle tr \rangle\langle xsl:if\rangle<xsl:if test="inst:Jednostka">
         <tr><td class="sublevel" colspan="2">
                             Jednostka organizacyjna
                             <br/><sub>tr</sub><table>
                                       <xsl:apply-templates select="inst:Jednostka"/>
                             </table>
                   \langle t \, d \rangle\langle tr \rangle\langle xsl:if\rangle<xsl:apply-templates select="inst:Poziom"/>
<xsl:if test="inst:Pracownik">
         <tr><td class="sublevel" colspan="2">
                             Pracownik
                             \langlehr/<table>
                                       <xsl:apply-templates select="inst:Pracownik"/>
```
</table>

 $\langle t \, \mathrm{d} \rangle$ 

```
\langle tr \rangle
```
 $\langle xsl:if \rangle$ 

</xsl:template>

```
<xsl:template match="inst:KRS">
```
 $<$ tr $>$ 

```
<td class="label">Numer KRS</td>
<td class="value">
```
<xsl:value-of select="text()"/>

 $\langle t d \rangle$ 

```
\langle tr \rangle
```
</xsl:template>

<xsl:template match="inst:NIP">

 $<$ tr $>$ 

<td class="label">Numer NIP</td>

```
<td class="value">
```

```
<xsl:value-of select="text()"/>
```
 $\langle t d \rangle$ 

 $\langle t$ tr $>$ 

 $\le$ /xsl:template>

<xsl:template match="inst:REGON">

 $<$ tr $>$ 

```
<td class="label">Numer REGON</td>
<td class="value">
```
<xsl:value-of select="text()"/>

```
\langle t \rangle
```
 $\langle tr \rangle$ 

 $\le$ /xsl:template>

<xsl:template match="inst:InnyIdentyfikator">

 $<$ tr $>$ 

```
<td class="label">
```
Identyfikator

<xsl:value-of select="inst:TypIdentyfikatora"/>

 $\langle t d \rangle$ 

```
<td class="value">
```
<xsl:value-of select="inst:WartoscIdentyfikatora"/>

 $\langle t \, \mathrm{d} \rangle$ 

 $\langle tr \rangle$ 

</xsl:template>

```
<xsl:template match="inst:NazwaInstytucji">
```
 $<$ tr $>$ 

<td class="label">Nazwa</td> <td class="value">

```
<xsl:value-of select="text()"/>
```
 $\langle t \rangle$ 

 $\langle tr \rangle$ 

</xsl:template>

```
<xsl:template match="inst:Poziom">
```
 $<$ tr $>$ 

<td class="label">Poziom w strukturze organizacyjnej</td>

<td class="value">

<xsl:value-of select="text()"/>

 $\langle t \, d \rangle$ 

 $\langle tr \rangle$ 

</xsl:template>

<xsl:template match="inst:Pracownik">

<xsl:apply-templates select="oso:IdOsoby"/>

<xsl:apply-templates select="oso:Imie"/>

<xsl:apply-templates select="oso:ImieDrugie"/>

<xsl:if test="oso:Nazwisko">

 $<$ tr $>$ 

<td class="label">Nazwisko</td>

<td class="value">

<xsl:if test="oso:Nazwisko[@rodzajCzlonu='pierwszy']">

<xsl:value-of

select="oso:Nazwisko[@rodzajCzlonu='pierwszy']"/>

 $\langle xsl:text\rangle \langle xsl:text\rangle$ 

 $\langle xsl:if \rangle$ 

<xsl:if test="oso:Nazwisko[@rodzajCzlonu='drugi']">

<xsl:value-of

select="oso:Nazwisko[@rodzajCzlonu='pierwszy']"/>

 $\langle xsl:text\rangle \langle xsl:text\rangle$ 

 $\langle xsl:if \rangle$ 

<xsl:if test="oso:Nazwisko[@rodzajCzlonu='trzeci']">

<xsl:value-of

select="oso:Nazwisko[@rodzajCzlonu='pierwszy']"/>

 $\langle xsl:text\rangle \langle xsl:text\rangle$ 

 $\langle xsl:if\rangle$ 

<xsl:if test="oso:Nazwisko[not(@rodzajCzlonu)]">

<xsl:value-of select="oso:Nazwisko[not(@rodzajCzlonu)]"/>

 $\langle xsl:text\rangle \langle xsl:text\rangle$ 

 $\langle xsl:if \rangle$ 

 $\langle t \, \mathrm{d} \rangle$ 

```
\langle tr \rangle
```
 $\langle xsl:if \rangle$ 

<xsl:apply-templates select="adr:Kontakt"/>

<xsl:apply-templates select="inst:Funkcja"/>

</xsl:template>

```
<xsl:template match="inst:Funkcja">
```
 $<$ tr $>$ 

<td class="label">Funkcja</td> <td class="value"> <xsl:value-of select="text()"/>

 $\langle t \, \mathrm{d} \rangle$ 

 $\langle t$ r>

```
</xsl:template>
```
<xsl:template match="meta:Data">

 $<$ tr $>$ 

```
<td class="label">
```
<xsl:choose>

<xsl:when test="@typDaty='dostepnyPo'">

Data udostępnienia

 $\langle xsl:when\rangle$ 

 $\langle xsl:$  when test=" $@$ typDaty='opublikowany'">

Data opublikowania

 $\langle xsl:when\rangle$ 

<xsl:when test="@typDaty='stworzony'">

Data stworzenia

 $\langle xsl:when\rangle$ 

<xsl:when test="@typDaty='uzyskany'">

Data uzyskania

 $\langle xsl:when\rangle$ 

 $\langle xsl:$ when test=" $\langle \hat{a} \rangle$ typDaty='otrzymany'''>

Data otrzymania

 $\langle xsl:when\rangle$ 

<xsl:when test="@typDaty='wyslany'">

Data wysłania

 $\langle xsl:when\rangle$ 

<xsl:when test="@typDaty='zaakceptowany'">

Data zaakceptowania

 $\langle xsl:when\rangle$ 

<xsl:when test="@typDaty='zatwierdzony'">

Data zatwierdzenia

 $\langle xsl:when\rangle$ 

<xsl:when test="@typDaty='zmodyfikowany'">

Data zmodyfikowania

 $\langle xsl:when \rangle$ 

<xsl:when test="@typDaty='datySkrajne'">

Daty skrajne

 $\langle xsl:when\rangle$ 

<xsl:when test="@typDaty='zdarzenia'">

Data zdarzenie

## $\langle xsl:when\rangle$

<xsl:when test="@typDaty='waznosci'">

## Data ważności

 $\langle xsl:when\rangle$ 

<xsl:when test="@typDaty='odrzucony'">

Data odrzucenia

 $\langle xsl:when\rangle$ 

<xsl:when test="@typDaty='inna'">

#### Inna data

 $\langle xsl:when\rangle$ 

 $\langle xsl:choose\rangle$ 

## $\langle t \rangle$

<td class="value">

<xsl:if test="meta:Czas">

<xsl:value-of select="meta:Czas"/>

 $\langle xsl:text\rangle \langle xsl:text\rangle$ 

```
\langle xsl:if \rangle
```
<xsl:if test="meta:Od">

<xsl:text>od </xsl:text>

<xsl:value-of select="meta:Od"/>

 $\langle xsl:text\rangle \langle xsl:text\rangle$ 

```
\langle xsl:if\rangle
```
<xsl:if test="meta:Do">

<xsl:text>do </xsl:text>

<xsl:value-of select="meta:Do"/>

```
<xsl:text> </xsl:text>
```
 $\langle xsl:if\rangle$ 

```
<xsl:if test="@typDatyUzupelnienie">
```
 $chr$ 

```
<xsl:value-of select="@typDatyUzupelnienie"/>
```

```
\langle xsl:if \rangle
```
 $\langle t \rangle$ 

 $\langle tr \rangle$ 

</xsl:template>

<xsl:template match="meta:Od">

 $<$ tr $>$ 

```
<td class="label">Od</td>
<td class="value">
          <xsl:value-of select="text()"/>
\langle t \, \mathrm{d} \rangle
```
 $\langle tr \rangle$ 

 $\le$ /xsl:template>

<xsl:template match="meta:Do">

 $<$ tr $>$ 

```
<td class="label">Do</td>
<td class="value">
        <xsl:value-of select="text()"/>
```
 $\langle t d \rangle$ 

 $\langle tr \rangle$ 

</xsl:template>

<xsl:template match="meta:Opis">

 $<$ tr $>$ 

<td class="label">Opis</td>

```
<td class="value">
```
<xsl:value-of select="text()"/>

 $\langle t d \rangle$ 

 $\langle tr \rangle$ 

</xsl:template>

<xsl:template match="meta:Identyfikator">

 $<$ tr $>$ 

<td class="label">

Identyfikator

<xsl:value-of select="@typIdentyfikatora"/>

 $\langle t d \rangle$ 

```
<td class="value">
```
<xsl:value-of select="meta:Wartosc"/>

<xsl:if test="meta:Podmiot/inst:Instytucja/inst:NazwaInstytucji">

```
<br>chr
```
Rejestr prowadzony przez

```
<xsl:value-of
```
select="meta:Podmiot/inst:Instytucja/inst:NazwaInstytucji"/>

 $\langle xsl:if\rangle$ 

 $<$ /td $>$ 

```
\langle tr \rangle
```
</xsl:template>

<xsl:template match="meta:Podmiot">

<xsl:apply-templates select="inst:Instytucja"/>

<xsl:apply-templates select="oso:Osoba"/>

</xsl:template>

<xsl:template match="meta:ZnakSprawy">

 $<$ tr $>$ 

<td class="label">Znak sprawy</td>

```
<td class="value">
```
<xsl:value-of select="text()"/>

 $\langle t \, \mathrm{d} \rangle$ 

 $\langle tr \rangle$ 

```
</xsl:template>
```

```
<xsl:template match="str:Zalaczniki">
```
<xsl:apply-templates select="str:Zalacznik"/>

</xsl:template>

```
<xsl:template match="str:Zalacznik">
```
 $<$ tr $>$ 

<td class="label">Załącznik</td>

```
<td class="value2">
```
<xsl:call-template name="str\_ZalacznikTypValue"/>

 $\langle t \rangle$ 

 $\langle tr \rangle$ 

```
</xsl:template>
```

```
<xsl:template name="str_ZalacznikTypValue">
```
<xsl:choose>

<xsl:when test="@kodowanie='URI'">

<xsl:text>Załącznik zewnętrzny w formacie </xsl:text>

**>** 

<xsl:value-of select="@format"/>

 $<$ /b>

<xsl:text> dostępny pod adresem URI: </xsl:text>

 $$ 

<xsl:value-of select="str:DaneZalacznika"/>

 $<$ /b>

 $\langle xsl:when\rangle$ 

<xsl:when test="@kodowanie='base64'">

<xsl:text>Załącznik w formacie </xsl:text>

 $$ 

<xsl:value-of select="@format"/>

 $<$ /b>

<xsl:text> zapisany wewnątrz treści dokumentu.</xsl:text>

 $\langle xsl:when\rangle$ 

</xsl:choose>

<xsl:if test="@nazwaPliku">

 $\langle$ hr $/$ 

Nazwa pliku:

 $$ 

<xsl:value-of select="@nazwaPliku"/>

 $<$ /b>

#### $\langle xsl:if \rangle$

<xsl:if test="str:OpisZalacznika">

 $<sub>br</sub>$ 

Opis załącznika:

 $-br/>$ 

<xsl:value-of select="str:OpisZalacznika"/>

 $\langle xsl:if\rangle$ 

</xsl:template>

<xsl:template match="str:OpisZalacznika">

 $<$ tr $>$ 

<td class="label">Opis załącznika</td>

<td class="value">

<xsl:value-of select="text()"/>

 $\langle t \, \mathrm{d} \rangle$ 

 $\langle tr \rangle$ 

</xsl:template>

```
<xsl:template match="str:NumerDokumentu">
```
 $<$ tr $>$ 

<td class="label">Numer dokumentu</td>

```
<td class="value">
```
<xsl:value-of select="text()"/>

 $\langle t d \rangle$ 

 $\langle tr \rangle$ 

</xsl:template>

```
<xsl:template name="xsd_boolean">
```
<xsl:choose>

<xsl:when test="text()='true'">

```
<xsl:text>TAK</xsl:text>
```
 $\langle xsl:when\rangle$ 

```
<xsl:when test="text()='1'">
```
<xsl:text>TAK</xsl:text>

 $\langle xsl:when\rangle$ 

<xsl:when test="text()='false'">

<xsl:text>NIE</xsl:text>

 $\langle xsl:when\rangle$ 

```
<xsl:when test="text()='0'">
```
<xsl:text>NIE</xsl:text>

 $\langle xsl:when \rangle$ 

</xsl:choose>

```
</xsl:template>
```
<xsl:template match="dok:Popiol">

 $<$ tr $>$ 

<td class="sublevel" colspan="2">Popiół<br/>

<table>

<xsl:apply-templates select="dok:Pojemnik120"/>

<xsl:apply-templates select="dok:Pojemnik240"/>

```
</table>
```

```
\langle t d \rangle
```
 $\langle tr \rangle$ 

```
\langle xsl:template \rangle
```
<xsl:template match="dok:Popiol/dok:Pojemnik120">

 $<$ tr $>$ 

<td class="sublevel" colspan="2">Pojemnik 120L<br/> <table>

<xsl:apply-templates select="dok:LiczbaWorkow"/>

```
<xsl:apply-templates select="dok:LiczbaWorkowM"/>
```
<xsl:apply-templates select="dok:Stawka"/>

<xsl:apply-templates select="dok:IloczynE"/>

</table>

 $\langle t d \rangle$ 

 $\langle tr \rangle$ 

</xsl:template>

<xsl:template match="dok:Popiol/dok:Pojemnik120/dok:LiczbaWorkow">

 $<$ tr $>$ 

<td class="label">b.

Ilość

pojemników/worków

na

nieruchomości</td>

<td class="value">

<xsl:value-of select="text()"/>

 $\langle t d \rangle$ 

 $\langle tr \rangle$ 

</xsl:template>

<xsl:template match="dok:Popiol/dok:Pojemnik120/dok:LiczbaWorkowM">

 $<$ tr $>$ 

<td class="label">c.

Częstotliwość

odbioru</td>

```
<td class="value">
<xsl:value-of select="text()"/>
\langle t \rangle\langle tr \rangle</xsl:template>
<xsl:template match="dok:Popiol/dok:Pojemnik120/dok:Stawka">
<tr><td class="label">d.
                                                                    Stawka
```
opłaty

w

```
złotych</td>
```

```
<td class="value">
<xsl:value-of select="text()"/>
\langle t \rangle\langle tr \rangle</xsl:template>
<xsl:template match="dok:Popiol/dok:Pojemnik120/dok:IloczynE">
<tr><td class="sublevel" colspan="2">e. Wysokość opłaty w złotych<br/>
<table>
<xsl:apply-templates select="dok:Iloczyn"/>
\langletable\rangle\langle t \, d \rangle\langle tr \rangle</xsl:template>
<xsl:template match="dok:Popiol/dok:Pojemnik120/dok:IloczynE/dok:Iloczyn">
<tr><td class="label">[e
```

```
<td class="value">
<xsl:value-of select="text()"/>
\langle t \, \mathrm{d} t \rangle\langle tr \rangle</xsl:template>
<xsl:template match="dok:Popiol/dok:Pojemnik240">
<tr><td class="sublevel" colspan="2">Pojemnik 240L<br/>
```
=

b

\*

c

\*

 $d$ ]  $\leq$ /t $d$ 

<table>

<xsl:apply-templates select="dok:LiczbaWorkow"/> <xsl:apply-templates select="dok:LiczbaWorkowM"/> <xsl:apply-templates select="dok:Stawka"/> <xsl:apply-templates select="dok:IloczynE"/> </table>  $\langle t \rangle$  $\langle tr \rangle$ </xsl:template> <xsl:template match="dok:Popiol/dok:Pojemnik240/dok:LiczbaWorkow">

 $<$ tr $>$ 

<td class="label">b.

#### Ilość

pojemników/worków

na

nieruchomości</td>

<td class="value">

<xsl:value-of select="text()"/>

 $\langle t \rangle$ 

 $\langle tr \rangle$ 

</xsl:template>

<xsl:template match="dok:Popiol/dok:Pojemnik240/dok:LiczbaWorkowM">

 $<$ tr $>$ 

<td class="label">c.

Częstotliwość

odbioru</td>

<td class="value"> <xsl:value-of select="text()"/>  $\langle t \, \mathrm{d} t \rangle$  $\langle tr \rangle$ </xsl:template> <xsl:template match="dok:Popiol/dok:Pojemnik240/dok:Stawka">  $\langle tr \rangle$ <td class="label">d.
opłaty w złotych</td> <td class="value"> <xsl:value-of select="text()"/>  $\langle t d \rangle$  $\langle tr \rangle$ </xsl:template> <xsl:template match="dok:Popiol/dok:Pojemnik240/dok:IloczynE">  $<$ tr $>$ <td class="sublevel" colspan="2">e. Wysokość opłaty w złotych<br/> <table> <xsl:apply-templates select="dok:Iloczyn"/> </table>  $\langle t \, d \rangle$  $\langle tr \rangle$ </xsl:template> <xsl:template match="dok:Popiol/dok:Pojemnik240/dok:IloczynE/dok:Iloczyn">  $<$ tr $>$ <td class="label">[e

Stawka

<td class="value"> <xsl:value-of select="text()"/>  $\langle t \, d \rangle$  $\langle tr \rangle$ </xsl:template>

=

b

\*

c

\*

 $d$ ]  $\leq$ /t $d$ 

```
<xsl:template match="dok:Dokument/dok:TrescDokumentu/dok:PodstawaP">
<tr><td class="label">Podstawa prawna:</td>
<td class="value">
<xsl:value-of select="text()"/>
\langle t \rangle\langle/tr></xsl:template>
<xsl:template match="dok:Dokument/dok:TrescDokumentu/dok:Skladajacy">
<tr><td class="label">Składający:</td>
<td class="value">
<xsl:value-of select="text()"/>
\langle t \rangle\langle tr \rangle\langle xsl:template>
<xsl:template match="dok:Dokument/dok:TrescDokumentu/dok:MiejsceSkladania">
<tr><td class="label">Miejsce składania:</td>
<td class="value">
<xsl:value-of select="text()"/>
\langle t \rangle\langle tr \rangle\langle xsl:template \rangle<xsl:template match="dok:Dokument/dok:TrescDokumentu/dok:OrganWlasciwy">
<tr><td class="label">Organ właściwy do przyjęcia deklaracji:</td>
<td class="value">
<xsl:value-of select="text()"/>
\langle t d \rangle\langle tr \rangle\langle xsl:template \rangle<xsl:template match="dok:Dokument/dok:TrescDokumentu/dok:AObowiazekZlozenia">
<tr><td class="sublevel" colspan="2">A. OBOWIĄZEK ZŁOŻENIA DEKLARACJI<br/>
<table>
<xsl:apply-templates select="dok:Okolicznosci"/>
</table>
\langle t \rangle
```

```
\langle tr \rangle
```

```
</xsl:template>
```
<xsl:template match="dok:Dokument/dok:TrescDokumentu/dok:AObowiazekZlozenia/dok:Okolicznosci">  $<$ tr $>$ 

```
<td class="sublevel" colspan="2">Okoliczności powodujące
```
obowiązek złożenia deklaracji<br/>br/>

<table>

<xsl:apply-templates select="dok:Pierwsza"/>

<xsl:apply-templates select="dok:Nowa"/>

```
<xsl:apply-templates select="dok:Korekta"/>
```
<xsl:apply-templates select="dok:Wygasniecie"/>

</table>

 $\langle t d \rangle$ 

 $\langle tr \rangle$ 

 $\langle xsl:template \rangle$ 

<xsl:template

match="dok:Dokument/dok:TrescDokumentu/dok:AObowiazekZlozenia/dok:Okolicznosci/dok:Pierwsza">

 $<$ tr $>$ 

```
<td class="sublevel" colspan="2">Pierwsza
```
deklaracja<br/>br/>

<table>

```
<xsl:apply-templates select="dok:Data"/>
```
</table>

 $\langle t \, \mathrm{d} t \rangle$ 

 $\langle tr \rangle$ 

</xsl:template>

```
<xsl:template
```
match="dok:Dokument/dok:TrescDokumentu/dok:AObowiazekZlozenia/dok:Okolicznosci/dok:Pierwsza/dok: Data">

 $<$ tr $>$ 

<td class="label">data

powstania

obowiązku

(rok-miesiąc-dzień)</td>

<td class="value">

<xsl:value-of select="text()"/>

 $\langle t d \rangle$ 

 $\langle tr \rangle$ 

</xsl:template>

<xsl:template

match="dok:Dokument/dok:TrescDokumentu/dok:AObowiazekZlozenia/dok:Okolicznosci/dok:Nowa">

 $<$ tr $>$ 

```
<td class="sublevel" colspan="2">Nowa
```
deklaracja<br/>br/>

<table>

<xsl:apply-templates select="dok:Data"/>

</table>

 $\langle t d \rangle$ 

 $\langle tr \rangle$ 

</xsl:template>

<xsl:template

match="dok:Dokument/dok:TrescDokumentu/dok:AObowiazekZlozenia/dok:Okolicznosci/dok:Nowa/dok:Dat  $a"$ 

 $<$ tr $>$ 

<td class="label">data

zaistnienia

## zmiany

(rok-miesiąc-dzień)</td>

```
<td class="value">
```

```
<xsl:value-of select="text()"/>
```
 $\langle t d \rangle$ 

 $\langle tr \rangle$ 

</xsl:template>

<xsl:template

match="dok:Dokument/dok:TrescDokumentu/dok:AObowiazekZlozenia/dok:Okolicznosci/dok:Korekta">

 $<$ tr $>$ 

<td class="sublevel" colspan="2">Korekta

deklaracji<br/>>br/>

<table>

```
<xsl:apply-templates select="dok:Data"/>
```
 $\langle$ table $\rangle$ 

 $\langle t \rangle$ 

 $\langle tr \rangle$ 

</xsl:template>

<xsl:template

match="dok:Dokument/dok:TrescDokumentu/dok:AObowiazekZlozenia/dok:Okolicznosci/dok:Korekta/dok:D ata">

 $<$ tr $>$ 

<td class="label">data

od której

obowiązuje

korekta

(rok-miesiąc-dzień)</td>

<td class="value">

<xsl:value-of select="text()"/>

 $\langle t \, \mathrm{d} \rangle$ 

 $\langle tr \rangle$ 

```
</xsl:template>
```

```
<xsl:template
```
match="dok:Dokument/dok:TrescDokumentu/dok:AObowiazekZlozenia/dok:Okolicznosci/dok:Wygasniecie">

 $<$ tr $>$ 

```
<td class="sublevel" colspan="2">Wygaśnięcie
```
obowiązku<br/>

<table>

```
<xsl:apply-templates select="dok:Data"/>
```
</table>

 $\langle t \rangle$ 

 $\langle tr \rangle$ 

</xsl:template>

<xsl:template

match="dok:Dokument/dok:TrescDokumentu/dok:AObowiazekZlozenia/dok:Okolicznosci/dok:Wygasniecie/d ok:Data">

 $<$ tr $>$ 

<td class="label">data

wygaśnięcia

obowiązku

```
(rok-miesiąc-dzień)</td>
  <td class="value">
  <xsl:value-of select="text()"/>
  \langle t \rangle\langle tr \rangle\langle xsl:template \rangle<xsl:template match="dok:Dokument/dok:TrescDokumentu/dok:BSkladajacyDeklaracje">
  <tr><td class="sublevel" colspan="2">B. DANE SKŁADAJĄCEGO DEKLARACJĘ<br/>
  <table>
  <xsl:apply-templates select="dok:OsobaFizyczna"/>
  <xsl:apply-templates select="dok:OsobaPrawna"/>
  <xsl:apply-templates select="dok:JednostkaOrganizacyjna"/>
  \langletable\rangle\langle t \rangle\langle tr \rangle</xsl:template>
  <xsl:template
match="dok:Dokument/dok:TrescDokumentu/dok:BSkladajacyDeklaracje/dok:OsobaFizyczna">
  <tr><td class="sublevel" colspan="2">Osoba fizyczna<br/>
  <table>
  <xsl:apply-templates select="oso:Imie"/>
  <xsl:apply-templates select="oso:Nazwisko"/>
  <xsl:apply-templates select="dok:Pesel"/>
  <xsl:apply-templates select="dok:NumerTelefonu"/>
  <xsl:apply-templates select="dok:AdresEmial"/>
  <xsl:apply-templates select="dok:AdresZamieszkania"/>
  </table>
  \langle t \rangle\langle tr \rangle\langle xsl:template \rangle<xsl:template
match="dok:Dokument/dok:TrescDokumentu/dok:BSkladajacyDeklaracje/dok:OsobaFizyczna/dok:Pesel">
  <tr><td class="label">PESEL</td>
```

```
<td class="value">
```

```
<xsl:value-of select="text()"/>
```
 $\langle t \, \mathrm{d} \rangle$ 

 $\langle tr \rangle$ 

</xsl:template>

<xsl:template

match="dok:Dokument/dok:TrescDokumentu/dok:BSkladajacyDeklaracje/dok:OsobaFizyczna/dok:NumerTele fonu">

 $<$ tr $>$ 

```
<td class="label">Numer telefonu</td>
```

```
<td class="value">
```

```
<xsl:value-of select="text()"/>
```
 $\langle t \, \mathrm{d} \rangle$ 

 $\langle$ /tr $>$ 

</xsl:template>

<xsl:template

match="dok:Dokument/dok:TrescDokumentu/dok:BSkladajacyDeklaracje/dok:OsobaFizyczna/dok:AdresEmia l">

 $<$ tr $>$ 

<td class="label">Adres e-mail</td>

<td class="value">

```
<xsl:value-of select="text()"/>
```
 $\langle t d \rangle$ 

 $\langle tr \rangle$ 

```
\langle xsl:template \rangle
```

```
<xsl:template
```
match="dok:Dokument/dok:TrescDokumentu/dok:BSkladajacyDeklaracje/dok:OsobaFizyczna/dok:AdresZami eszkania">

 $<$ tr $>$ 

<td class="sublevel" colspan="2">Adres

# zamieszkania<br/>

<table>

<xsl:apply-templates select="adr:KodPocztowy"/>

<xsl:apply-templates select="adr:Poczta"/>

<xsl:apply-templates select="adr:Miejscowosc"/>

<xsl:apply-templates select="adr:Ulica"/>

<xsl:apply-templates select="adr:Budynek"/>

<xsl:apply-templates select="adr:Lokal"/>

<xsl:apply-templates select="adr:SkrytkaPocztowa"/>

<xsl:apply-templates select="adr:Kraj"/>

<xsl:apply-templates select="adr:TERC"/>

<xsl:apply-templates select="adr:SIMC"/>

```
<xsl:apply-templates select="adr:ULIC"/>
  <xsl:apply-templates select="adr:Wojewodztwo"/>
  <xsl:apply-templates select="adr:Powiat"/>
  <xsl:apply-templates select="adr:Gmina"/>
  <xsl:apply-templates select="adr:Uwagi"/>
  </table>
  \langle t \rangle\langle tr \rangle\langle xsl:template \rangle<xsl:template
match="dok:Dokument/dok:TrescDokumentu/dok:BSkladajacyDeklaracje/dok:OsobaPrawna">
  <tr><td class="sublevel" colspan="2">Osoba prawna<br/>
  <table>
  <xsl:apply-templates select="dok:NazwaPelna"/>
  <xsl:apply-templates select="oso:NIP"/>
  <xsl:apply-templates select="inst:REGON"/>
  <xsl:apply-templates select="dok:SymbolPKD"/>
  <xsl:apply-templates select="dok:NumerTelefonu"/>
  <xsl:apply-templates select="dok:AdresEmial"/>
  <xsl:apply-templates select="dok:AdresSiedziby"/>
  </table>
  \langle t \rangle\langle tr \rangle</xsl:template>
  <xsl:template
match="dok:Dokument/dok:TrescDokumentu/dok:BSkladajacyDeklaracje/dok:OsobaPrawna/dok:NazwaPelna
">
  <tr><td class="label">Pełna nazwa</td>
  <td class="value">
```

```
<xsl:value-of select="text()"/>
```
 $\langle t \, d \rangle$ 

 $\langle tr \rangle$ 

</xsl:template>

```
<xsl:template
```
match="dok:Dokument/dok:TrescDokumentu/dok:BSkladajacyDeklaracje/dok:OsobaPrawna/dok:SymbolPKD ">

 $<$ tr $>$ 

```
<td class="label">Symbol PKD</td>
```

```
<td class="value">
```

```
<xsl:value-of select="text()"/>
```
 $\langle t \, \mathrm{d} t \rangle$ 

 $\langle tr \rangle$ 

 $\langle xsl:template \rangle$ 

```
<xsl:template
```
match="dok:Dokument/dok:TrescDokumentu/dok:BSkladajacyDeklaracje/dok:OsobaPrawna/dok:NumerTelef onu">

 $<$ tr $>$ 

```
<td class="label">Numer telefonu</td>
```

```
<td class="value">
```

```
<xsl:value-of select="text()"/>
```
 $\langle t d \rangle$ 

 $\langle tr \rangle$ 

</xsl:template>

<xsl:template

match="dok:Dokument/dok:TrescDokumentu/dok:BSkladajacyDeklaracje/dok:OsobaPrawna/dok:AdresEmial" >

 $<$ tr $>$ 

```
<td class="label">Adres e-mail</td>
```
<td class="value">

```
<xsl:value-of select="text()"/>
```
 $\langle t \rangle$ 

```
\langle tr \rangle
```
</xsl:template>

```
<xsl:template
```
match="dok:Dokument/dok:TrescDokumentu/dok:BSkladajacyDeklaracje/dok:OsobaPrawna/dok:AdresSiedzi  $by''>$ 

 $<$ tr $>$ 

<td class="sublevel" colspan="2">Adres

# siedziby<br/>>hr/>

<table>

<xsl:apply-templates select="adr:KodPocztowy"/>

<xsl:apply-templates select="adr:Poczta"/>

<xsl:apply-templates select="adr:Miejscowosc"/>

```
<xsl:apply-templates select="adr:Ulica"/>
```
<xsl:apply-templates select="adr:Budynek"/>

<xsl:apply-templates select="adr:Lokal"/>

<xsl:apply-templates select="adr:SkrytkaPocztowa"/>

<xsl:apply-templates select="adr:Kraj"/>

```
<xsl:apply-templates select="adr:TERC"/>
  <xsl:apply-templates select="adr:SIMC"/>
  <xsl:apply-templates select="adr:ULIC"/>
  <xsl:apply-templates select="adr:Wojewodztwo"/>
  <xsl:apply-templates select="adr:Powiat"/>
  <xsl:apply-templates select="adr:Gmina"/>
  <xsl:apply-templates select="adr:Uwagi"/>
  </table>
  \langle t \rangle\langle tr \rangle</xsl:template>
  <xsl:template
match="dok:Dokument/dok:TrescDokumentu/dok:BSkladajacyDeklaracje/dok:JednostkaOrganizacyjna">
  <tr><td class="sublevel" colspan="2">Jednostka organizacyjna
                                                                                                   nie
posiadająca
                                                                                                   osobowości
prawnej<br/>br/>
  <table>
  <xsl:apply-templates select="dok:NazwaPelna"/>
  <xsl:apply-templates select="oso:NIP"/>
  <xsl:apply-templates select="inst:REGON"/>
  <xsl:apply-templates select="dok:SymbolPKD"/>
  <xsl:apply-templates select="dok:NumerTelefonu"/>
  <xsl:apply-templates select="dok:AdresEmail"/>
  <xsl:apply-templates select="dok:AdresSiedziby"/>
  </table>
  \langle t \, \mathrm{d} t \rangle\langle tr \rangle\langle xsl:template>
  <xsl:template
match="dok:Dokument/dok:TrescDokumentu/dok:BSkladajacyDeklaracje/dok:JednostkaOrganizacyjna/dok:N
azwaPelna">
  <tr><td class="label">Pełna nazwa</td>
  <td class="value">
  <xsl:value-of select="text()"/>
  \langle t \rangle\langle tr \rangle
```
</xsl:template>

<xsl:template

match="dok:Dokument/dok:TrescDokumentu/dok:BSkladajacyDeklaracje/dok:JednostkaOrganizacyjna/dok:Sy mbolPKD">

 $<$ tr $>$ 

```
<td class="label">Symbol PKD</td>
```
<td class="value">

<xsl:value-of select="text()"/>

 $\langle t \, \mathrm{d} \rangle$ 

 $\langle tr \rangle$ 

 $\langle xsl:template \rangle$ 

<xsl:template

match="dok:Dokument/dok:TrescDokumentu/dok:BSkladajacyDeklaracje/dok:JednostkaOrganizacyjna/dok:N umerTelefonu">

 $<$ tr $>$ 

```
<td class="label">Numer telefonu</td>
```
<td class="value">

<xsl:value-of select="text()"/>

 $\langle t d \rangle$ 

 $\langle$ /tr $>$ 

</xsl:template>

<xsl:template

match="dok:Dokument/dok:TrescDokumentu/dok:BSkladajacyDeklaracje/dok:JednostkaOrganizacyjna/dok:A dresEmail">

 $<$ tr $>$ 

<td class="label">Adres e-mail</td>

<td class="value">

<xsl:value-of select="text()"/>

 $\langle t d \rangle$ 

 $\langle tr \rangle$ 

 $\langle xsl:template \rangle$ 

<xsl:template

match="dok:Dokument/dok:TrescDokumentu/dok:BSkladajacyDeklaracje/dok:JednostkaOrganizacyjna/dok:A dresSiedziby">

 $<$ tr $>$ 

<td class="sublevel" colspan="2">Adres

siedziby<br/>>br/>

<table>

<xsl:apply-templates select="adr:KodPocztowy"/>

```
<xsl:apply-templates select="adr:Poczta"/>
```

```
<xsl:apply-templates select="adr:Miejscowosc"/>
<xsl:apply-templates select="adr:Ulica"/>
<xsl:apply-templates select="adr:Budynek"/>
<xsl:apply-templates select="adr:Lokal"/>
<xsl:apply-templates select="adr:SkrytkaPocztowa"/>
<xsl:apply-templates select="adr:Kraj"/>
<xsl:apply-templates select="adr:TERC"/>
<xsl:apply-templates select="adr:SIMC"/>
<xsl:apply-templates select="adr:ULIC"/>
<xsl:apply-templates select="adr:Wojewodztwo"/>
<xsl:apply-templates select="adr:Powiat"/>
<xsl:apply-templates select="adr:Gmina"/>
<xsl:apply-templates select="adr:Uwagi"/>
</table>
\langle t \rangle\langle tr \rangle</xsl:template>
<xsl:template match="dok:Dokument/dok:TrescDokumentu/dok:NieruchomoscJest">
<tr><td class="sublevel" colspan="2">Nieruchomość jest<br/>
<table>
<xsl:apply-templates select="dok:Zamieszkala"/>
<xsl:apply-templates select="dok:Niezamieszkala"/>
<xsl:apply-templates select="dok:Czesciowa"/>
</table>
\langle t \rangle\langle tr \rangle</xsl:template>
<xsl:template match="dok:Dokument/dok:TrescDokumentu/dok:NieruchomoscJest/dok:Zamieszkala">
<tr><td class="sublevel" colspan="2">1. zamieszkała<br/>
<table>
<xsl:apply-templates select="dok:CAdresNieruchomosci"/>
<xsl:apply-templates select="dok:DZamieszkala"/>
</table>
\langle t \rangle\langle tr \rangle</xsl:template>
```
<xsl:template

match="dok:Dokument/dok:TrescDokumentu/dok:NieruchomoscJest/dok:Zamieszkala/dok:CAdresNieruchom osci">

 $<$ tr $>$ 

<td class="sublevel" colspan="2">C. ADRES

NIERUCHOMOŚCI,

NA KTÓREJ

POWSTAJĄ

ODPADY

## KOMUNALNE<br/>br/>

<table>

<xsl:apply-templates select="adr:Adres"/>

<xsl:apply-templates select="dok:NrDzialki"/>

<xsl:apply-templates select="dok:LokalizacjaMiejscaOdbioru"/>

</table>

 $\langle t d \rangle$ 

 $\langle tr \rangle$ 

</xsl:template>

<xsl:template

match="dok:Dokument/dok:TrescDokumentu/dok:NieruchomoscJest/dok:Zamieszkala/dok:CAdresNieruchom osci/dok:NrDzialki">

 $<$ tr $>$ 

<td class="label">Nr

działki</td>

<td class="value">

<xsl:value-of select="text()"/>

 $\langle t \, \mathrm{d} \rangle$ 

 $\langle tr \rangle$ 

</xsl:template>

```
<xsl:template
```
match="dok:Dokument/dok:TrescDokumentu/dok:NieruchomoscJest/dok:Zamieszkala/dok:CAdresNieruchom osci/dok:LokalizacjaMiejscaOdbioru">

 $<$ tr $>$ 

<td class="label">Lokalizacja

miejsca

odbioru odpadów (jeśli jest inna niż adres nieruchomości, na której powstają

odpady)

 $\langle t \, d \rangle$ 

<td class="value">

<xsl:value-of select="text()"/>

 $\langle t d \rangle$ 

 $\langle tr \rangle$ 

 $\langle xsl:template \rangle$ 

<xsl:template

match="dok:Dokument/dok:TrescDokumentu/dok:NieruchomoscJest/dok:Zamieszkala/dok:DZamieszkala">

 $\langle tr \rangle$ 

<td class="sublevel" colspan="2">D.

# **OŚWIADCZENIE**

WŁAŚCICIELA

NIERUCHOMOŚCI

ZAMIESZKAŁEJ,

NA KTÓREJ

POWSTAJĄ

## ODPADY

## KOMUNALNE<br/>br/>

<table>

<xsl:apply-templates select="dok:OswiadczenieD"/>

<xsl:apply-templates select="dok:ObliczenieWysokosciOplatyD"/>

</table>

 $\langle t \, \mathrm{d} t \rangle$ 

 $\langle tr \rangle$ 

</xsl:template>

<xsl:template

match="dok:Dokument/dok:TrescDokumentu/dok:NieruchomoscJest/dok:Zamieszkala/dok:DZamieszkala/dok: OswiadczenieD">

 $<$ tr $>$ 

<td class="sublevel" colspan="2">Oświadczam,

że na terenie nieruchomości wskazanej w części C niniejszej deklaracji zamieszkuje<br/>br/> <xsl:apply-templates select="dok:LiczbaMieszkancowD"/>

 $\langle$ table $\rangle$ 

<table>

 $\langle t \, \mathrm{d} \rangle$ 

 $\langle tr \rangle$ 

</xsl:template>

<xsl:template

match="dok:Dokument/dok:TrescDokumentu/dok:NieruchomoscJest/dok:Zamieszkala/dok:DZamieszkala/dok: OswiadczenieD/dok:LiczbaMieszkancowD">

 $<$ tr $>$ 

<td class="label">liczba

mieszkańców</td>

<td class="value">

<xsl:value-of select="text()"/>

 $\langle t d \rangle$ 

 $\langle tr \rangle$ 

 $\langle xsl:template \rangle$ 

<xsl:template

match="dok:Dokument/dok:TrescDokumentu/dok:NieruchomoscJest/dok:Zamieszkala/dok:DZamieszkala/dok: ObliczenieWysokosciOplatyD">

 $<$ tr $>$ 

<td class="sublevel" colspan="2">OBLICZENIE

WYSOKOŚCI

OPŁATY

ZA

GOSPODAROWANIE

## ODPADAMI

KOMUNALNYMI

(dotyczy

nieruchomości

zamieszkałych)<br/>

<table>

<xsl:apply-templates select="dok:LiczbaMieszkancowD"/>

<xsl:apply-templates select="dok:StawkaMiesiecznaD"/>

<xsl:apply-templates select="dok:OplataD"/>

<xsl:apply-templates select="dok:Kompostownik"/>

<xsl:apply-templates select="dok:ZwolnienieZOplaty"/>

<xsl:apply-templates select="dok:WysokoscOplatyD"/>

</table>

 $\langle t \, d \rangle$ 

 $\langle tr \rangle$ 

</xsl:template>

<xsl:template

match="dok:Dokument/dok:TrescDokumentu/dok:NieruchomoscJest/dok:Zamieszkala/dok:DZamieszkala/dok: ObliczenieWysokosciOplatyD/dok:LiczbaMieszkancowD">

 $<$ tr $>$ 

<td class="label">a.

Liczba

mieszkańców</td>

<td class="value">

<xsl:value-of select="text()"/>

 $\langle t \, d \rangle$ 

 $\langle tr \rangle$ 

</xsl:template>

<xsl:template

match="dok:Dokument/dok:TrescDokumentu/dok:NieruchomoscJest/dok:Zamieszkala/dok:DZamieszkala/dok: ObliczenieWysokosciOplatyD/dok:StawkaMiesiecznaD">

 $<$ tr $>$ 

<td class="label">b.

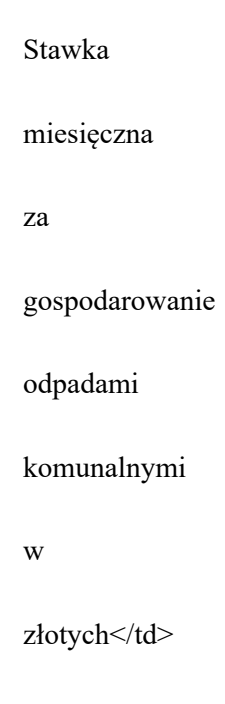

<td class="value">

<xsl:value-of select="text()"/>

```
\langle t d \rangle
```
 $\langle tr \rangle$ 

 $\langle xsl:template \rangle$ 

<xsl:template

match="dok:Dokument/dok:TrescDokumentu/dok:NieruchomoscJest/dok:Zamieszkala/dok:DZamieszkala/dok: ObliczenieWysokosciOplatyD/dok:OplataD">

 $<$ tr $>$ 

<td class="label">c.

Opłata za gospodarowanie odpadami komunalnymi w złotych  $[c=a*b]\leq/d>$ 

<td class="value">

<xsl:value-of select="text()"/>

 $\langle t d \rangle$ 

 $\langle tr \rangle$ 

</xsl:template>

<xsl:template

match="dok:Dokument/dok:TrescDokumentu/dok:NieruchomoscJest/dok:Zamieszkala/dok:DZamieszkala/dok: ObliczenieWysokosciOplatyD/dok:Kompostownik">

 $<$ tr $>$ 

<td class="label">Oświadczam, że na terenie nieruchomości wskazanej w części C niniejszej deklaracji znajduje się przydomowy kompostownik i kompostowane są w nim bioodpady stanowiące odpady komunalne\* : $\lt$ /td $>$ 

<td class="value">

<xsl:value-of select="text()"/>

 $\langle t d \rangle$ 

 $\langle tr \rangle$ 

 $\langle xsl:template \rangle$ 

<xsl:template

match="dok:Dokument/dok:TrescDokumentu/dok:NieruchomoscJest/dok:Zamieszkala/dok:DZamieszkala/dok: ObliczenieWysokosciOplatyD/dok:ZwolnienieZOplaty">

 $<$ tr $>$ 

<td class="sublevel" colspan="2">2) Wysokość opłaty za gospodarowanie odpadami komunalnymi uwzględniająca wysokość zwolnienia obliczonej opłaty, o której mowa w art. 6k ust. 4 ustawy o utrzymaniu czystości i porządku w gminach, uchwalonej odrębną uchwałą Rady Gminy Gaszowice\*:<br/>

<table>

```
<xsl:apply-templates select="dok:OplataZaGospo"/>
```

```
<xsl:apply-templates select="dok:WysokoscZwol"/>
```

```
<xsl:apply-templates select="dok:NaleznaOplata"/>
```
</table>

 $\langle t \, \mathrm{d} t \rangle$ 

 $\langle tr \rangle$ 

 $\langle xsl:template \rangle$ 

<xsl:template

match="dok:Dokument/dok:TrescDokumentu/dok:NieruchomoscJest/dok:Zamieszkala/dok:DZamieszkala/dok: ObliczenieWysokosciOplatyD/dok:ZwolnienieZOplaty/dok:OplataZaGospo">

 $<$ tr $>$ 

<td class="label">opłata za gospodarowanie odpadami, wartość z kolumny c</td>

<td class="value">

<xsl:value-of select="text()"/>

 $\langle t \, d \rangle$ 

 $\langle$ /tr $>$ 

 $\langle xsl:template \rangle$ 

<xsl:template

match="dok:Dokument/dok:TrescDokumentu/dok:NieruchomoscJest/dok:Zamieszkala/dok:DZamieszkala/dok: ObliczenieWysokosciOplatyD/dok:ZwolnienieZOplaty/dok:WysokoscZwol">

 $<$ tr $>$ 

<td class="label">- wysokość zwolnienia wynikająca z uchwały rady</td>

<td class="value">

<xsl:value-of select="text()"/>

 $\langle t \rangle$ 

 $\langle tr \rangle$ 

 $\langle xsl:template \rangle$ 

<xsl:template

match="dok:Dokument/dok:TrescDokumentu/dok:NieruchomoscJest/dok:Zamieszkala/dok:DZamieszkala/dok: ObliczenieWysokosciOplatyD/dok:ZwolnienieZOplaty/dok:NaleznaOplata">

 $<$ tr $>$ 

<td class="label">= należna opłata [zł]</td>

<td class="value">

<xsl:value-of select="text()"/>

 $\langle t \rangle$ 

 $\langle$ /tr $>$ 

</xsl:template>

<xsl:template

match="dok:Dokument/dok:TrescDokumentu/dok:NieruchomoscJest/dok:Zamieszkala/dok:DZamieszkala/dok: ObliczenieWysokosciOplatyD/dok:WysokoscOplatyD">

 $<$ tr $>$ 

<td class="sublevel" colspan="2">Wysokość

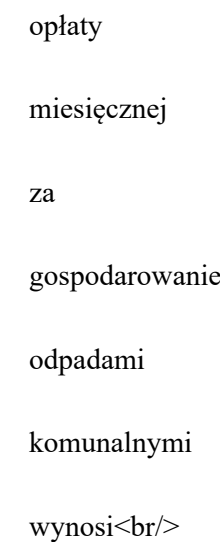

<table>

```
<xsl:apply-templates select="dok:KwotaC"/>
```
<xsl:apply-templates select="dok:Slownie"/>

</table>

 $\langle t \rangle$ 

 $\langle tr \rangle$ 

</xsl:template>

```
<xsl:template
```
match="dok:Dokument/dok:TrescDokumentu/dok:NieruchomoscJest/dok:Zamieszkala/dok:DZamieszkala/dok: ObliczenieWysokosciOplatyD/dok:WysokoscOplatyD/dok:KwotaC">

 $<$ tr $>$ 

<td class="label">wartość różnicy z pkt. 2 lub w przypadku zabudowy wielolokalowej wartość iloczynu z kolumny c [zł]</td>

```
<td class="value">
```

```
<xsl:value-of select="text()"/>
```
 $\langle t d \rangle$ 

 $\langle tr \rangle$ 

</xsl:template>

<xsl:template

match="dok:Dokument/dok:TrescDokumentu/dok:NieruchomoscJest/dok:Zamieszkala/dok:DZamieszkala/dok: ObliczenieWysokosciOplatyD/dok:WysokoscOplatyD/dok:Slownie">

 $<$ tr $>$ 

```
<td class="label">słownie</td>
```
<td class="value">

```
<xsl:value-of select="text()"/>
```
 $\langle t \rangle$ 

 $\langle tr \rangle$ 

 $\langle xsl:template \rangle$ 

```
<xsl:template match="dok:Dokument/dok:TrescDokumentu/dok:NieruchomoscJest/dok:Niezamieszkala">
```
 $<$ tr $>$ 

```
<td class="sublevel" colspan="2">2. niezamieszkała<br/>
```
<table>

```
<xsl:apply-templates select="dok:CAdresNieruchomosci"/>
```

```
<xsl:apply-templates select="dok:ENiezamieszkala"/>
```
</table>

 $\langle t \, \mathrm{d} t \rangle$ 

 $\langle tr \rangle$ 

</xsl:template>

<xsl:template

match="dok:Dokument/dok:TrescDokumentu/dok:NieruchomoscJest/dok:Niezamieszkala/dok:CAdresNieruch omosci">

 $<$ tr $>$ 

<td class="sublevel" colspan="2">C. ADRES

NIERUCHOMOŚCI,

NA KTÓREJ

POWSTAJĄ

ODPADY

KOMUNALNE<br/>>h/>

<table>

<xsl:apply-templates select="adr:Adres"/>

<xsl:apply-templates select="dok:NrDzialki"/>

<xsl:apply-templates select="dok:LokalizacjaMiejscaOdbioru"/>

</table>

 $\langle t \, \mathrm{d} \rangle$ 

 $\langle tr \rangle$ 

 $\langle xsl:template \rangle$ 

```
<xsl:template
```
match="dok:Dokument/dok:TrescDokumentu/dok:NieruchomoscJest/dok:Niezamieszkala/dok:CAdresNieruch omosci/dok:NrDzialki">

 $<$ tr $>$ 

<td class="label">Nr

## działki</td>

<td class="value">

```
<xsl:value-of select="text()"/>
```
 $\langle t d \rangle$ 

 $\langle tr \rangle$ 

</xsl:template>

<xsl:template

match="dok:Dokument/dok:TrescDokumentu/dok:NieruchomoscJest/dok:Niezamieszkala/dok:CAdresNieruch omosci/dok:LokalizacjaMiejscaOdbioru">

 $<$ tr $>$ 

<td class="label">Lokalizacja

miejsca odbioru odpadów (jeśli jest inna niż adres nieruchomości, na której powstają  $\langle t \, d \rangle$ 

<xsl:value-of select="text()"/>

 $\langle t d \rangle$ 

odpady)

 $\langle tr \rangle$ 

</xsl:template>

<td class="value">

<xsl:template

match="dok:Dokument/dok:TrescDokumentu/dok:NieruchomoscJest/dok:Niezamieszkala/dok:ENiezamieszkal a">

 $<$ tr $>$ 

<td class="sublevel" colspan="2">E.

**OBLICZENIE** 

# WYSOKOŚCI

OPŁATY ZA

GOSPODAROWANIE

ODPADAMI

## KOMUNALNYMI

(dotyczy

nieruchomości

niezamieszkałych)<br/>

<table>

```
<xsl:apply-templates select="dok:NieSegZmieszane"/>
```

```
<xsl:apply-templates select="dok:SegPapier"/>
```
<xsl:apply-templates select="dok:SegTworzywa"/>

<xsl:apply-templates select="dok:SegSzklo"/>

<xsl:apply-templates select="dok:BioOdpady"/>

```
<xsl:apply-templates select="dok:Popiol"/>
```
<xsl:apply-templates select="dok:WysokoscOplatyMiesiecznej"/>

 $\langle$ table $\rangle$ 

 $\langle t \, \mathrm{d} t \rangle$ 

 $\langle tr \rangle$ 

</xsl:template>

<xsl:template

match="dok:Dokument/dok:TrescDokumentu/dok:NieruchomoscJest/dok:Niezamieszkala/dok:ENiezamieszkal a/dok:NieSegZmieszane">

 $<$ tr $>$ 

<td class="sublevel" colspan="2">Niesegregowane

(zmieszane)

#### odpady

#### komunalne<br/>hr/>

<table>

<xsl:apply-templates select="dok:Worek120NieSeg"/>

<xsl:apply-templates select="dok:Pojemnik80NieSeg"/>

<xsl:apply-templates select="dok:Pojemnik120NieSeg"/>

<xsl:apply-templates select="dok:Pojemnik240NieSeg"/>

<xsl:apply-templates select="dok:Pojemnik1100NieSeg"/>

<xsl:apply-templates select="dok:Kontener5NieSeg"/>

<xsl:apply-templates select="dok:Kontener7NieSeg"/>

</table>

 $\langle t d \rangle$ 

 $\langle tr \rangle$ 

 $\langle xsl:$ template $\rangle$ 

<xsl:template

match="dok:Dokument/dok:TrescDokumentu/dok:NieruchomoscJest/dok:Niezamieszkala/dok:ENiezamieszkal a/dok:NieSegZmieszane/dok:Worek120NieSeg">

 $<$ tr $>$ 

<td class="sublevel" colspan="2">Worek

 $120I$   $\langle$ br $\rangle$ 

<table>

<xsl:apply-templates select="dok:LiczbaWorkow"/>

<xsl:apply-templates select="dok:LiczbaWorkowM"/>

<xsl:apply-templates select="dok:Stawka"/>

<xsl:apply-templates select="dok:IloczynE"/>

</table>

 $\langle t \, d \rangle$ 

 $\langle tr \rangle$ 

 $\langle xsl:template \rangle$ 

<xsl:template

match="dok:Dokument/dok:TrescDokumentu/dok:NieruchomoscJest/dok:Niezamieszkala/dok:ENiezamieszkal a/dok:NieSegZmieszane/dok:Worek120NieSeg/dok:LiczbaWorkow">

 $<$ tr $>$ 

<td class="label">b.

Ilość

pojemników/worków

na

nieruchomości</td>

```
<td class="value">
```

```
<xsl:value-of select="text()"/>
```
 $\langle t \rangle$ 

 $\langle tr \rangle$ 

</xsl:template>

<xsl:template

match="dok:Dokument/dok:TrescDokumentu/dok:NieruchomoscJest/dok:Niezamieszkala/dok:ENiezamieszkal a/dok:NieSegZmieszane/dok:Worek120NieSeg/dok:LiczbaWorkowM">

 $<$ tr $>$ 

<td class="label">c.

Częstotliwość

odbioru</td>

<td class="value">

```
<xsl:value-of select="text()"/>
```
 $\langle t d \rangle$ 

 $\langle tr \rangle$ 

</xsl:template>

<xsl:template

match="dok:Dokument/dok:TrescDokumentu/dok:NieruchomoscJest/dok:Niezamieszkala/dok:ENiezamieszkal a/dok:NieSegZmieszane/dok:Worek120NieSeg/dok:Stawka">

 $<$ tr $>$ 

<td class="label">d.

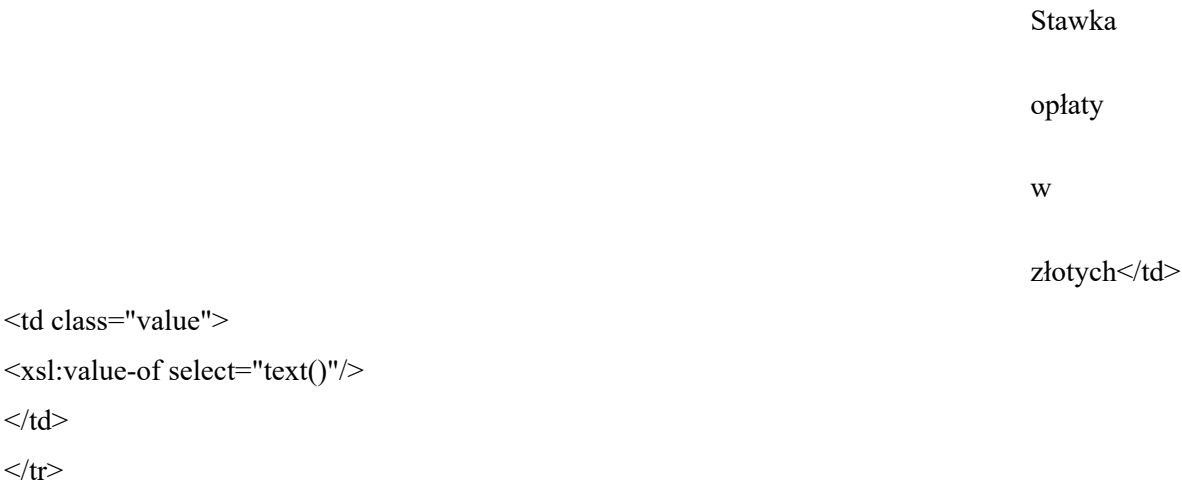

</xsl:template>

 $\langle t \rangle$  $\langle tr \rangle$ 

<td class="value">

<xsl:template

match="dok:Dokument/dok:TrescDokumentu/dok:NieruchomoscJest/dok:Niezamieszkala/dok:ENiezamieszkal a/dok:NieSegZmieszane/dok:Worek120NieSeg/dok:IloczynE">

 $<$ tr $>$ 

<td class="sublevel" colspan="2">e.

Wysokość

opłaty

w

złotych<br/>  $>$ 

<table>

```
<xsl:apply-templates select="dok:Iloczyn"/>
```
</table>

 $\langle t \, \mathrm{d} t \rangle$ 

 $\langle tr \rangle$ 

</xsl:template>

<xsl:template

=

b

match="dok:Dokument/dok:TrescDokumentu/dok:NieruchomoscJest/dok:Niezamieszkala/dok:ENiezamieszkal a/dok:NieSegZmieszane/dok:Worek120NieSeg/dok:IloczynE/dok:Iloczyn">

 $<$ tr $>$ 

<td class="label">[e

\* c \*  $d$ ] </td> <td class="value"> <xsl:value-of select="text()"/>  $\langle t d \rangle$ 

 $\langle tr \rangle$ 

</xsl:template>

<xsl:template

match="dok:Dokument/dok:TrescDokumentu/dok:NieruchomoscJest/dok:Niezamieszkala/dok:ENiezamieszkal a/dok:NieSegZmieszane/dok:Pojemnik80NieSeg">

 $<$ tr $>$ 

```
<td class="sublevel" colspan="2">Pojemnik
```
 $80I \leq hr$ 

<table>

<xsl:apply-templates select="dok:LiczbaPojemnikow"/>

<xsl:apply-templates select="dok:LiczbaPojemnikowM"/>

<xsl:apply-templates select="dok:Stawka"/>

<xsl:apply-templates select="dok:IloczynE"/>

</table>

 $\langle t \rangle$ 

 $\langle tr \rangle$ 

</xsl:template>

<xsl:template

match="dok:Dokument/dok:TrescDokumentu/dok:NieruchomoscJest/dok:Niezamieszkala/dok:ENiezamieszkal a/dok:NieSegZmieszane/dok:Pojemnik80NieSeg/dok:LiczbaPojemnikow">

 $<$ tr $>$ 

<td class="label">b.

Ilość

pojemników/worków

na

nieruchomości</td>

<td class="value">

<xsl:value-of select="text()"/>

 $\langle t d \rangle$ 

 $\langle tr \rangle$ 

</xsl:template>

<xsl:template

match="dok:Dokument/dok:TrescDokumentu/dok:NieruchomoscJest/dok:Niezamieszkala/dok:ENiezamieszkal a/dok:NieSegZmieszane/dok:Pojemnik80NieSeg/dok:LiczbaPojemnikowM">

 $<$ tr $>$ 

<td class="label">c.

Częstotliwość

odbioru</td>

<td class="value">

<xsl:value-of select="text()"/>

 $\langle t \rangle$ 

 $\langle tr \rangle$ 

</xsl:template>

<xsl:template

match="dok:Dokument/dok:TrescDokumentu/dok:NieruchomoscJest/dok:Niezamieszkala/dok:ENiezamieszkal a/dok:NieSegZmieszane/dok:Pojemnik80NieSeg/dok:Stawka">

 $<$ tr $>$ 

<td class="label">d.

Stawka opłaty w złotych</td>

<td class="value">

```
<xsl:value-of select="text()"/>
```
 $\langle t \, \mathrm{d} t \rangle$ 

 $\langle tr \rangle$ 

</xsl:template>

<xsl:template

match="dok:Dokument/dok:TrescDokumentu/dok:NieruchomoscJest/dok:Niezamieszkala/dok:ENiezamieszkal a/dok:NieSegZmieszane/dok:Pojemnik80NieSeg/dok:IloczynE">

 $<$ tr $>$ 

<td class="sublevel" colspan="2">e.

Wysokość

opłaty

w

złotych<br/>  $>$ 

<table>

```
<xsl:apply-templates select="dok:Iloczyn"/>
```
</table>

 $\langle t d \rangle$ 

 $\langle tr \rangle$ 

</xsl:template>

<xsl:template

=

match="dok:Dokument/dok:TrescDokumentu/dok:NieruchomoscJest/dok:Niezamieszkala/dok:ENiezamieszkal a/dok:NieSegZmieszane/dok:Pojemnik80NieSeg/dok:IloczynE/dok:Iloczyn">

 $<$ tr $>$ 

```
<td class="label">[e
```
b \* c

\*

 $d$ ]</t $d$ >

```
<td class="value">
```

```
<xsl:value-of select="text()"/>
```
 $\langle t d \rangle$ 

 $\langle tr \rangle$ 

```
\langle xsl:template \rangle
```

```
<xsl:template
```
match="dok:Dokument/dok:TrescDokumentu/dok:NieruchomoscJest/dok:Niezamieszkala/dok:ENiezamieszkal a/dok:NieSegZmieszane/dok:Pojemnik120NieSeg">

 $<$ tr $>$ 

```
<td class="sublevel" colspan="2">Pojemnik
```
 $120I$   $\langle$ br/ $>$ 

```
<table>
```
<xsl:apply-templates select="dok:LiczbaPojemnikow"/>

```
<xsl:apply-templates select="dok:LiczbaPojemnikowM"/>
```

```
<xsl:apply-templates select="dok:Stawka"/>
```

```
<xsl:apply-templates select="dok:IloczynE"/>
```

```
\langletable\rangle
```
 $\langle t d \rangle$ 

 $\langle tr \rangle$ 

</xsl:template>

<xsl:template

match="dok:Dokument/dok:TrescDokumentu/dok:NieruchomoscJest/dok:Niezamieszkala/dok:ENiezamieszkal a/dok:NieSegZmieszane/dok:Pojemnik120NieSeg/dok:LiczbaPojemnikow">

 $<$ tr $>$ 

<td class="label">b.

Ilość

pojemników/worków

na

nieruchomości</td>

<td class="value">

<xsl:value-of select="text()"/>

 $\langle t \, \mathrm{d} \rangle$ 

 $\langle tr \rangle$ 

</xsl:template>

<xsl:template

match="dok:Dokument/dok:TrescDokumentu/dok:NieruchomoscJest/dok:Niezamieszkala/dok:ENiezamieszkal a/dok:NieSegZmieszane/dok:Pojemnik120NieSeg/dok:LiczbaPojemnikowM">

 $<$ tr $>$ 

<td class="label">c.

Częstotliwość

odbioru</td>

<td class="value">

<xsl:value-of select="text()"/>

 $\langle t \rangle$ 

 $\langle tr \rangle$ 

</xsl:template>

```
<xsl:template
```
match="dok:Dokument/dok:TrescDokumentu/dok:NieruchomoscJest/dok:Niezamieszkala/dok:ENiezamieszkal a/dok:NieSegZmieszane/dok:Pojemnik120NieSeg/dok:Stawka">

 $<$ tr $>$ 

<td class="label">d.

Stawka

opłaty

w

złotych</td>

```
<td class="value">
```

```
<xsl:value-of select="text()"/>
```
 $\langle t \, \mathrm{d} t \rangle$ 

 $\langle tr \rangle$ 

</xsl:template>

<xsl:template

match="dok:Dokument/dok:TrescDokumentu/dok:NieruchomoscJest/dok:Niezamieszkala/dok:ENiezamieszkal a/dok:NieSegZmieszane/dok:Pojemnik120NieSeg/dok:IloczynE">

 $<$ tr $>$ 

<td class="sublevel" colspan="2">e.

Wysokość

opłaty

w

złotych<br/>  $>$ 

<table>

<xsl:apply-templates select="dok:Iloczyn"/>

</table>

 $\langle t d \rangle$ 

 $\langle tr \rangle$ 

</xsl:template>

```
<xsl:template
```
match="dok:Dokument/dok:TrescDokumentu/dok:NieruchomoscJest/dok:Niezamieszkala/dok:ENiezamieszkal a/dok:NieSegZmieszane/dok:Pojemnik120NieSeg/dok:IloczynE/dok:Iloczyn">

```
<tr>
```
<td class="label">[e

=

b

\*

```
c
```
\*

 $d$ ] </td>

<td class="value">

<xsl:value-of select="text()"/>

 $\langle t d \rangle$ 

 $\langle tr \rangle$ 

</xsl:template>

<xsl:template

match="dok:Dokument/dok:TrescDokumentu/dok:NieruchomoscJest/dok:Niezamieszkala/dok:ENiezamieszkal a/dok:NieSegZmieszane/dok:Pojemnik240NieSeg">

 $<$ tr $>$ 

<td class="sublevel" colspan="2">Pojemnik

```
240L<br/>br/>
```
<table>

<xsl:apply-templates select="dok:LiczbaPojemnikow"/>

<xsl:apply-templates select="dok:LiczbaPojemnikowM"/>

<xsl:apply-templates select="dok:Stawka"/>

<xsl:apply-templates select="dok:IloczynE"/>

</table>

 $\langle t \, \mathrm{d} t \rangle$ 

 $\langle tr \rangle$ 

</xsl:template>

<xsl:template

match="dok:Dokument/dok:TrescDokumentu/dok:NieruchomoscJest/dok:Niezamieszkala/dok:ENiezamieszkal a/dok:NieSegZmieszane/dok:Pojemnik240NieSeg/dok:LiczbaPojemnikow">

 $<$ tr $>$ 

<td class="label">b.

Ilość

pojemników/worków

na

nieruchomości</td>

```
<td class="value">
```
<xsl:value-of select="text()"/>

 $\langle t d \rangle$ 

 $\langle tr \rangle$ 

</xsl:template>

<xsl:template

match="dok:Dokument/dok:TrescDokumentu/dok:NieruchomoscJest/dok:Niezamieszkala/dok:ENiezamieszkal a/dok:NieSegZmieszane/dok:Pojemnik240NieSeg/dok:LiczbaPojemnikowM">

 $<$ tr $>$ 

<td class="label">c.

Częstotliwość

odbioru</td>

<td class="value">

```
<xsl:value-of select="text()"/>
```
 $\langle t \rangle$ 

 $\langle tr \rangle$ 

 $\langle xsl:template \rangle$ 

<xsl:template

match="dok:Dokument/dok:TrescDokumentu/dok:NieruchomoscJest/dok:Niezamieszkala/dok:ENiezamieszkal a/dok:NieSegZmieszane/dok:Pojemnik240NieSeg/dok:Stawka">

 $<$ tr $>$ 

<td class="label">d.

Stawka

opłaty

w

złotych</td>

<td class="value">

```
<xsl:value-of select="text()"/>
```
 $\langle t \, \mathrm{d} t \rangle$ 

 $\langle tr \rangle$ 

</xsl:template>

<xsl:template

match="dok:Dokument/dok:TrescDokumentu/dok:NieruchomoscJest/dok:Niezamieszkala/dok:ENiezamieszkal a/dok:NieSegZmieszane/dok:Pojemnik240NieSeg/dok:IloczynE">

 $<$ tr $>$ 

<td class="sublevel" colspan="2">e.

Wysokość

opłaty

w

złotych<br/>sh/>

#### <table>

```
<xsl:apply-templates select="dok:Iloczyn"/>
```
</table>

 $\langle t \, \mathrm{d} t \rangle$ 

 $\langle tr \rangle$ 

</xsl:template>

<xsl:template

match="dok:Dokument/dok:TrescDokumentu/dok:NieruchomoscJest/dok:Niezamieszkala/dok:ENiezamieszkal a/dok:NieSegZmieszane/dok:Pojemnik240NieSeg/dok:IloczynE/dok:Iloczyn">

 $<$ tr $>$ 

<td class="label">[e

```
b
```
\*

c

=

\*

 $d$ ]  $\leq$ /t $d$ 

```
<td class="value">
```

```
<xsl:value-of select="text()"/>
```
 $\langle t \rangle$ 

 $\langle tr \rangle$ 

</xsl:template>

<xsl:template

match="dok:Dokument/dok:TrescDokumentu/dok:NieruchomoscJest/dok:Niezamieszkala/dok:ENiezamieszkal a/dok:NieSegZmieszane/dok:Pojemnik1100NieSeg">

 $<$ tr $>$ 

```
<td class="sublevel" colspan="2">Pojemnik
```
 $1100L$   $\text{Br}$ 

<table>

```
<xsl:apply-templates select="dok:LiczbaPojemnikow"/>
```
<xsl:apply-templates select="dok:LiczbaPojemnikowM"/>

<xsl:apply-templates select="dok:Stawka"/>

<xsl:apply-templates select="dok:IloczynE"/>

</table>

 $\langle t \, \mathrm{d} t \rangle$ 

 $\langle tr \rangle$ 

</xsl:template>

<xsl:template

match="dok:Dokument/dok:TrescDokumentu/dok:NieruchomoscJest/dok:Niezamieszkala/dok:ENiezamieszkal a/dok:NieSegZmieszane/dok:Pojemnik1100NieSeg/dok:LiczbaPojemnikow">

 $<$ tr $>$ 

<td class="label">b.

Ilość

pojemników/worków

na

nieruchomości</td>

```
<td class="value">
```

```
<xsl:value-of select="text()"/>
```
 $\langle t \rangle$ 

 $\langle tr \rangle$ 

 $\langle xsl:template \rangle$ 

<xsl:template

match="dok:Dokument/dok:TrescDokumentu/dok:NieruchomoscJest/dok:Niezamieszkala/dok:ENiezamieszkal a/dok:NieSegZmieszane/dok:Pojemnik1100NieSeg/dok:LiczbaPojemnikowM">

 $<$ tr $>$ 

<td class="label">c.

Częstotliwość

odbioru</td>

<td class="value">

<xsl:value-of select="text()"/>

 $\langle t d \rangle$ 

 $\langle tr \rangle$ 

</xsl:template>

<xsl:template

match="dok:Dokument/dok:TrescDokumentu/dok:NieruchomoscJest/dok:Niezamieszkala/dok:ENiezamieszkal a/dok:NieSegZmieszane/dok:Pojemnik1100NieSeg/dok:Stawka">

 $<$ tr $>$ 

```
<td class="label">d.
```
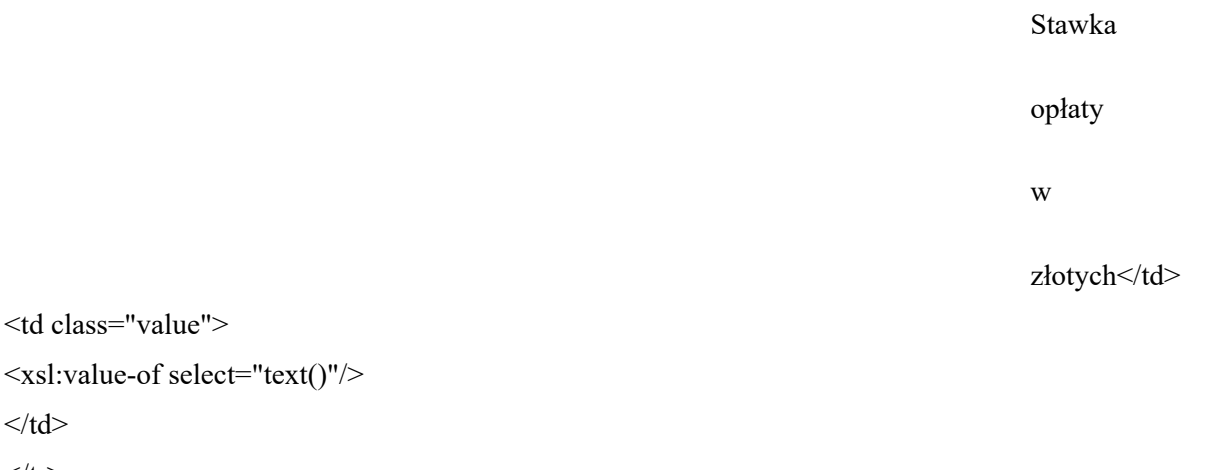

 $\langle tr \rangle$ 

```
</xsl:template>
```
<xsl:template

match="dok:Dokument/dok:TrescDokumentu/dok:NieruchomoscJest/dok:Niezamieszkala/dok:ENiezamieszkal a/dok:NieSegZmieszane/dok:Pojemnik1100NieSeg/dok:IloczynE">

 $<$ tr $>$ 

<td class="sublevel" colspan="2">e.

Wysokość

opłaty

w

złotych<br/>  $>$ 

<table>

<xsl:apply-templates select="dok:Iloczyn"/>

</table>

 $\langle t d \rangle$ 

 $\langle tr \rangle$ 

 $\langle xsl:template \rangle$ 

<xsl:template

match="dok:Dokument/dok:TrescDokumentu/dok:NieruchomoscJest/dok:Niezamieszkala/dok:ENiezamieszkal a/dok:NieSegZmieszane/dok:Pojemnik1100NieSeg/dok:IloczynE/dok:Iloczyn">
## $<$ tr $>$

```
<td class="label">[e
```

```
=
<sub>b</sub></sub>
*
c
```
\*

 $d$ ]  $\leq$ /t $d$ 

```
<td class="value">
```

```
<xsl:value-of select="text()"/>
```
 $\langle t \rangle$ 

 $\langle tr \rangle$ 

</xsl:template>

<xsl:template

match="dok:Dokument/dok:TrescDokumentu/dok:NieruchomoscJest/dok:Niezamieszkala/dok:ENiezamieszkal a/dok:NieSegZmieszane/dok:Kontener5NieSeg">

 $<$ tr $>$ 

```
<td class="sublevel" colspan="2">Kontener
```
5

 $m3$  sbr/ $>$ 

<table>

<xsl:apply-templates select="dok:LiczbaPojemnikow"/>

<xsl:apply-templates select="dok:LiczbaPojemnikowM"/>

<xsl:apply-templates select="dok:Stawka"/>

<xsl:apply-templates select="dok:IloczynE"/>

</table>

 $\langle t \, \mathrm{d} t \rangle$ 

 $\langle tr \rangle$ 

</xsl:template>

<xsl:template

match="dok:Dokument/dok:TrescDokumentu/dok:NieruchomoscJest/dok:Niezamieszkala/dok:ENiezamieszkal a/dok:NieSegZmieszane/dok:Kontener5NieSeg/dok:LiczbaPojemnikow">

 $<$ tr $>$ 

<td class="label">b.

Ilość

pojemników/worków

na

nieruchomości</td>

<td class="value">

<xsl:value-of select="text()"/>

 $\langle t \rangle$ 

 $\langle tr \rangle$ 

</xsl:template>

<xsl:template

match="dok:Dokument/dok:TrescDokumentu/dok:NieruchomoscJest/dok:Niezamieszkala/dok:ENiezamieszkal a/dok:NieSegZmieszane/dok:Kontener5NieSeg/dok:LiczbaPojemnikowM">

 $<$ tr $>$ 

<td class="label">c.

Częstotliwość

odbioru</td>

<td class="value">

```
<xsl:value-of select="text()"/>
```
 $\langle t \rangle$ 

 $\langle tr \rangle$ 

</xsl:template>

<xsl:template

match="dok:Dokument/dok:TrescDokumentu/dok:NieruchomoscJest/dok:Niezamieszkala/dok:ENiezamieszkal a/dok:NieSegZmieszane/dok:Kontener5NieSeg/dok:Stawka">

 $<$ tr $>$ 

<td class="label">d.

Stawka opłaty

w

––––––––––––––––––––––––––––––––––––––––––––––––––––––––––––––––––––––––––––––––––– Id: 26F8E8BD-9B4E-4D54-B058-8C131F7FF12D. Projekt Strona 67

#### złotych</td>

<td class="value">

<xsl:value-of select="text()"/>

 $\langle t d \rangle$ 

 $\langle tr \rangle$ 

 $\langle xsl:template \rangle$ 

<xsl:template

match="dok:Dokument/dok:TrescDokumentu/dok:NieruchomoscJest/dok:Niezamieszkala/dok:ENiezamieszkal a/dok:NieSegZmieszane/dok:Kontener5NieSeg/dok:IloczynE">

 $<$ tr $>$ 

```
<td class="sublevel" colspan="2">e.
```
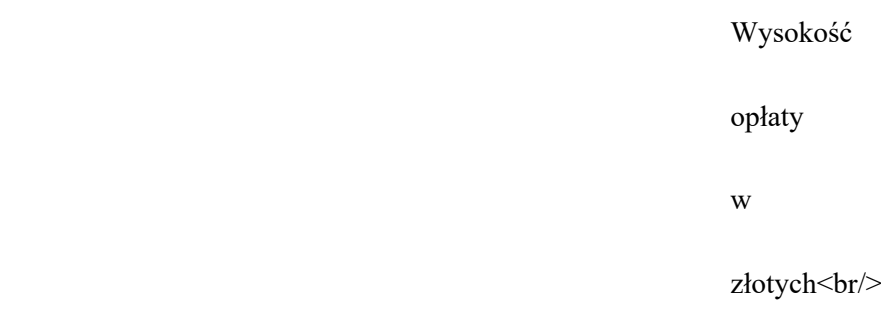

<table>

```
<xsl:apply-templates select="dok:Iloczyn"/>
```
</table>

 $\langle t \, \mathrm{d} t \rangle$ 

 $\langle tr \rangle$ 

</xsl:template>

<xsl:template

match="dok:Dokument/dok:TrescDokumentu/dok:NieruchomoscJest/dok:Niezamieszkala/dok:ENiezamieszkal a/dok:NieSegZmieszane/dok:Kontener5NieSeg/dok:IloczynE/dok:Iloczyn">

 $<$ tr $>$ 

```
<td class="label">[e
```
=

b

\*

c

\*

 $d$ ]  $\leq$ /t $d$ 

<td class="value">

```
<xsl:value-of select="text()"/>
```
 $\langle t \, \mathrm{d} t \rangle$ 

 $\langle tr \rangle$ 

</xsl:template>

<xsl:template

match="dok:Dokument/dok:TrescDokumentu/dok:NieruchomoscJest/dok:Niezamieszkala/dok:ENiezamieszkal a/dok:NieSegZmieszane/dok:Kontener7NieSeg">

 $<$ tr $>$ 

```
<td class="sublevel" colspan="2">Kontener
```
7

 $m3$  <br/> $\langle$ 

<table>

<xsl:apply-templates select="dok:LiczbaPojemnikow"/>

<xsl:apply-templates select="dok:LiczbaPojemnikowM"/>

<xsl:apply-templates select="dok:Stawka"/>

<xsl:apply-templates select="dok:IloczynE"/>

</table>

 $\langle t \rangle$ 

 $\langle tr \rangle$ 

</xsl:template>

<xsl:template

match="dok:Dokument/dok:TrescDokumentu/dok:NieruchomoscJest/dok:Niezamieszkala/dok:ENiezamieszkal a/dok:NieSegZmieszane/dok:Kontener7NieSeg/dok:LiczbaPojemnikow">

 $<$ tr $>$ 

<td class="label">b.

Ilość

pojemników/worków

na

nieruchomości</td>

<td class="value">

```
<xsl:value-of select="text()"/>
```
 $\langle t \rangle$ 

 $\langle tr \rangle$ 

 $\langle xsl:template \rangle$ 

<xsl:template

match="dok:Dokument/dok:TrescDokumentu/dok:NieruchomoscJest/dok:Niezamieszkala/dok:ENiezamieszkal a/dok:NieSegZmieszane/dok:Kontener7NieSeg/dok:LiczbaPojemnikowM">

 $\langle tr \rangle$ 

<td class="label">c.

Częstotliwość

odbioru</td>

<td class="value">

```
<xsl:value-of select="text()"/>
```
 $\langle t \, d \rangle$ 

 $\langle tr \rangle$ 

</xsl:template>

```
<xsl:template
```
match="dok:Dokument/dok:TrescDokumentu/dok:NieruchomoscJest/dok:Niezamieszkala/dok:ENiezamieszkal a/dok:NieSegZmieszane/dok:Kontener7NieSeg/dok:Stawka">

 $<$ tr $>$ 

<td class="label">d.

Stawka

opłaty

w

złotych</td>

<td class="value">

```
<xsl:value-of select="text()"/>
```
 $\langle t \, \mathrm{d} t \rangle$ 

 $\langle tr \rangle$ 

</xsl:template>

<xsl:template

match="dok:Dokument/dok:TrescDokumentu/dok:NieruchomoscJest/dok:Niezamieszkala/dok:ENiezamieszkal a/dok:NieSegZmieszane/dok:Kontener7NieSeg/dok:IloczynE">

 $<$ tr $>$ 

<td class="sublevel" colspan="2">e.

Wysokość

opłaty

w

złotych<br/>  $>$ 

<table>

```
<xsl:apply-templates select="dok:Iloczyn"/>
```
</table>

 $\langle t \, \mathrm{d} t \rangle$ 

 $\langle t$ r $>$ 

</xsl:template>

```
<xsl:template
```
match="dok:Dokument/dok:TrescDokumentu/dok:NieruchomoscJest/dok:Niezamieszkala/dok:ENiezamieszkal a/dok:NieSegZmieszane/dok:Kontener7NieSeg/dok:IloczynE/dok:Iloczyn">

 $<$ tr $>$ 

<td class="label">[e

```
b
```
=

\*

c

\*

 $d$ ] </td>

<td class="value">

```
<xsl:value-of select="text()"/>
```
 $\langle t \, \mathrm{d} t \rangle$ 

 $\langle t$ r>

</xsl:template>

<xsl:template

match="dok:Dokument/dok:TrescDokumentu/dok:NieruchomoscJest/dok:Niezamieszkala/dok:ENiezamieszkal a/dok:SegPapier">

 $<$ tr $>$ 

<td class="sublevel" colspan="2">Segregowane

### odpady

## komunalne:

## Papier<br/>br/>

<table>

<xsl:apply-templates select="dok:Worek120SegP"/>

<xsl:apply-templates select="dok:Pojemnik80SegP"/>

<xsl:apply-templates select="dok:Pojemnik120SegP"/>

<xsl:apply-templates select="dok:Pojemnik240SegP"/>

<xsl:apply-templates select="dok:Pojemnik1100SegP"/>

<xsl:apply-templates select="dok:Kontener5SegP"/>

<xsl:apply-templates select="dok:Kontener7SegP"/>

</table>

 $\langle t \rangle$ 

 $\langle tr \rangle$ 

</xsl:template>

<xsl:template

match="dok:Dokument/dok:TrescDokumentu/dok:NieruchomoscJest/dok:Niezamieszkala/dok:ENiezamieszkal a/dok:SegPapier/dok:Worek120SegP">

 $<$ tr $>$ 

<td class="sublevel" colspan="2">Worek

 $120I \leq hr \geq$ 

<table>

<xsl:apply-templates select="dok:LiczbaWorkow"/>

<xsl:apply-templates select="dok:LiczbaWorkowM"/>

<xsl:apply-templates select="dok:Stawka"/>

<xsl:apply-templates select="dok:IloczynE"/>

 $\langle$ table $\rangle$ 

 $\langle t \rangle$ 

 $\langle tr \rangle$ 

</xsl:template>

<xsl:template

match="dok:Dokument/dok:TrescDokumentu/dok:NieruchomoscJest/dok:Niezamieszkala/dok:ENiezamieszkal a/dok:SegPapier/dok:Worek120SegP/dok:LiczbaWorkow">

 $<$ tr $>$ 

<td class="label">b.

Ilość

#### pojemników/worków

na

#### nieruchomości</td>

```
<td class="value">
```

```
<xsl:value-of select="text()"/>
```
 $\langle t \, \mathrm{d} t \rangle$ 

 $\langle tr \rangle$ 

</xsl:template>

<xsl:template

match="dok:Dokument/dok:TrescDokumentu/dok:NieruchomoscJest/dok:Niezamieszkala/dok:ENiezamieszkal a/dok:SegPapier/dok:Worek120SegP/dok:LiczbaWorkowM">

 $<$ tr $>$ 

<td class="label">c.

Częstotliwość

odbioru</td>

```
<td class="value">
```

```
<xsl:value-of select="text()"/>
```
 $\langle t \, \mathrm{d} t \rangle$ 

 $\langle tr \rangle$ 

</xsl:template>

```
<xsl:template
```
match="dok:Dokument/dok:TrescDokumentu/dok:NieruchomoscJest/dok:Niezamieszkala/dok:ENiezamieszkal a/dok:SegPapier/dok:Worek120SegP/dok:Stawka">

 $<$ tr $>$ 

<td class="label">d.

Stawka

opłaty

w

złotych</td>

```
<td class="value">
<xsl:value-of select="text()"/>
\langle t d \rangle\langle tr \rangle
```

```
</xsl:template>
```
<xsl:template

match="dok:Dokument/dok:TrescDokumentu/dok:NieruchomoscJest/dok:Niezamieszkala/dok:ENiezamieszkal a/dok:SegPapier/dok:Worek120SegP/dok:IloczynE">

 $<$ tr $>$ 

<td class="sublevel" colspan="2">e.

Wysokość

opłaty

w

złotych<br/>  $>$ 

<table>

```
<xsl:apply-templates select="dok:Iloczyn"/>
```
</table>

 $\langle t \, \mathrm{d} t \rangle$ 

 $\langle tr \rangle$ 

</xsl:template>

```
<xsl:template
```
=

match="dok:Dokument/dok:TrescDokumentu/dok:NieruchomoscJest/dok:Niezamieszkala/dok:ENiezamieszkal a/dok:SegPapier/dok:Worek120SegP/dok:IloczynE/dok:Iloczyn">

```
<tr>
```
<td class="label">[e

b \* c \*  $d$ ] </td> <td class="value"> <xsl:value-of select="text()"/>  $\langle t d \rangle$ 

 $\langle tr \rangle$ 

</xsl:template>

<xsl:template

match="dok:Dokument/dok:TrescDokumentu/dok:NieruchomoscJest/dok:Niezamieszkala/dok:ENiezamieszkal a/dok:SegPapier/dok:Pojemnik80SegP">

 $<$ tr $>$ 

```
<td class="sublevel" colspan="2">Pojemnik
```
 $80I \leq hr$ 

<table>

<xsl:apply-templates select="dok:LiczbaPojemnikow"/>

<xsl:apply-templates select="dok:LiczbaPojemnikowM"/>

<xsl:apply-templates select="dok:Stawka"/>

<xsl:apply-templates select="dok:IloczynE"/>

</table>

 $\langle t \rangle$ 

 $\langle tr \rangle$ 

</xsl:template>

<xsl:template

match="dok:Dokument/dok:TrescDokumentu/dok:NieruchomoscJest/dok:Niezamieszkala/dok:ENiezamieszkal a/dok:SegPapier/dok:Pojemnik80SegP/dok:LiczbaPojemnikow">

 $<$ tr $>$ 

<td class="label">b.

Ilość

pojemników/worków

na

nieruchomości</td>

<td class="value">

<xsl:value-of select="text()"/>

 $\langle t d \rangle$ 

 $\langle tr \rangle$ 

</xsl:template>

<xsl:template

match="dok:Dokument/dok:TrescDokumentu/dok:NieruchomoscJest/dok:Niezamieszkala/dok:ENiezamieszkal a/dok:SegPapier/dok:Pojemnik80SegP/dok:LiczbaPojemnikowM">

 $<$ tr $>$ 

<td class="label">c.

Częstotliwość

odbioru</td>

```
<td class="value">
```
<xsl:value-of select="text()"/>

 $\langle t \rangle$ 

 $\langle tr \rangle$ 

</xsl:template>

<xsl:template

match="dok:Dokument/dok:TrescDokumentu/dok:NieruchomoscJest/dok:Niezamieszkala/dok:ENiezamieszkal a/dok:SegPapier/dok:Pojemnik80SegP/dok:Stawka">

 $<$ tr $>$ 

<td class="label">d.

Stawka opłaty w złotych</td>

```
<td class="value">
```

```
<xsl:value-of select="text()"/>
```
 $\langle t \, \mathrm{d} t \rangle$ 

 $\langle tr \rangle$ 

</xsl:template>

<xsl:template

match="dok:Dokument/dok:TrescDokumentu/dok:NieruchomoscJest/dok:Niezamieszkala/dok:ENiezamieszkal a/dok:SegPapier/dok:Pojemnik80SegP/dok:IloczynE">

 $<$ tr $>$ 

<td class="sublevel" colspan="2">e.

Wysokość

opłaty

w

złotych<br/>  $>$ 

<table>

```
<xsl:apply-templates select="dok:Iloczyn"/>
```
 $\langle$ table $\rangle$ 

 $\langle t d \rangle$ 

 $\langle tr \rangle$ 

</xsl:template>

<xsl:template

=

match="dok:Dokument/dok:TrescDokumentu/dok:NieruchomoscJest/dok:Niezamieszkala/dok:ENiezamieszkal a/dok:SegPapier/dok:Pojemnik80SegP/dok:IloczynE/dok:Iloczyn">

 $<$ tr $>$ 

```
<td class="label">[e
```
b \* c

\*

 $d$ ]  $\leq$ /t $d$ 

```
<td class="value">
```

```
<xsl:value-of select="text()"/>
```
 $\langle t d \rangle$ 

 $\langle tr \rangle$ 

```
\langle xsl:template \rangle
```

```
<xsl:template
```
match="dok:Dokument/dok:TrescDokumentu/dok:NieruchomoscJest/dok:Niezamieszkala/dok:ENiezamieszkal a/dok:SegPapier/dok:Pojemnik120SegP">

 $<$ tr $>$ 

```
<td class="sublevel" colspan="2">Pojemnik
```
 $120I$   $\langle$ br/ $>$ 

```
<table>
```
<xsl:apply-templates select="dok:LiczbaPojemnikow"/>

```
<xsl:apply-templates select="dok:LiczbaPojemnikowM"/>
```

```
<xsl:apply-templates select="dok:Stawka"/>
```

```
<xsl:apply-templates select="dok:IloczynE"/>
```

```
\langletable\rangle
```
 $\langle t d \rangle$ 

 $\langle tr \rangle$ 

</xsl:template>

<xsl:template

match="dok:Dokument/dok:TrescDokumentu/dok:NieruchomoscJest/dok:Niezamieszkala/dok:ENiezamieszkal a/dok:SegPapier/dok:Pojemnik120SegP/dok:LiczbaPojemnikow">

 $<$ tr $>$ 

<td class="label">b.

Ilość

pojemników/worków

na

nieruchomości</td>

```
<td class="value">
```
<xsl:value-of select="text()"/>

 $\langle t \, \mathrm{d} \rangle$ 

 $\langle tr \rangle$ 

</xsl:template>

<xsl:template

match="dok:Dokument/dok:TrescDokumentu/dok:NieruchomoscJest/dok:Niezamieszkala/dok:ENiezamieszkal a/dok:SegPapier/dok:Pojemnik120SegP/dok:LiczbaPojemnikowM">

 $<$ tr $>$ 

<td class="label">c.

Częstotliwość

odbioru</td>

<td class="value">

<xsl:value-of select="text()"/>

 $\langle t \rangle$ 

 $\langle tr \rangle$ 

</xsl:template>

```
<xsl:template
```
match="dok:Dokument/dok:TrescDokumentu/dok:NieruchomoscJest/dok:Niezamieszkala/dok:ENiezamieszkal a/dok:SegPapier/dok:Pojemnik120SegP/dok:Stawka">

 $<$ tr $>$ 

<td class="label">d.

Stawka

opłaty

w

złotych</td>

```
<td class="value">
```

```
<xsl:value-of select="text()"/>
```
 $\langle t \, \mathrm{d} t \rangle$ 

 $\langle tr \rangle$ 

</xsl:template>

<xsl:template

match="dok:Dokument/dok:TrescDokumentu/dok:NieruchomoscJest/dok:Niezamieszkala/dok:ENiezamieszkal a/dok:SegPapier/dok:Pojemnik120SegP/dok:IloczynE">

 $<$ tr $>$ 

<td class="sublevel" colspan="2">e.

Wysokość

opłaty

w

złotych<br/>  $>$ 

<table>

<xsl:apply-templates select="dok:Iloczyn"/>

</table>

 $\langle t d \rangle$ 

 $\langle tr \rangle$ 

</xsl:template>

<xsl:template

match="dok:Dokument/dok:TrescDokumentu/dok:NieruchomoscJest/dok:Niezamieszkala/dok:ENiezamieszkal a/dok:SegPapier/dok:Pojemnik120SegP/dok:IloczynE/dok:Iloczyn">

 $<$ tr $>$ 

<td class="label">[e

=

b

\*

```
c
```
\*

 $d$ ]  $\leq$ /t $d$ 

<td class="value">

<xsl:value-of select="text()"/>

 $\langle t d \rangle$ 

 $\langle tr \rangle$ 

</xsl:template>

<xsl:template

match="dok:Dokument/dok:TrescDokumentu/dok:NieruchomoscJest/dok:Niezamieszkala/dok:ENiezamieszkal a/dok:SegPapier/dok:Pojemnik240SegP">

 $<$ tr $>$ 

<td class="sublevel" colspan="2">Pojemnik

```
240L<br/>br/>
```
<table>

<xsl:apply-templates select="dok:LiczbaPojemnikow"/>

<xsl:apply-templates select="dok:LiczbaPojemnikowM"/>

<xsl:apply-templates select="dok:Stawka"/>

<xsl:apply-templates select="dok:IloczynE"/>

</table>

 $\langle t \, \mathrm{d} t \rangle$ 

 $\langle tr \rangle$ 

</xsl:template>

<xsl:template

match="dok:Dokument/dok:TrescDokumentu/dok:NieruchomoscJest/dok:Niezamieszkala/dok:ENiezamieszkal a/dok:SegPapier/dok:Pojemnik240SegP/dok:LiczbaPojemnikow">

 $<$ tr $>$ 

<td class="label">b.

Ilość

pojemników/worków

na

nieruchomości</td>

```
<td class="value">
```
<xsl:value-of select="text()"/>

 $\langle t d \rangle$ 

 $\langle tr \rangle$ 

</xsl:template>

<xsl:template

match="dok:Dokument/dok:TrescDokumentu/dok:NieruchomoscJest/dok:Niezamieszkala/dok:ENiezamieszkal a/dok:SegPapier/dok:Pojemnik240SegP/dok:LiczbaPojemnikowM">

 $<$ tr $>$ 

```
<td class="label">c.
```
Częstotliwość

odbioru</td>

<td class="value">

```
<xsl:value-of select="text()"/>
```
 $\langle t \, \mathrm{d} t \rangle$ 

 $\langle tr \rangle$ 

 $\langle xsl:template \rangle$ 

<xsl:template

match="dok:Dokument/dok:TrescDokumentu/dok:NieruchomoscJest/dok:Niezamieszkala/dok:ENiezamieszkal a/dok:SegPapier/dok:Pojemnik240SegP/dok:Stawka">

 $<$ tr $>$ 

<td class="label">d.

Stawka

opłaty

w

złotych</td>

<td class="value">

```
<xsl:value-of select="text()"/>
```
 $\langle t \, \mathrm{d} t \rangle$ 

 $\langle tr \rangle$ 

</xsl:template>

<xsl:template

match="dok:Dokument/dok:TrescDokumentu/dok:NieruchomoscJest/dok:Niezamieszkala/dok:ENiezamieszkal a/dok:SegPapier/dok:Pojemnik240SegP/dok:IloczynE">

 $<$ tr $>$ 

<td class="sublevel" colspan="2">e.

Wysokość

opłaty

w

złotych<br/>s/>

<table>

```
<xsl:apply-templates select="dok:Iloczyn"/>
```
</table>

 $\langle t \, \mathrm{d} t \rangle$ 

 $\langle tr \rangle$ 

</xsl:template>

<xsl:template

match="dok:Dokument/dok:TrescDokumentu/dok:NieruchomoscJest/dok:Niezamieszkala/dok:ENiezamieszkal a/dok:SegPapier/dok:Pojemnik240SegP/dok:IloczynE/dok:Iloczyn">

 $<$ tr $>$ 

<td class="label">[e

```
b
```
\*

=

- 
- 
- c
- \*

 $d$ ]  $\leq$ /t $d$ 

```
<td class="value">
```

```
<xsl:value-of select="text()"/>
```
 $\langle t \rangle$ 

 $\langle tr \rangle$ 

</xsl:template>

<xsl:template

match="dok:Dokument/dok:TrescDokumentu/dok:NieruchomoscJest/dok:Niezamieszkala/dok:ENiezamieszkal a/dok:SegPapier/dok:Pojemnik1100SegP">

 $<$ tr $>$ 

```
<td class="sublevel" colspan="2">Pojemnik
```
 $1100L$   $\text{Br}$ 

<table>

```
<xsl:apply-templates select="dok:LiczbaPojemnikow"/>
```
<xsl:apply-templates select="dok:LiczbaPojemnikowM"/>

<xsl:apply-templates select="dok:Stawka"/>

<xsl:apply-templates select="dok:IloczynE"/>

</table>

 $\langle t \, \mathrm{d} t \rangle$ 

 $\langle tr \rangle$ 

</xsl:template>

<xsl:template

match="dok:Dokument/dok:TrescDokumentu/dok:NieruchomoscJest/dok:Niezamieszkala/dok:ENiezamieszkal a/dok:SegPapier/dok:Pojemnik1100SegP/dok:LiczbaPojemnikow">

 $<$ tr $>$ 

<td class="label">b.

```
pojemników/worków
na
nieruchomości</td>
```
Ilość

```
<td class="value">
```

```
<xsl:value-of select="text()"/>
```
 $\langle t \rangle$ 

 $\langle tr \rangle$ 

 $\langle xsl:template \rangle$ 

<xsl:template

match="dok:Dokument/dok:TrescDokumentu/dok:NieruchomoscJest/dok:Niezamieszkala/dok:ENiezamieszkal a/dok:SegPapier/dok:Pojemnik1100SegP/dok:LiczbaPojemnikowM">

 $<$ tr $>$ 

<td class="label">c.

Częstotliwość

odbioru</td>

<td class="value">

<xsl:value-of select="text()"/>

 $\langle t d \rangle$ 

 $\langle tr \rangle$ 

</xsl:template>

<xsl:template

match="dok:Dokument/dok:TrescDokumentu/dok:NieruchomoscJest/dok:Niezamieszkala/dok:ENiezamieszkal a/dok:SegPapier/dok:Pojemnik1100SegP/dok:Stawka">

 $<$ tr $>$ 

```
<td class="label">d.
```
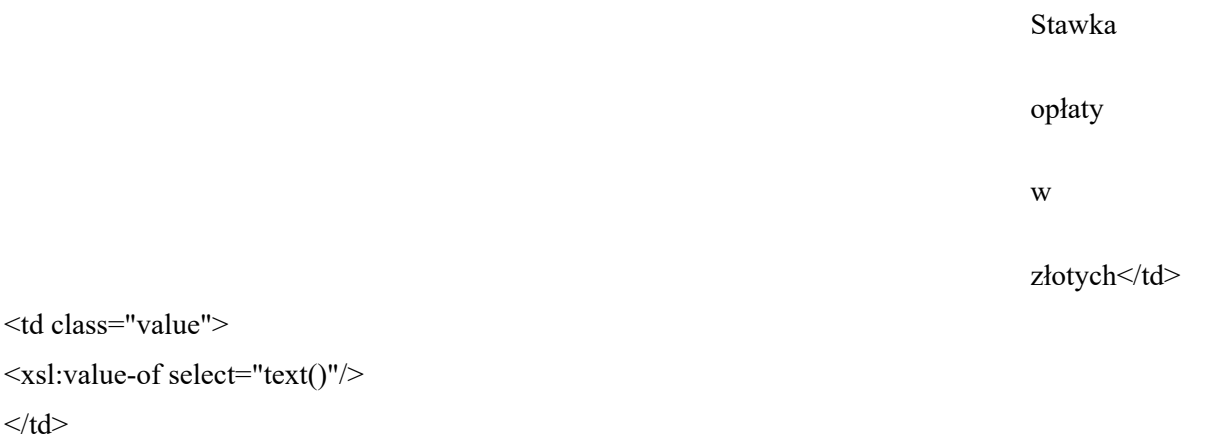

 $\langle tr \rangle$ 

```
</xsl:template>
```
<xsl:template

match="dok:Dokument/dok:TrescDokumentu/dok:NieruchomoscJest/dok:Niezamieszkala/dok:ENiezamieszkal a/dok:SegPapier/dok:Pojemnik1100SegP/dok:IloczynE">

 $<$ tr $>$ 

<td class="sublevel" colspan="2">e.

Wysokość

opłaty

w

złotych<br/>  $>$ 

<table>

<xsl:apply-templates select="dok:Iloczyn"/>

</table>

 $\langle t d \rangle$ 

 $\langle tr \rangle$ 

</xsl:template>

<xsl:template

match="dok:Dokument/dok:TrescDokumentu/dok:NieruchomoscJest/dok:Niezamieszkala/dok:ENiezamieszkal a/dok:SegPapier/dok:Pojemnik1100SegP/dok:IloczynE/dok:Iloczyn">

## $<$ tr $>$

```
<td class="label">[e
```

```
=
<sub>b</sub></sub>
*
c
```
\*

 $d$ ]  $\leq$ /t $d$ 

```
<td class="value">
```

```
<xsl:value-of select="text()"/>
```
 $\langle t \rangle$ 

 $\langle tr \rangle$ 

</xsl:template>

<xsl:template

match="dok:Dokument/dok:TrescDokumentu/dok:NieruchomoscJest/dok:Niezamieszkala/dok:ENiezamieszkal a/dok:SegPapier/dok:Kontener5SegP">

 $<$ tr $>$ 

```
<td class="sublevel" colspan="2">Kontener
```
5

 $m3$  sbr/ $>$ 

<table>

<xsl:apply-templates select="dok:LiczbaPojemnikow"/>

<xsl:apply-templates select="dok:LiczbaPojemnikowM"/>

<xsl:apply-templates select="dok:Stawka"/>

<xsl:apply-templates select="dok:IloczynE"/>

</table>

 $\langle t \, \mathrm{d} t \rangle$ 

 $\langle tr \rangle$ 

</xsl:template>

<xsl:template

match="dok:Dokument/dok:TrescDokumentu/dok:NieruchomoscJest/dok:Niezamieszkala/dok:ENiezamieszkal a/dok:SegPapier/dok:Kontener5SegP/dok:LiczbaPojemnikow">

 $<$ tr $>$ 

<td class="label">b.

Ilość

pojemników/worków

na

nieruchomości</td>

<td class="value">

<xsl:value-of select="text()"/>

 $\langle t \rangle$ 

 $\langle tr \rangle$ 

</xsl:template>

<xsl:template

match="dok:Dokument/dok:TrescDokumentu/dok:NieruchomoscJest/dok:Niezamieszkala/dok:ENiezamieszkal a/dok:SegPapier/dok:Kontener5SegP/dok:LiczbaPojemnikowM">

 $<$ tr $>$ 

<td class="label">c.

Częstotliwość

odbioru</td>

<td class="value">

```
<xsl:value-of select="text()"/>
```
 $\langle t \rangle$ 

 $\langle tr \rangle$ 

</xsl:template>

<xsl:template

match="dok:Dokument/dok:TrescDokumentu/dok:NieruchomoscJest/dok:Niezamieszkala/dok:ENiezamieszkal a/dok:SegPapier/dok:Kontener5SegP/dok:Stawka">

 $<$ tr $>$ 

<td class="label">d.

Stawka

opłaty

w

#### złotych</td>

<td class="value">

<xsl:value-of select="text()"/>

 $\langle t d \rangle$ 

 $\langle tr \rangle$ 

 $\langle xsl:template \rangle$ 

<xsl:template

match="dok:Dokument/dok:TrescDokumentu/dok:NieruchomoscJest/dok:Niezamieszkala/dok:ENiezamieszkal a/dok:SegPapier/dok:Kontener5SegP/dok:IloczynE">

 $<$ tr $>$ 

```
<td class="sublevel" colspan="2">e.
```
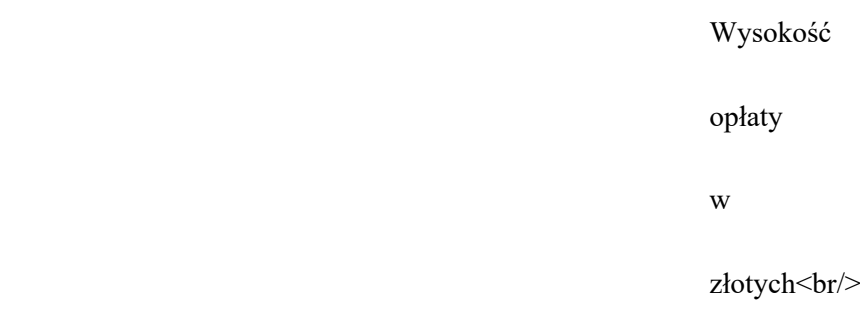

<table>

```
<xsl:apply-templates select="dok:Iloczyn"/>
```
 $\langle$ table $\rangle$ 

 $\langle t \, \mathrm{d} t \rangle$ 

 $\langle tr \rangle$ 

</xsl:template>

<xsl:template

match="dok:Dokument/dok:TrescDokumentu/dok:NieruchomoscJest/dok:Niezamieszkala/dok:ENiezamieszkal a/dok:SegPapier/dok:Kontener5SegP/dok:IloczynE/dok:Iloczyn">

 $<$ tr $>$ 

```
<td class="label">[e
```
=

b

\*

c

\*

 $d$ ]  $\leq$ /t $d$ 

<td class="value">

```
<xsl:value-of select="text()"/>
```
 $\langle t \, \mathrm{d} t \rangle$ 

 $\langle tr \rangle$ 

</xsl:template>

<xsl:template

match="dok:Dokument/dok:TrescDokumentu/dok:NieruchomoscJest/dok:Niezamieszkala/dok:ENiezamieszkal a/dok:SegPapier/dok:Kontener7SegP">

 $<$ tr $>$ 

```
<td class="sublevel" colspan="2">Kontener
```
7

 $m3$  <br/> $\langle$ 

<table>

<xsl:apply-templates select="dok:LiczbaPojemnikow"/>

<xsl:apply-templates select="dok:LiczbaPojemnikowM"/>

<xsl:apply-templates select="dok:Stawka"/>

<xsl:apply-templates select="dok:IloczynE"/>

</table>

 $\langle t \rangle$ 

 $\langle tr \rangle$ 

</xsl:template>

<xsl:template

match="dok:Dokument/dok:TrescDokumentu/dok:NieruchomoscJest/dok:Niezamieszkala/dok:ENiezamieszkal a/dok:SegPapier/dok:Kontener7SegP/dok:LiczbaPojemnikow">

 $<$ tr $>$ 

<td class="label">b.

Ilość

pojemników/worków

na

nieruchomości</td>

<td class="value">

```
<xsl:value-of select="text()"/>
```
 $\langle t \rangle$ 

 $\langle tr \rangle$ 

 $\langle xsl:template \rangle$ 

<xsl:template

match="dok:Dokument/dok:TrescDokumentu/dok:NieruchomoscJest/dok:Niezamieszkala/dok:ENiezamieszkal a/dok:SegPapier/dok:Kontener7SegP/dok:LiczbaPojemnikowM">

 $<$ tr $>$ 

<td class="label">c.

Częstotliwość

odbioru</td>

<td class="value">

```
<xsl:value-of select="text()"/>
```
 $\langle t \, d \rangle$ 

 $\langle tr \rangle$ 

</xsl:template>

```
<xsl:template
```
match="dok:Dokument/dok:TrescDokumentu/dok:NieruchomoscJest/dok:Niezamieszkala/dok:ENiezamieszkal a/dok:SegPapier/dok:Kontener7SegP/dok:Stawka">

 $<$ tr $>$ 

<td class="label">d.

Stawka

opłaty

w

złotych</td>

<td class="value">

```
<xsl:value-of select="text()"/>
```
 $\langle t \, \mathrm{d} t \rangle$ 

 $\langle tr \rangle$ 

</xsl:template>

<xsl:template

match="dok:Dokument/dok:TrescDokumentu/dok:NieruchomoscJest/dok:Niezamieszkala/dok:ENiezamieszkal a/dok:SegPapier/dok:Kontener7SegP/dok:IloczynE">

 $<$ tr $>$ 

<td class="sublevel" colspan="2">e.

Wysokość

opłaty

w

złotych<br/>  $>$ 

<table>

```
<xsl:apply-templates select="dok:Iloczyn"/>
```
</table>

 $\langle t \, \mathrm{d} t \rangle$ 

 $\langle t$ r $>$ 

</xsl:template>

```
<xsl:template
```
match="dok:Dokument/dok:TrescDokumentu/dok:NieruchomoscJest/dok:Niezamieszkala/dok:ENiezamieszkal a/dok:SegPapier/dok:Kontener7SegP/dok:IloczynE/dok:Iloczyn">

 $<$ tr $>$ 

<td class="label">[e

```
b
```
=

\*

c

\*

 $d$ ] </td>

<td class="value">

<xsl:value-of select="text()"/>

 $\langle t \rangle$ 

 $\langle t$ r>

</xsl:template>

```
<xsl:template
```
match="dok:Dokument/dok:TrescDokumentu/dok:NieruchomoscJest/dok:Niezamieszkala/dok:ENiezamieszkal a/dok:SegTworzywa">

 $<$ tr $>$ 

<td class="sublevel" colspan="2">Segregowane

# komunalne: Metal, tworzywa sztuczne, odpady opakowaniowe wielomateriałowe<br/>br/>

odpady

<table>

<xsl:apply-templates select="dok:Worek120SegM"/>

<xsl:apply-templates select="dok:Pojemnik80SegM"/>

<xsl:apply-templates select="dok:Pojemnik120SegM"/>

<xsl:apply-templates select="dok:Pojemnik240SegM"/>

<xsl:apply-templates select="dok:Pojemnik1100SegM"/>

<xsl:apply-templates select="dok:Kontener5SegM"/>

<xsl:apply-templates select="dok:Kontener7SegM"/>

</table>

 $\langle t \, \mathrm{d} t \rangle$ 

 $\langle tr \rangle$ 

</xsl:template>

<xsl:template

match="dok:Dokument/dok:TrescDokumentu/dok:NieruchomoscJest/dok:Niezamieszkala/dok:ENiezamieszkal a/dok:SegTworzywa/dok:Worek120SegM">

 $<$ tr $>$ 

<td class="sublevel" colspan="2">Worek

 $120L < br$ 

<table>

<xsl:apply-templates select="dok:LiczbaWorkow"/>

<xsl:apply-templates select="dok:LiczbaWorkowM"/>

<xsl:apply-templates select="dok:Stawka"/>

<xsl:apply-templates select="dok:IloczynE"/>

 $\langle$ table $\rangle$ 

 $\langle t \, d \rangle$ 

 $\langle tr \rangle$ 

</xsl:template>

<xsl:template

match="dok:Dokument/dok:TrescDokumentu/dok:NieruchomoscJest/dok:Niezamieszkala/dok:ENiezamieszkal a/dok:SegTworzywa/dok:Worek120SegM/dok:LiczbaWorkow">

 $<$ tr $>$ 

<td class="label">b.

Ilość

pojemników/worków

na

nieruchomości</td>

<td class="value">

<xsl:value-of select="text()"/>

 $\langle t \, \mathrm{d} t \rangle$ 

 $\langle tr \rangle$ 

</xsl:template>

<xsl:template

match="dok:Dokument/dok:TrescDokumentu/dok:NieruchomoscJest/dok:Niezamieszkala/dok:ENiezamieszkal a/dok:SegTworzywa/dok:Worek120SegM/dok:LiczbaWorkowM">

 $<$ tr $>$ 

<td class="label">c.

Częstotliwość

odbioru</td>

<td class="value">

<xsl:value-of select="text()"/>

 $\langle t \rangle$ 

 $\langle tr \rangle$ 

</xsl:template>

<xsl:template

match="dok:Dokument/dok:TrescDokumentu/dok:NieruchomoscJest/dok:Niezamieszkala/dok:ENiezamieszkal a/dok:SegTworzywa/dok:Worek120SegM/dok:Stawka">

 $<$ tr $>$ 

<td class="label">d.

Stawka

opłaty

w

złotych</td>

<td class="value">

<xsl:value-of select="text()"/>

 $\langle t \rangle$ 

 $\langle tr \rangle$ 

</xsl:template>

<xsl:template

match="dok:Dokument/dok:TrescDokumentu/dok:NieruchomoscJest/dok:Niezamieszkala/dok:ENiezamieszkal a/dok:SegTworzywa/dok:Worek120SegM/dok:IloczynE">

 $<$ tr $>$ 

<td class="sublevel" colspan="2">e.

Wysokość

opłaty

w

złotych<br/>  $>$ 

<table>

```
<xsl:apply-templates select="dok:Iloczyn"/>
```
</table>

 $\langle t d \rangle$ 

 $\langle tr \rangle$ 

</xsl:template>

<xsl:template

match="dok:Dokument/dok:TrescDokumentu/dok:NieruchomoscJest/dok:Niezamieszkala/dok:ENiezamieszkal a/dok:SegTworzywa/dok:Worek120SegM/dok:IloczynE/dok:Iloczyn">

 $<$ tr $>$ 

```
<td class="label">[e
```
b

=

\*

```
c
```
\*

 $d$ ]  $\leq$ /t $d$ 

<td class="value">

<xsl:value-of select="text()"/>

 $\langle t d \rangle$ 

 $\langle tr \rangle$ 

</xsl:template>

<xsl:template

match="dok:Dokument/dok:TrescDokumentu/dok:NieruchomoscJest/dok:Niezamieszkala/dok:ENiezamieszkal a/dok:SegTworzywa/dok:Pojemnik80SegM">

 $<$ tr $>$ 

<td class="sublevel" colspan="2">Pojemnik

```
80L<br/> />
```
<table>

<xsl:apply-templates select="dok:LiczbaPojemnikow"/>

<xsl:apply-templates select="dok:LiczbaPojemnikowM"/>

<xsl:apply-templates select="dok:Stawka"/>

<xsl:apply-templates select="dok:IloczynE"/>

</table>

 $\langle t \, \mathrm{d} t \rangle$ 

 $\langle tr \rangle$ 

</xsl:template>

<xsl:template

match="dok:Dokument/dok:TrescDokumentu/dok:NieruchomoscJest/dok:Niezamieszkala/dok:ENiezamieszkal a/dok:SegTworzywa/dok:Pojemnik80SegM/dok:LiczbaPojemnikow">

 $<$ tr $>$ 

<td class="label">b.

Ilość

pojemników/worków

na

nieruchomości</td>

```
<td class="value">
```
<xsl:value-of select="text()"/>

 $\langle t d \rangle$ 

 $\langle tr \rangle$ 

</xsl:template>

<xsl:template

match="dok:Dokument/dok:TrescDokumentu/dok:NieruchomoscJest/dok:Niezamieszkala/dok:ENiezamieszkal a/dok:SegTworzywa/dok:Pojemnik80SegM/dok:LiczbaPojemnikowM">

 $<$ tr $>$ 

<td class="label">c.

Częstotliwość

odbioru</td>

<td class="value">

```
<xsl:value-of select="text()"/>
```
 $\langle t \, \mathrm{d} t \rangle$ 

 $\langle tr \rangle$ 

 $\langle xsl:template \rangle$ 

<xsl:template

match="dok:Dokument/dok:TrescDokumentu/dok:NieruchomoscJest/dok:Niezamieszkala/dok:ENiezamieszkal a/dok:SegTworzywa/dok:Pojemnik80SegM/dok:Stawka">

 $<$ tr $>$ 

<td class="label">d.

Stawka

opłaty

w

złotych</td>

<td class="value">

```
<xsl:value-of select="text()"/>
```
 $\langle t \, \mathrm{d} t \rangle$ 

 $\langle tr \rangle$ 

</xsl:template>

<xsl:template

match="dok:Dokument/dok:TrescDokumentu/dok:NieruchomoscJest/dok:Niezamieszkala/dok:ENiezamieszkal a/dok:SegTworzywa/dok:Pojemnik80SegM/dok:IloczynE">

 $<$ tr $>$ 

<td class="sublevel" colspan="2">e.

Wysokość

opłaty

w

złotych<br/>s/>

### <table>

```
<xsl:apply-templates select="dok:Iloczyn"/>
```
</table>

 $\langle t \, \mathrm{d} t \rangle$ 

 $\langle tr \rangle$ 

</xsl:template>

<xsl:template

match="dok:Dokument/dok:TrescDokumentu/dok:NieruchomoscJest/dok:Niezamieszkala/dok:ENiezamieszkal a/dok:SegTworzywa/dok:Pojemnik80SegM/dok:IloczynE/dok:Iloczyn">

 $<$ tr $>$ 

<td class="label">[e

```
b
```
=

\*

c

\*

 $d$ ]  $\leq$ /t $d$ 

```
<td class="value">
```

```
<xsl:value-of select="text()"/>
```
 $\langle t \rangle$ 

 $\langle tr \rangle$ 

</xsl:template>

<xsl:template

match="dok:Dokument/dok:TrescDokumentu/dok:NieruchomoscJest/dok:Niezamieszkala/dok:ENiezamieszkal a/dok:SegTworzywa/dok:Pojemnik120SegM">

 $<$ tr $>$ 

```
<td class="sublevel" colspan="2">Pojemnik
```
 $120L < br$ 

<table>

```
<xsl:apply-templates select="dok:LiczbaPojemnikow"/>
```
<xsl:apply-templates select="dok:LiczbaPojemnikowM"/>

<xsl:apply-templates select="dok:Stawka"/>

<xsl:apply-templates select="dok:IloczynE"/>

</table>

 $\langle t \, \mathrm{d} t \rangle$ 

 $\langle tr \rangle$ 

</xsl:template>

<xsl:template

match="dok:Dokument/dok:TrescDokumentu/dok:NieruchomoscJest/dok:Niezamieszkala/dok:ENiezamieszkal a/dok:SegTworzywa/dok:Pojemnik120SegM/dok:LiczbaPojemnikow">

 $<$ tr $>$ 

<td class="label">b.

pojemników/worków

na

Ilość

nieruchomości</td>

<td class="value">

```
<xsl:value-of select="text()"/>
```
 $\langle t \rangle$ 

 $\langle tr \rangle$ 

 $\langle xsl:template \rangle$ 

<xsl:template

match="dok:Dokument/dok:TrescDokumentu/dok:NieruchomoscJest/dok:Niezamieszkala/dok:ENiezamieszkal a/dok:SegTworzywa/dok:Pojemnik120SegM/dok:LiczbaPojemnikowM">

 $<$ tr $>$ 

<td class="label">c.

Częstotliwość

odbioru</td>

<td class="value">

<xsl:value-of select="text()"/>

 $\langle t d \rangle$ 

 $\langle tr \rangle$ 

</xsl:template>

<xsl:template

match="dok:Dokument/dok:TrescDokumentu/dok:NieruchomoscJest/dok:Niezamieszkala/dok:ENiezamieszkal a/dok:SegTworzywa/dok:Pojemnik120SegM/dok:Stawka">

 $<$ tr $>$ 

<td class="label">d.

Stawka opłaty w złotych</td> <td class="value"> <xsl:value-of select="text()"/>

 $\langle t \, \mathrm{d} \rangle$  $\langle tr \rangle$ 

</xsl:template>

<xsl:template

match="dok:Dokument/dok:TrescDokumentu/dok:NieruchomoscJest/dok:Niezamieszkala/dok:ENiezamieszkal a/dok:SegTworzywa/dok:Pojemnik120SegM/dok:IloczynE">

 $<$ tr $>$ 

<td class="sublevel" colspan="2">e.

Wysokość

opłaty

w

złotych<br/>  $>$ 

<table>

<xsl:apply-templates select="dok:Iloczyn"/>

</table>

 $\langle t d \rangle$ 

 $\langle tr \rangle$ 

 $\langle xsl:template \rangle$ 

<xsl:template

match="dok:Dokument/dok:TrescDokumentu/dok:NieruchomoscJest/dok:Niezamieszkala/dok:ENiezamieszkal a/dok:SegTworzywa/dok:Pojemnik120SegM/dok:IloczynE/dok:Iloczyn">

## $<$ tr $>$

```
<td class="label">[e
```

```
=
<sub>b</sub></sub>
*
c
```
\*

 $d$ ] </td>

```
<td class="value">
```

```
<xsl:value-of select="text()"/>
```
 $\langle t \rangle$ 

 $\langle tr \rangle$ 

</xsl:template>

<xsl:template

match="dok:Dokument/dok:TrescDokumentu/dok:NieruchomoscJest/dok:Niezamieszkala/dok:ENiezamieszkal a/dok:SegTworzywa/dok:Pojemnik240SegM">

 $<$ tr $>$ 

```
<td class="sublevel" colspan="2">Pojemnik
```
 $240I$   $\langle hr \rangle$ 

<table>

<xsl:apply-templates select="dok:LiczbaPojemnikow"/>

<xsl:apply-templates select="dok:LiczbaPojemnikowM"/>

<xsl:apply-templates select="dok:Stawka"/>

<xsl:apply-templates select="dok:IloczynE"/>

</table>

 $\langle t \rangle$ 

 $\langle tr \rangle$ 

</xsl:template>

<xsl:template

match="dok:Dokument/dok:TrescDokumentu/dok:NieruchomoscJest/dok:Niezamieszkala/dok:ENiezamieszkal a/dok:SegTworzywa/dok:Pojemnik240SegM/dok:LiczbaPojemnikow">

 $<$ tr $>$ 

<td class="label">b.

Ilość

pojemników/worków

na

nieruchomości</td>

```
<td class="value">
```

```
<xsl:value-of select="text()"/>
```
 $\langle t d \rangle$ 

 $\langle tr \rangle$ 

 $\langle xsl:template \rangle$ 

<xsl:template

match="dok:Dokument/dok:TrescDokumentu/dok:NieruchomoscJest/dok:Niezamieszkala/dok:ENiezamieszkal a/dok:SegTworzywa/dok:Pojemnik240SegM/dok:LiczbaPojemnikowM">

 $<$ tr $>$ 

```
<td class="label">c.
```
Częstotliwość

odbioru</td>

```
<td class="value">
```
<xsl:value-of select="text()"/>

 $\langle t \, \mathrm{d} t \rangle$ 

 $\langle tr \rangle$ 

</xsl:template>

```
<xsl:template
```
match="dok:Dokument/dok:TrescDokumentu/dok:NieruchomoscJest/dok:Niezamieszkala/dok:ENiezamieszkal a/dok:SegTworzywa/dok:Pojemnik240SegM/dok:Stawka">

 $<$ tr $>$ 

<td class="label">d.

Stawka

opłaty

w

złotych</td>

<td class="value">

```
<xsl:value-of select="text()"/>
```
 $\langle t \, d \rangle$ 

 $\langle tr \rangle$ 

 $\langle xsl:template \rangle$ 

<xsl:template

match="dok:Dokument/dok:TrescDokumentu/dok:NieruchomoscJest/dok:Niezamieszkala/dok:ENiezamieszkal a/dok:SegTworzywa/dok:Pojemnik240SegM/dok:IloczynE">

 $<$ tr $>$ 

```
<td class="sublevel" colspan="2">e.
```
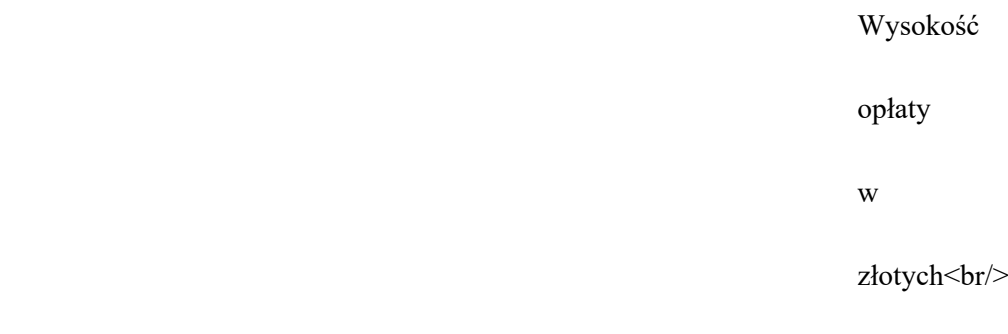

<table>

```
<xsl:apply-templates select="dok:Iloczyn"/>
```
</table>

 $\langle t d \rangle$ 

 $\langle tr \rangle$ 

</xsl:template>

<xsl:template

match="dok:Dokument/dok:TrescDokumentu/dok:NieruchomoscJest/dok:Niezamieszkala/dok:ENiezamieszkal a/dok:SegTworzywa/dok:Pojemnik240SegM/dok:IloczynE/dok:Iloczyn">

 $<$ tr $>$ 

<td class="label">[e

```
=
b
*
c
*
```
```
d] \leq/td
```
<td class="value">

<xsl:value-of select="text()"/>

 $\langle t d \rangle$ 

 $\langle tr \rangle$ 

 $\langle xsl:template \rangle$ 

```
<xsl:template
```
match="dok:Dokument/dok:TrescDokumentu/dok:NieruchomoscJest/dok:Niezamieszkala/dok:ENiezamieszkal a/dok:SegTworzywa/dok:Pojemnik1100SegM">

```
<tr>
```
<td class="sublevel" colspan="2">Pojemnik

 $1100L$   $\text{Br}$ 

<table>

<xsl:apply-templates select="dok:LiczbaPojemnikow"/>

<xsl:apply-templates select="dok:LiczbaPojemnikowM"/>

<xsl:apply-templates select="dok:Stawka"/>

<xsl:apply-templates select="dok:IloczynE"/>

</table>

 $\langle t \rangle$ 

 $\langle tr \rangle$ 

 $\langle xsl:$ template $\rangle$ 

<xsl:template

match="dok:Dokument/dok:TrescDokumentu/dok:NieruchomoscJest/dok:Niezamieszkala/dok:ENiezamieszkal a/dok:SegTworzywa/dok:Pojemnik1100SegM/dok:LiczbaPojemnikow">

 $<$ tr $>$ 

<td class="label">b.

Ilość

pojemników/worków

na

nieruchomości</td>

```
<td class="value">
<xsl:value-of select="text()"/>
\langle t \rangle\langle tr \rangle</xsl:template>
```
<xsl:template

match="dok:Dokument/dok:TrescDokumentu/dok:NieruchomoscJest/dok:Niezamieszkala/dok:ENiezamieszkal a/dok:SegTworzywa/dok:Pojemnik1100SegM/dok:LiczbaPojemnikowM">

 $<$ tr $>$ 

<td class="label">c.

Częstotliwość

odbioru</td>

<td class="value">

<xsl:value-of select="text()"/>

 $\langle t \rangle$ 

 $\langle tr \rangle$ 

 $\langle xsl:template \rangle$ 

<xsl:template

match="dok:Dokument/dok:TrescDokumentu/dok:NieruchomoscJest/dok:Niezamieszkala/dok:ENiezamieszkal a/dok:SegTworzywa/dok:Pojemnik1100SegM/dok:Stawka">

 $<$ tr $>$ 

<td class="label">d.

Stawka opłaty w złotych</td> <td class="value"> <xsl:value-of select="text()"/> </xsl:template> <xsl:template match="dok:Dokument/dok:TrescDokumentu/dok:NieruchomoscJest/dok:Niezamieszkala/dok:ENiezamieszkal a/dok:SegTworzywa/dok:Pojemnik1100SegM/dok:IloczynE">

 $<$ tr $>$ 

 $\langle t d \rangle$  $\langle tr \rangle$ 

<td class="sublevel" colspan="2">e.

Wysokość

opłaty

w

złotych<br/>  $>$ 

<table>

```
<xsl:apply-templates select="dok:Iloczyn"/>
```
</table>

 $\langle t \, d \rangle$ 

 $\langle tr \rangle$ 

</xsl:template>

<xsl:template

match="dok:Dokument/dok:TrescDokumentu/dok:NieruchomoscJest/dok:Niezamieszkala/dok:ENiezamieszkal a/dok:SegTworzywa/dok:Pojemnik1100SegM/dok:IloczynE/dok:Iloczyn">

```
<tr>
```
<td class="label">[e

```
=
b
*
c
*
```
 $d$ ]  $\leq$ /t $d$ 

<td class="value">

```
<xsl:value-of select="text()"/>
```
 $\langle t \, d \rangle$ 

```
\langle tr \rangle
```
</xsl:template>

<xsl:template

match="dok:Dokument/dok:TrescDokumentu/dok:NieruchomoscJest/dok:Niezamieszkala/dok:ENiezamieszkal a/dok:SegTworzywa/dok:Kontener5SegM">

 $\langle tr \rangle$ 

```
<td class="sublevel" colspan="2">Kontener
```
5

<table>

<xsl:apply-templates select="dok:LiczbaPojemnikow"/>

<xsl:apply-templates select="dok:LiczbaPojemnikowM"/>

<xsl:apply-templates select="dok:Stawka"/>

<xsl:apply-templates select="dok:IloczynE"/>

</table>

 $\langle t \rangle$ 

 $\langle tr \rangle$ 

</xsl:template>

<xsl:template

match="dok:Dokument/dok:TrescDokumentu/dok:NieruchomoscJest/dok:Niezamieszkala/dok:ENiezamieszkal a/dok:SegTworzywa/dok:Kontener5SegM/dok:LiczbaPojemnikow">

 $<$ tr $>$ 

<td class="label">b.

Ilość

pojemników/worków

na

nieruchomości</td>

```
<td class="value">
```

```
<xsl:value-of select="text()"/>
```
 $\langle t \rangle$ 

 $\langle tr \rangle$ 

</xsl:template>

```
<xsl:template
```
match="dok:Dokument/dok:TrescDokumentu/dok:NieruchomoscJest/dok:Niezamieszkala/dok:ENiezamieszkal a/dok:SegTworzywa/dok:Kontener5SegM/dok:LiczbaPojemnikowM">

 $<$ tr $>$ 

<td class="label">c.

Częstotliwość

odbioru</td>

```
<td class="value">
```

```
<xsl:value-of select="text()"/>
```

```
\langle t \, d \rangle
```
 $\langle tr \rangle$ 

```
</xsl:template>
```
<xsl:template

match="dok:Dokument/dok:TrescDokumentu/dok:NieruchomoscJest/dok:Niezamieszkala/dok:ENiezamieszkal a/dok:SegTworzywa/dok:Kontener5SegM/dok:Stawka">

 $<$ tr $>$ 

<td class="label">d.

Stawka opłaty w złotych</td>

<td class="value">

<xsl:value-of select="text()"/>

 $\langle t \rangle$ 

 $\langle tr \rangle$ 

</xsl:template>

<xsl:template

match="dok:Dokument/dok:TrescDokumentu/dok:NieruchomoscJest/dok:Niezamieszkala/dok:ENiezamieszkal a/dok:SegTworzywa/dok:Kontener5SegM/dok:IloczynE">

 $<$ tr $>$ 

<td class="sublevel" colspan="2">e.

Wysokość

opłaty

w

złotych<br/>  $>$ 

<table>

<xsl:apply-templates select="dok:Iloczyn"/>

</table>

 $\langle t \, \mathrm{d} t \rangle$ 

 $\langle tr \rangle$ 

</xsl:template>

<xsl:template

match="dok:Dokument/dok:TrescDokumentu/dok:NieruchomoscJest/dok:Niezamieszkala/dok:ENiezamieszkal a/dok:SegTworzywa/dok:Kontener5SegM/dok:IloczynE/dok:Iloczyn">

 $<$ tr $>$ 

<td class="label">[e

b

=

- \*
- 
- c
- \*

 $d$ ]  $\leq$ /t $d$ 

```
<td class="value">
```

```
<xsl:value-of select="text()"/>
```
 $\langle t d \rangle$ 

 $\langle tr \rangle$ 

```
\langle xsl:template \rangle
```

```
<xsl:template
```
match="dok:Dokument/dok:TrescDokumentu/dok:NieruchomoscJest/dok:Niezamieszkala/dok:ENiezamieszkal a/dok:SegTworzywa/dok:Kontener7SegM">

 $<$ tr $>$ 

```
<td class="sublevel" colspan="2">Kontener
```
7

 $m3$  sbr/ $>$ 

<table>

<xsl:apply-templates select="dok:LiczbaPojemnikow"/>

```
<xsl:apply-templates select="dok:LiczbaPojemnikowM"/>
```
<xsl:apply-templates select="dok:Stawka"/>

```
<xsl:apply-templates select="dok:IloczynE"/>
```
</table>

 $\langle t \rangle$ 

 $\langle tr \rangle$ 

</xsl:template>

<xsl:template

match="dok:Dokument/dok:TrescDokumentu/dok:NieruchomoscJest/dok:Niezamieszkala/dok:ENiezamieszkal a/dok:SegTworzywa/dok:Kontener7SegM/dok:LiczbaPojemnikow">

 $<$ tr $>$ 

<td class="label">b.

Ilość

pojemników/worków

na

nieruchomości</td>

```
<td class="value">
```

```
<xsl:value-of select="text()"/>
```
 $\langle t d \rangle$ 

 $\langle tr \rangle$ 

 $\langle xsl:template \rangle$ 

<xsl:template

match="dok:Dokument/dok:TrescDokumentu/dok:NieruchomoscJest/dok:Niezamieszkala/dok:ENiezamieszkal a/dok:SegTworzywa/dok:Kontener7SegM/dok:LiczbaPojemnikowM">

 $<$ tr $>$ 

```
<td class="label">c.
```
Częstotliwość

odbioru</td>

```
<td class="value">
```
<xsl:value-of select="text()"/>

 $\langle t \, \mathrm{d} t \rangle$ 

 $\langle tr \rangle$ 

</xsl:template>

```
<xsl:template
```
match="dok:Dokument/dok:TrescDokumentu/dok:NieruchomoscJest/dok:Niezamieszkala/dok:ENiezamieszkal a/dok:SegTworzywa/dok:Kontener7SegM/dok:Stawka">

 $<$ tr $>$ 

<td class="label">d.

Stawka

opłaty

w

złotych</td>

<td class="value">

```
<xsl:value-of select="text()"/>
```
 $\langle t \, d \rangle$ 

 $\langle tr \rangle$ 

</xsl:template>

<xsl:template

match="dok:Dokument/dok:TrescDokumentu/dok:NieruchomoscJest/dok:Niezamieszkala/dok:ENiezamieszkal a/dok:SegTworzywa/dok:Kontener7SegM/dok:IloczynE">

 $<$ tr $>$ 

```
<td class="sublevel" colspan="2">e.
```
Wysokość opłaty w złotych<br/>  $>$ 

<table>

```
<xsl:apply-templates select="dok:Iloczyn"/>
```
</table>

 $\langle t \, d \rangle$ 

 $\langle tr \rangle$ 

</xsl:template>

<xsl:template

match="dok:Dokument/dok:TrescDokumentu/dok:NieruchomoscJest/dok:Niezamieszkala/dok:ENiezamieszkal a/dok:SegTworzywa/dok:Kontener7SegM/dok:IloczynE/dok:Iloczyn">

 $<$ tr $>$ 

<td class="label">[e

```
=
\mathbf{h}*
c
*
```
 $d$ ]  $\leq$ /t $d$ 

<td class="value">

<xsl:value-of select="text()"/>

 $\langle t d \rangle$ 

 $\langle tr \rangle$ 

 $\langle xsl:$ template $\rangle$ 

```
<xsl:template
```
match="dok:Dokument/dok:TrescDokumentu/dok:NieruchomoscJest/dok:Niezamieszkala/dok:ENiezamieszkal a/dok:SegSzklo">

 $<$ tr $>$ 

<td class="sublevel" colspan="2">Segregowane

odpady

komunalne:

 $Szkło  
chr/>$ 

<table>

<xsl:apply-templates select="dok:Worek120SegS"/>

<xsl:apply-templates select="dok:Pojemnik80SegS"/>

<xsl:apply-templates select="dok:Pojemnik120SegS"/>

<xsl:apply-templates select="dok:Pojemnik240SegS"/>

<xsl:apply-templates select="dok:Pojemnik1100SegS"/>

<xsl:apply-templates select="dok:Kontener5SegS"/>

<xsl:apply-templates select="dok:Kontener7SegS"/>

</table>

 $\langle t d \rangle$ 

 $\langle tr \rangle$ 

 $\langle xsl:template \rangle$ 

<xsl:template

match="dok:Dokument/dok:TrescDokumentu/dok:NieruchomoscJest/dok:Niezamieszkala/dok:ENiezamieszkal a/dok:SegSzklo/dok:Worek120SegS">

 $<$ tr $>$ 

<td class="sublevel" colspan="2">Worek

 $120I$   $\langle$ br $/$  $>$ 

<table>

<xsl:apply-templates select="dok:LiczbaWorkow"/>

<xsl:apply-templates select="dok:LiczbaWorkowM"/>

<xsl:apply-templates select="dok:Stawka"/>

<xsl:apply-templates select="dok:IloczynE"/>

</table>

 $\langle t d \rangle$ 

 $\langle tr \rangle$ 

</xsl:template>

<xsl:template

match="dok:Dokument/dok:TrescDokumentu/dok:NieruchomoscJest/dok:Niezamieszkala/dok:ENiezamieszkal a/dok:SegSzklo/dok:Worek120SegS/dok:LiczbaWorkow">

 $<$ tr $>$ 

```
<td class="label">b.
```
Ilość pojemników/worków na nieruchomości</td> <td class="value"> <xsl:value-of select="text()"/>  $\langle t \rangle$  $\langle tr \rangle$ </xsl:template> <xsl:template match="dok:Dokument/dok:TrescDokumentu/dok:NieruchomoscJest/dok:Niezamieszkala/dok:ENiezamieszkal a/dok:SegSzklo/dok:Worek120SegS/dok:LiczbaWorkowM">  $<$ tr $>$ <td class="label">c. Częstotliwość odbioru</td> <td class="value"> <xsl:value-of select="text()"/>  $\langle t \, \mathrm{d} \rangle$  $\langle tr \rangle$ </xsl:template> <xsl:template

match="dok:Dokument/dok:TrescDokumentu/dok:NieruchomoscJest/dok:Niezamieszkala/dok:ENiezamieszkal a/dok:SegSzklo/dok:Worek120SegS/dok:Stawka">

 $<$ tr $>$ 

<td class="label">d.

Stawka

opłaty

w

złotych</td>

```
<td class="value">
```
<xsl:value-of select="text()"/>

 $\langle t d \rangle$ 

 $\langle tr \rangle$ 

</xsl:template>

<xsl:template

match="dok:Dokument/dok:TrescDokumentu/dok:NieruchomoscJest/dok:Niezamieszkala/dok:ENiezamieszkal a/dok:SegSzklo/dok:Worek120SegS/dok:IloczynE">

 $<$ tr $>$ 

<td class="sublevel" colspan="2">e.

Wysokość opłaty w złotych<br/>  $>$ 

<xsl:apply-templates select="dok:Iloczyn"/>

</table>

<table>

 $\langle t d \rangle$ 

 $\langle tr \rangle$ 

</xsl:template>

<xsl:template

match="dok:Dokument/dok:TrescDokumentu/dok:NieruchomoscJest/dok:Niezamieszkala/dok:ENiezamieszkal a/dok:SegSzklo/dok:Worek120SegS/dok:IloczynE/dok:Iloczyn">

 $<$ tr $>$ 

<td class="label">[e

=

b

\*

c

\*

 $d$ ]  $\leq$ /t $d$ 

<td class="value">

<xsl:value-of select="text()"/>

 $\langle t \, \mathrm{d} t \rangle$ 

 $\langle tr \rangle$ 

</xsl:template>

```
<xsl:template
```
match="dok:Dokument/dok:TrescDokumentu/dok:NieruchomoscJest/dok:Niezamieszkala/dok:ENiezamieszkal a/dok:SegSzklo/dok:Pojemnik80SegS">

 $<$ tr $>$ 

```
<td class="sublevel" colspan="2">Pojemnik
```
 $80L$  <br/>br/>

<table>

<xsl:apply-templates select="dok:LiczbaWorkow"/>

<xsl:apply-templates select="dok:LiczbaWorkowM"/>

<xsl:apply-templates select="dok:Stawka"/>

<xsl:apply-templates select="dok:IloczynE"/>

</table>

 $\langle t \rangle$ 

 $\langle tr \rangle$ 

</xsl:template>

<xsl:template

match="dok:Dokument/dok:TrescDokumentu/dok:NieruchomoscJest/dok:Niezamieszkala/dok:ENiezamieszkal a/dok:SegSzklo/dok:Pojemnik80SegS/dok:LiczbaWorkow">

 $<$ tr $>$ 

<td class="label">b.

Ilość

pojemników/worków

na

```
<td class="value">
```

```
<xsl:value-of select="text()"/>
```
 $\langle t \rangle$ 

 $\langle tr \rangle$ 

 $\langle xsl:template \rangle$ 

```
<xsl:template
```
match="dok:Dokument/dok:TrescDokumentu/dok:NieruchomoscJest/dok:Niezamieszkala/dok:ENiezamieszkal a/dok:SegSzklo/dok:Pojemnik80SegS/dok:LiczbaWorkowM">

 $<$ tr $>$ 

```
<td class="label">c.
```
# Częstotliwość

## odbioru</td>

```
<td class="value">
```

```
<xsl:value-of select="text()"/>
```
 $\langle t \, \mathrm{d} t \rangle$ 

 $\langle$ /tr $>$ 

```
</xsl:template>
```

```
<xsl:template
```
match="dok:Dokument/dok:TrescDokumentu/dok:NieruchomoscJest/dok:Niezamieszkala/dok:ENiezamieszkal a/dok:SegSzklo/dok:Pojemnik80SegS/dok:Stawka">

 $<$ tr $>$ 

<td class="label">d.

Stawka

opłaty

w

złotych</td>

```
<td class="value">
```

```
<xsl:value-of select="text()"/>
```
 $\langle t d \rangle$ 

 $\langle tr \rangle$ 

 $\langle xsl:template \rangle$ 

```
<xsl:template
```
match="dok:Dokument/dok:TrescDokumentu/dok:NieruchomoscJest/dok:Niezamieszkala/dok:ENiezamieszkal a/dok:SegSzklo/dok:Pojemnik80SegS/dok:IloczynE">

 $<$ tr $>$ 

<td class="sublevel" colspan="2">e.

Wysokość

opłaty

w

złotych<br/>s/>

<table>

<xsl:apply-templates select="dok:Iloczyn"/>

</table>

 $\langle t d \rangle$ 

 $\langle tr \rangle$ 

</xsl:template>

<xsl:template

match="dok:Dokument/dok:TrescDokumentu/dok:NieruchomoscJest/dok:Niezamieszkala/dok:ENiezamieszkal a/dok:SegSzklo/dok:Pojemnik80SegS/dok:IloczynE/dok:Iloczyn">

 $<$ tr $>$ 

```
<td class="label">[e
```
= b \* c \*

```
d] \leq/td<td class="value">
<xsl:value-of select="text()"/>
\langle t d \rangle\langle tr \rangle</xsl:template>
```
<xsl:template

match="dok:Dokument/dok:TrescDokumentu/dok:NieruchomoscJest/dok:Niezamieszkala/dok:ENiezamieszkal a/dok:SegSzklo/dok:Pojemnik120SegS">

 $120I$   $\langle$ br $/$  $>$ 

 $<$ tr $>$ 

<td class="sublevel" colspan="2">Pojemnik

<table>

<xsl:apply-templates select="dok:LiczbaWorkow"/>

<xsl:apply-templates select="dok:LiczbaWorkowM"/>

<xsl:apply-templates select="dok:Stawka"/>

<xsl:apply-templates select="dok:IloczynE"/>

</table>

 $\langle t \, d \rangle$ 

 $\langle tr \rangle$ 

 $\langle xsl:template \rangle$ 

<xsl:template

match="dok:Dokument/dok:TrescDokumentu/dok:NieruchomoscJest/dok:Niezamieszkala/dok:ENiezamieszkal a/dok:SegSzklo/dok:Pojemnik120SegS/dok:LiczbaWorkow">

 $<$ tr $>$ 

<td class="label">b.

Ilość

pojemników/worków

na

nieruchomości</td>

<td class="value">

<xsl:value-of select="text()"/>

 $\langle t \rangle$ 

 $\langle tr \rangle$ 

</xsl:template>

<xsl:template

match="dok:Dokument/dok:TrescDokumentu/dok:NieruchomoscJest/dok:Niezamieszkala/dok:ENiezamieszkal a/dok:SegSzklo/dok:Pojemnik120SegS/dok:LiczbaWorkowM">

 $<$ tr $>$ 

<td class="label">c.

Częstotliwość

odbioru</td>

```
<td class="value">
```

```
<xsl:value-of select="text()"/>
```
 $\langle t d \rangle$ 

 $\langle tr \rangle$ 

</xsl:template>

<xsl:template

match="dok:Dokument/dok:TrescDokumentu/dok:NieruchomoscJest/dok:Niezamieszkala/dok:ENiezamieszkal a/dok:SegSzklo/dok:Pojemnik120SegS/dok:Stawka">

 $<$ tr $>$ 

```
<td class="label">d.
```
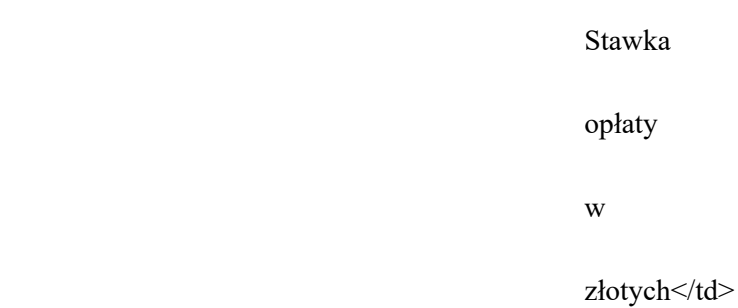

<td class="value">

```
<xsl:value-of select="text()"/>
```
 $\langle t d \rangle$ 

 $\langle tr \rangle$ 

</xsl:template>

<xsl:template

match="dok:Dokument/dok:TrescDokumentu/dok:NieruchomoscJest/dok:Niezamieszkala/dok:ENiezamieszkal a/dok:SegSzklo/dok:Pojemnik120SegS/dok:IloczynE">

 $<$ tr $>$ 

<td class="sublevel" colspan="2">e.

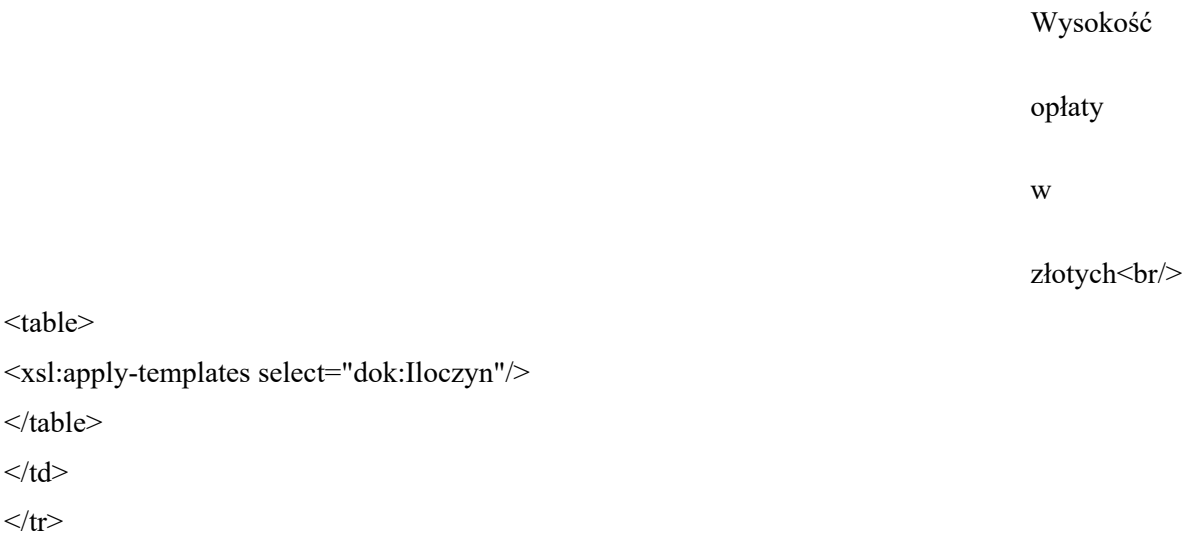

</xsl:template>

<table>

</table>  $\langle t \rangle$  $\langle tr \rangle$ 

<xsl:template

match="dok:Dokument/dok:TrescDokumentu/dok:NieruchomoscJest/dok:Niezamieszkala/dok:ENiezamieszkal a/dok:SegSzklo/dok:Pojemnik120SegS/dok:IloczynE/dok:Iloczyn">

 $<$ tr $>$ 

<td class="label">[e

```
=
b
*
c
*
```
 $d$ ] $<$ /t $d$ >

<td class="value">

```
<xsl:value-of select="text()"/>
```
 $\langle t d \rangle$ 

 $\langle tr \rangle$ 

</xsl:template>

<xsl:template

match="dok:Dokument/dok:TrescDokumentu/dok:NieruchomoscJest/dok:Niezamieszkala/dok:ENiezamieszkal a/dok:SegSzklo/dok:Pojemnik240SegS">

 $<$ tr $>$ 

<td class="sublevel" colspan="2">Pojemnik

```
240I \langle hr \rangle
```
<table>

<xsl:apply-templates select="dok:LiczbaWorkow"/>

<xsl:apply-templates select="dok:LiczbaWorkowM"/>

<xsl:apply-templates select="dok:Stawka"/>

<xsl:apply-templates select="dok:IloczynE"/>

</table>

 $\langle t \, \mathrm{d} t \rangle$ 

 $\langle tr \rangle$ 

</xsl:template>

<xsl:template

match="dok:Dokument/dok:TrescDokumentu/dok:NieruchomoscJest/dok:Niezamieszkala/dok:ENiezamieszkal a/dok:SegSzklo/dok:Pojemnik240SegS/dok:LiczbaWorkow">

 $<$ tr $>$ 

<td class="label">b.

Ilość

pojemników/worków

na

nieruchomości</td>

<td class="value">

<xsl:value-of select="text()"/>

 $\langle t \rangle$ 

 $\langle tr \rangle$ 

</xsl:template>

<xsl:template

match="dok:Dokument/dok:TrescDokumentu/dok:NieruchomoscJest/dok:Niezamieszkala/dok:ENiezamieszkal a/dok:SegSzklo/dok:Pojemnik240SegS/dok:LiczbaWorkowM">

 $<$ tr $>$ 

<td class="label">c.

Częstotliwość

odbioru</td>

<td class="value">

```
<xsl:value-of select="text()"/>
```
 $\langle t \rangle$ 

 $\langle tr \rangle$ 

</xsl:template>

<xsl:template

match="dok:Dokument/dok:TrescDokumentu/dok:NieruchomoscJest/dok:Niezamieszkala/dok:ENiezamieszkal a/dok:SegSzklo/dok:Pojemnik240SegS/dok:Stawka">

 $<$ tr $>$ 

<td class="label">d.

Stawka

opłaty

w

#### złotych</td>

<td class="value">

<xsl:value-of select="text()"/>

 $\langle t d \rangle$ 

 $\langle tr \rangle$ 

 $\langle xsl:template \rangle$ 

<xsl:template

match="dok:Dokument/dok:TrescDokumentu/dok:NieruchomoscJest/dok:Niezamieszkala/dok:ENiezamieszkal a/dok:SegSzklo/dok:Pojemnik240SegS/dok:IloczynE">

 $<$ tr $>$ 

```
<td class="sublevel" colspan="2">e.
```
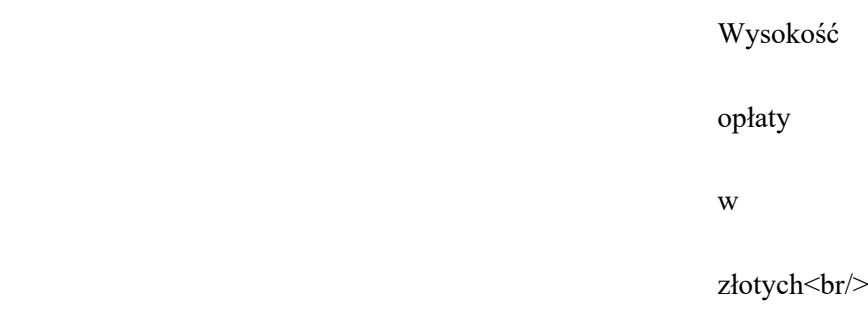

<table>

```
<xsl:apply-templates select="dok:Iloczyn"/>
```
</table>

 $\langle t \, \mathrm{d} t \rangle$ 

 $\langle tr \rangle$ 

</xsl:template>

<xsl:template

match="dok:Dokument/dok:TrescDokumentu/dok:NieruchomoscJest/dok:Niezamieszkala/dok:ENiezamieszkal a/dok:SegSzklo/dok:Pojemnik240SegS/dok:IloczynE/dok:Iloczyn">

 $<$ tr $>$ 

```
<td class="label">[e
```
=

b

\*

c

```
*
```

```
d] \leq/td
```

```
<td class="value">
```

```
<xsl:value-of select="text()"/>
```
 $\langle t \, \mathrm{d} t \rangle$ 

 $\langle tr \rangle$ 

</xsl:template>

<xsl:template

match="dok:Dokument/dok:TrescDokumentu/dok:NieruchomoscJest/dok:Niezamieszkala/dok:ENiezamieszkal a/dok:SegSzklo/dok:Pojemnik1100SegS">

 $<$ tr $>$ 

```
<td class="sublevel" colspan="2">Pojemnik1100L<br/>
```
<table>

```
<xsl:apply-templates select="dok:LiczbaWorkow"/>
```

```
<xsl:apply-templates select="dok:LiczbaWorkowM"/>
```

```
<xsl:apply-templates select="dok:Stawka"/>
```

```
<xsl:apply-templates select="dok:IloczynE"/>
```
</table>

 $\langle t \rangle$ 

 $\langle tr \rangle$ 

</xsl:template>

<xsl:template

match="dok:Dokument/dok:TrescDokumentu/dok:NieruchomoscJest/dok:Niezamieszkala/dok:ENiezamieszkal a/dok:SegSzklo/dok:Pojemnik1100SegS/dok:LiczbaWorkow">

 $<$ tr $>$ 

<td class="label">b.

Ilość

pojemników/worków

na

nieruchomości</td>

```
<td class="value">
```

```
<xsl:value-of select="text()"/>
```

```
\langle t \, \mathrm{d} \rangle
```

```
\langle tr \rangle
```
</xsl:template>

<xsl:template

match="dok:Dokument/dok:TrescDokumentu/dok:NieruchomoscJest/dok:Niezamieszkala/dok:ENiezamieszkal a/dok:SegSzklo/dok:Pojemnik1100SegS/dok:LiczbaWorkowM">

 $<$ tr $>$ 

<td class="label">c.

Częstotliwość

odbioru</td>

<td class="value">

<xsl:value-of select="text()"/>

 $\langle t d \rangle$ 

 $\langle tr \rangle$ 

 $\langle xsl:template \rangle$ 

<xsl:template

match="dok:Dokument/dok:TrescDokumentu/dok:NieruchomoscJest/dok:Niezamieszkala/dok:ENiezamieszkal a/dok:SegSzklo/dok:Pojemnik1100SegS/dok:Stawka">

 $<$ tr $>$ 

<td class="label">d.

Stawka opłaty w złotych</td>

<td class="value">

<xsl:value-of select="text()"/>

 $\langle t \rangle$ 

 $\langle tr \rangle$ 

</xsl:template>

```
<xsl:template
```
match="dok:Dokument/dok:TrescDokumentu/dok:NieruchomoscJest/dok:Niezamieszkala/dok:ENiezamieszkal a/dok:SegSzklo/dok:Pojemnik1100SegS/dok:IloczynE">

 $<$ tr $>$ 

<td class="sublevel" colspan="2">e.

Wysokość

opłaty

w

złotych<br/>  $>$ 

<table>

```
<xsl:apply-templates select="dok:Iloczyn"/>
```
</table>

 $\langle t \, \mathrm{d} t \rangle$ 

 $\langle tr \rangle$ 

</xsl:template>

<xsl:template

match="dok:Dokument/dok:TrescDokumentu/dok:NieruchomoscJest/dok:Niezamieszkala/dok:ENiezamieszkal a/dok:SegSzklo/dok:Pojemnik1100SegS/dok:IloczynE/dok:Iloczyn">

 $<$ tr $>$ 

<td class="label">[e

```
b
```
=

\*

c

\*

 $d$ ]  $\leq$ /t $d$ 

```
<td class="value">
```

```
<xsl:value-of select="text()"/>
```
 $\langle t \, d \rangle$ 

 $\langle tr \rangle$ 

```
</xsl:template>
```

```
<xsl:template
```
match="dok:Dokument/dok:TrescDokumentu/dok:NieruchomoscJest/dok:Niezamieszkala/dok:ENiezamieszkal a/dok:SegSzklo/dok:Kontener5SegS">

 $<$ tr $>$ 

```
<td class="sublevel" colspan="2">Kontener
```
 $m3$  <br/> $\langle$ 

<table>

<xsl:apply-templates select="dok:LiczbaWorkow"/>

<xsl:apply-templates select="dok:LiczbaWorkowM"/>

<xsl:apply-templates select="dok:Stawka"/>

<xsl:apply-templates select="dok:IloczynE"/>

</table>

 $\langle t \, \mathrm{d} t \rangle$ 

 $\langle tr \rangle$ 

 $\langle xsl:template\rangle$ 

<xsl:template

match="dok:Dokument/dok:TrescDokumentu/dok:NieruchomoscJest/dok:Niezamieszkala/dok:ENiezamieszkal a/dok:SegSzklo/dok:Kontener5SegS/dok:LiczbaWorkow">

 $<$ tr $>$ 

<td class="label">b.

Ilość

pojemników/worków

na

nieruchomości</td>

```
<td class="value">
```

```
<xsl:value-of select="text()"/>
```
 $\langle t \, \mathrm{d} t \rangle$ 

 $\langle tr \rangle$ 

</xsl:template>

<xsl:template

match="dok:Dokument/dok:TrescDokumentu/dok:NieruchomoscJest/dok:Niezamieszkala/dok:ENiezamieszkal a/dok:SegSzklo/dok:Kontener5SegS/dok:LiczbaWorkowM">

 $<$ tr $>$ 

<td class="label">c.

Częstotliwość

odbioru</td>

<td class="value">

```
<xsl:value-of select="text()"/>
```

```
\langle t \, \mathrm{d} t \rangle
```
 $\langle tr \rangle$ 

</xsl:template>

<xsl:template

match="dok:Dokument/dok:TrescDokumentu/dok:NieruchomoscJest/dok:Niezamieszkala/dok:ENiezamieszkal a/dok:SegSzklo/dok:Kontener5SegS/dok:Stawka">

 $<$ tr $>$ 

<td class="label">d.

Stawka opłaty w złotych</td>

<td class="value">

```
<xsl:value-of select="text()"/>
```
 $\langle t \, \mathrm{d} t \rangle$ 

 $\langle tr \rangle$ 

</xsl:template>

<xsl:template

match="dok:Dokument/dok:TrescDokumentu/dok:NieruchomoscJest/dok:Niezamieszkala/dok:ENiezamieszkal a/dok:SegSzklo/dok:Kontener5SegS/dok:IloczynE">

 $<$ tr $>$ 

<td class="sublevel" colspan="2">e.

Wysokość

opłaty

w

złotych<br/>  $>$ 

<table>

<xsl:apply-templates select="dok:Iloczyn"/>

</table>

 $\langle t \, \mathrm{d} \rangle$ 

 $\langle tr \rangle$ 

</xsl:template>

<xsl:template

match="dok:Dokument/dok:TrescDokumentu/dok:NieruchomoscJest/dok:Niezamieszkala/dok:ENiezamieszkal a/dok:SegSzklo/dok:Kontener5SegS/dok:IloczynE/dok:Iloczyn">

 $<$ tr $>$ 

<td class="label">[e

b

=

- \*
- c
- 
- \*

 $d$ ]  $\leq$ /t $d$ 

```
<td class="value">
```

```
<xsl:value-of select="text()"/>
```
 $\langle t d \rangle$ 

 $\langle tr \rangle$ 

```
\langle xsl:template \rangle
```

```
<xsl:template
```
match="dok:Dokument/dok:TrescDokumentu/dok:NieruchomoscJest/dok:Niezamieszkala/dok:ENiezamieszkal a/dok:SegSzklo/dok:Kontener7SegS">

 $<$ tr $>$ 

```
<td class="sublevel" colspan="2">Kontener
```
7

 $m3$  <br/> $\langle$ 

<table>

<xsl:apply-templates select="dok:LiczbaWorkow"/>

<xsl:apply-templates select="dok:LiczbaWorkowM"/>

<xsl:apply-templates select="dok:Stawka"/>

<xsl:apply-templates select="dok:IloczynE"/>

</table>

 $\langle t \rangle$ 

 $\langle tr \rangle$ 

</xsl:template>

<xsl:template

match="dok:Dokument/dok:TrescDokumentu/dok:NieruchomoscJest/dok:Niezamieszkala/dok:ENiezamieszkal a/dok:SegSzklo/dok:Kontener7SegS/dok:LiczbaWorkow">

 $<$ tr $>$ 

<td class="label">b.

Ilość

pojemników/worków

na

nieruchomości</td>

<td class="value">

```
<xsl:value-of select="text()"/>
```
 $\langle t d \rangle$ 

 $\langle tr \rangle$ 

 $\langle xsl:template \rangle$ 

<xsl:template

match="dok:Dokument/dok:TrescDokumentu/dok:NieruchomoscJest/dok:Niezamieszkala/dok:ENiezamieszkal a/dok:SegSzklo/dok:Kontener7SegS/dok:LiczbaWorkowM">

 $<$ tr $>$ 

```
<td class="label">c.
```
Częstotliwość

odbioru</td>

```
<td class="value">
```
<xsl:value-of select="text()"/>

 $\langle t \, \mathrm{d} \rangle$ 

 $\langle tr \rangle$ 

</xsl:template>

<xsl:template

match="dok:Dokument/dok:TrescDokumentu/dok:NieruchomoscJest/dok:Niezamieszkala/dok:ENiezamieszkal a/dok:SegSzklo/dok:Kontener7SegS/dok:Stawka">

 $<$ tr $>$ 

<td class="label">d.

Stawka

opłaty

w

złotych</td>

<td class="value">

```
<xsl:value-of select="text()"/>
```
 $\langle t \, d \rangle$ 

 $\langle tr \rangle$ 

</xsl:template>

<xsl:template

match="dok:Dokument/dok:TrescDokumentu/dok:NieruchomoscJest/dok:Niezamieszkala/dok:ENiezamieszkal a/dok:SegSzklo/dok:Kontener7SegS/dok:IloczynE">

 $<$ tr $>$ 

```
<td class="sublevel" colspan="2">e.
```
Wysokość opłaty w złotych<br/>  $>$ 

<table>

```
<xsl:apply-templates select="dok:Iloczyn"/>
```
</table>

 $\langle t d \rangle$ 

 $\langle tr \rangle$ 

</xsl:template>

<xsl:template

match="dok:Dokument/dok:TrescDokumentu/dok:NieruchomoscJest/dok:Niezamieszkala/dok:ENiezamieszkal a/dok:SegSzklo/dok:Kontener7SegS/dok:IloczynE/dok:Iloczyn">

 $<$ tr $>$ 

<td class="label">[e

```
=
\mathbf{h}*
c
*
```
 $d$ ]  $\leq$ /t $d$ 

<td class="value">

```
<xsl:value-of select="text()"/>
```
 $\langle t d \rangle$ 

 $\langle tr \rangle$ 

 $\langle xsl:template \rangle$ 

<xsl:template

match="dok:Dokument/dok:TrescDokumentu/dok:NieruchomoscJest/dok:Niezamieszkala/dok:ENiezamieszkal a/dok:BioOdpady">

```
<tr>
```
<td class="sublevel" colspan="2">Bioodpady<br/>

<table>

<xsl:apply-templates select="dok:Worek120BIO"/>

<xsl:apply-templates select="dok:Pojemnik120BIO"/>

<xsl:apply-templates select="dok:Pojemnik240BIO"/>

</table>

 $\langle t \, d \rangle$ 

 $\langle$ tr $>$ 

</xsl:template>

<xsl:template

match="dok:Dokument/dok:TrescDokumentu/dok:NieruchomoscJest/dok:Niezamieszkala/dok:ENiezamieszkal a/dok:BioOdpady/dok:Worek120BIO">

 $<$ tr $>$ 

<td class="sublevel" colspan="2">Worek

 $120L$   $\rm{br/s}$ 

<table>

<xsl:apply-templates select="dok:LiczbaWorkow"/>

<xsl:apply-templates select="dok:LiczbaWorkowM"/>

<xsl:apply-templates select="dok:Stawka"/>

<xsl:apply-templates select="dok:IloczynE"/>

</table>

 $\langle t \, \mathrm{d} t \rangle$ 

 $\langle tr \rangle$ 

 $\langle xsl:template \rangle$ 

<xsl:template

match="dok:Dokument/dok:TrescDokumentu/dok:NieruchomoscJest/dok:Niezamieszkala/dok:ENiezamieszkal a/dok:BioOdpady/dok:Worek120BIO/dok:LiczbaWorkow">

 $<$ tr $>$ 

<td class="label">b.

Ilość

pojemników/worków

na

nieruchomości</td>

<td class="value">

<xsl:value-of select="text()"/>

 $\langle t \, \mathrm{d} t \rangle$ 

 $\langle tr \rangle$ 

</xsl:template>

<xsl:template

match="dok:Dokument/dok:TrescDokumentu/dok:NieruchomoscJest/dok:Niezamieszkala/dok:ENiezamieszkal a/dok:BioOdpady/dok:Worek120BIO/dok:LiczbaWorkowM">

 $<$ tr $>$ 

<td class="label">c.

Częstotliwość

odbioru</td>

<td class="value">

<xsl:value-of select="text()"/>

 $\langle t d \rangle$ 

 $\langle tr \rangle$ 

</xsl:template>

<xsl:template

match="dok:Dokument/dok:TrescDokumentu/dok:NieruchomoscJest/dok:Niezamieszkala/dok:ENiezamieszkal a/dok:BioOdpady/dok:Worek120BIO/dok:Stawka">

 $<$ tr $>$ 

<td class="label">d.

Stawka

opłaty

w

złotych</td>

<td class="value">

<xsl:value-of select="text()"/>

 $\langle t d \rangle$ 

 $\langle tr \rangle$ 

</xsl:template>

<xsl:template

match="dok:Dokument/dok:TrescDokumentu/dok:NieruchomoscJest/dok:Niezamieszkala/dok:ENiezamieszkal a/dok:BioOdpady/dok:Worek120BIO/dok:IloczynE">

 $<$ tr $>$ 

<td class="sublevel" colspan="2">e.

Wysokość opłaty w złotych<br/>  $>$ 

<table>

```
<xsl:apply-templates select="dok:Iloczyn"/>
```
</table>

 $\langle t \, \mathrm{d} t \rangle$ 

 $\langle tr \rangle$ 

</xsl:template>

<xsl:template

match="dok:Dokument/dok:TrescDokumentu/dok:NieruchomoscJest/dok:Niezamieszkala/dok:ENiezamieszkal a/dok:BioOdpady/dok:Worek120BIO/dok:IloczynE/dok:Iloczyn">

 $<$ tr $>$ 

<td class="label">[e

```
=
b
*
c
*
d] \leq/td
```

```
<td class="value">
```
<xsl:value-of select="text()"/>

 $\langle t \, \mathrm{d} t \rangle$ 

 $\langle tr \rangle$ 

 $\langle xsl:template \rangle$ 

<xsl:template

match="dok:Dokument/dok:TrescDokumentu/dok:NieruchomoscJest/dok:Niezamieszkala/dok:ENiezamieszkal a/dok:BioOdpady/dok:Pojemnik120BIO">

 $<$ tr $>$ 

```
<td class="sublevel" colspan="2">Pojemnik
```
 $120L$   $\rm  
hr/$ 

<table>

<xsl:apply-templates select="dok:LiczbaWorkow"/>

<xsl:apply-templates select="dok:LiczbaWorkowM"/>

<xsl:apply-templates select="dok:Stawka"/>

<xsl:apply-templates select="dok:IloczynE"/>

 $\langle$ table $\rangle$ 

 $\langle t \, d \rangle$ 

 $\langle tr \rangle$ 

 $\langle xsl:template \rangle$ 

<xsl:template

match="dok:Dokument/dok:TrescDokumentu/dok:NieruchomoscJest/dok:Niezamieszkala/dok:ENiezamieszkal a/dok:BioOdpady/dok:Pojemnik120BIO/dok:LiczbaWorkow">

 $<$ tr $>$ 

<td class="label">b.

Ilość

pojemników/worków

na

nieruchomości</td>

```
<td class="value">
```

```
<xsl:value-of select="text()"/>
```
 $\langle t d \rangle$ 

 $\langle tr \rangle$ 

 $\langle xsl:template \rangle$ 

<xsl:template

match="dok:Dokument/dok:TrescDokumentu/dok:NieruchomoscJest/dok:Niezamieszkala/dok:ENiezamieszkal a/dok:BioOdpady/dok:Pojemnik120BIO/dok:LiczbaWorkowM">

 $<$ tr $>$ 

<td class="label">c.

## Częstotliwość

## odbioru</td>

```
<td class="value">
```

```
<xsl:value-of select="text()"/>
```
 $\langle t \, \mathrm{d} t \rangle$ 

 $\langle tr \rangle$ 

```
</xsl:template>
```

```
<xsl:template
```
match="dok:Dokument/dok:TrescDokumentu/dok:NieruchomoscJest/dok:Niezamieszkala/dok:ENiezamieszkal a/dok:BioOdpady/dok:Pojemnik120BIO/dok:Stawka">

 $<$ tr $>$ 

 $<$ tr $>$ 

```
<td class="label">d.
```
Stawka opłaty w złotych</td> <td class="value"> <xsl:value-of select="text()"/>  $\langle t \, \mathrm{d} t \rangle$  $\langle tr \rangle$ </xsl:template> <xsl:template match="dok:Dokument/dok:TrescDokumentu/dok:NieruchomoscJest/dok:Niezamieszkala/dok:ENiezamieszkal a/dok:BioOdpady/dok:Pojemnik120BIO/dok:IloczynE"> <td class="sublevel" colspan="2">e. Wysokość opłaty w złotych<br/>  $>$ <table>

```
<xsl:apply-templates select="dok:Iloczyn"/>
```
</table>

 $\langle t d \rangle$ 

 $\langle tr \rangle$ 

</xsl:template>

<xsl:template

match="dok:Dokument/dok:TrescDokumentu/dok:NieruchomoscJest/dok:Niezamieszkala/dok:ENiezamieszkal a/dok:BioOdpady/dok:Pojemnik120BIO/dok:IloczynE/dok:Iloczyn">

```
<tr><td class="label">[e
```

```
=
b
*
c
```
\*

 $d$ ]  $\leq$ /t $d$ 

```
<td class="value">
```

```
<xsl:value-of select="text()"/>
```
 $\langle t \, d \rangle$ 

 $\langle tr \rangle$ 

</xsl:template>

<xsl:template

match="dok:Dokument/dok:TrescDokumentu/dok:NieruchomoscJest/dok:Niezamieszkala/dok:ENiezamieszkal a/dok:BioOdpady/dok:Pojemnik240BIO">

 $<$ tr $>$ 

```
<td class="sublevel" colspan="2">Pojemnik
```
#### $240I$   $\langle$ br $/$  $>$

<table>

```
<xsl:apply-templates select="dok:LiczbaWorkow"/>
```

```
<xsl:apply-templates select="dok:LiczbaWorkowM"/>
```

```
<xsl:apply-templates select="dok:Stawka"/>
```
<xsl:apply-templates select="dok:IloczynE"/>

</table>

 $\langle t d \rangle$ 

 $\langle tr \rangle$ 

</xsl:template>

<xsl:template

match="dok:Dokument/dok:TrescDokumentu/dok:NieruchomoscJest/dok:Niezamieszkala/dok:ENiezamieszkal a/dok:BioOdpady/dok:Pojemnik240BIO/dok:LiczbaWorkow">

 $<$ tr $>$ 

```
<td class="label">b.
```
Ilość pojemników/worków na nieruchomości</td> <td class="value"> <xsl:value-of select="text()"/>  $\langle t \rangle$  $\langle tr \rangle$  $\langle xsl:template \rangle$ <xsl:template match="dok:Dokument/dok:TrescDokumentu/dok:NieruchomoscJest/dok:Niezamieszkala/dok:ENiezamieszkal a/dok:BioOdpady/dok:Pojemnik240BIO/dok:LiczbaWorkowM">  $<$ tr $>$ <td class="label">c. Częstotliwość odbioru</td> <td class="value"> <xsl:value-of select="text()"/>  $\langle t \, \mathrm{d} \rangle$  $\langle tr \rangle$ </xsl:template>

<xsl:template

match="dok:Dokument/dok:TrescDokumentu/dok:NieruchomoscJest/dok:Niezamieszkala/dok:ENiezamieszkal a/dok:BioOdpady/dok:Pojemnik240BIO/dok:Stawka">

 $<$ tr $>$ 

<td class="label">d.

Stawka

opłaty

w

złotych</td>

```
<td class="value">
```

```
<xsl:value-of select="text()"/>
```
 $\langle t d \rangle$ 

 $\langle tr \rangle$ 

```
</xsl:template>
```
<xsl:template

match="dok:Dokument/dok:TrescDokumentu/dok:NieruchomoscJest/dok:Niezamieszkala/dok:ENiezamieszkal a/dok:BioOdpady/dok:Pojemnik240BIO/dok:IloczynE">

 $<$ tr $>$ 

```
<td class="sublevel" colspan="2">e.
```

```
Wysokość
opłaty
w
złotych<br/>
>
```
<table>

<xsl:apply-templates select="dok:Iloczyn"/>

</table>

 $\langle t d \rangle$ 

 $\langle tr \rangle$ 

</xsl:template>

<xsl:template

match="dok:Dokument/dok:TrescDokumentu/dok:NieruchomoscJest/dok:Niezamieszkala/dok:ENiezamieszkal a/dok:BioOdpady/dok:Pojemnik240BIO/dok:IloczynE/dok:Iloczyn">

 $<$ tr $>$ 

<td class="label">[e

=

b

\*

c

\*

 $d$ ]  $\leq$ /t $d$ 

<td class="value">

<xsl:value-of select="text()"/>

 $\langle t \, d \rangle$ 

 $\langle tr \rangle$ 

</xsl:template>

<xsl:template

match="dok:Dokument/dok:TrescDokumentu/dok:NieruchomoscJest/dok:Niezamieszkala/dok:ENiezamieszkal a/dok:WysokoscOplatyMiesiecznej">

 $<$ tr $>$ 

```
<td class="sublevel" colspan="2">Wysokość
```
opłaty

miesięcznej

za

gospodarowanie

odpadami

komunalnymi

wynosi<br/>  $\text{wy}$ 

<table>

<xsl:apply-templates select="dok:SumaKoncowa"/>

```
<xsl:apply-templates select="dok:SlownieSumaKoncowa"/>
```
</table>

 $\langle t \, \mathrm{d} t \rangle$ 

 $\langle tr \rangle$ 

</xsl:template>
<xsl:template

match="dok:Dokument/dok:TrescDokumentu/dok:NieruchomoscJest/dok:Niezamieszkala/dok:ENiezamieszkal a/dok:WysokoscOplatyMiesiecznej/dok:SumaKoncowa">

 $<$ tr $>$ 

```
<td class="label">należy wpisać sumę opłat z punktów D i E:</td>
```
<td class="value">

<xsl:value-of select="text()"/>

 $\langle t \rangle$ 

 $\langle tr \rangle$ 

</xsl:template>

<xsl:template

match="dok:Dokument/dok:TrescDokumentu/dok:NieruchomoscJest/dok:Niezamieszkala/dok:ENiezamieszkal a/dok:WysokoscOplatyMiesiecznej/dok:SlownieSumaKoncowa">

```
<tr>
```

```
<td class="label">(słownie)</td>
```
<td class="value">

```
<xsl:value-of select="text()"/>
```
 $\langle t \rangle$ 

 $\langle tr \rangle$ 

```
</xsl:template>
```

```
<xsl:template match="dok:Dokument/dok:TrescDokumentu/dok:NieruchomoscJest/dok:Czesciowa">
```

```
<tr>
```

```
<td class="sublevel" colspan="2">3. w części zamieszkała
```
i w części

niezamieszkała<br/>

<table>

<xsl:apply-templates select="dok:CAdresNieruchomosci"/>

```
<xsl:apply-templates select="dok:DZamieszkala"/>
```

```
<xsl:apply-templates select="dok:ENiezamieszkala"/>
```
<xsl:apply-templates select="dok:FOswiadczenieZamieszkalej"/>

</table>

 $\langle t \, \mathrm{d} t \rangle$ 

 $\langle tr \rangle$ 

```
</xsl:template>
```

```
<xsl:template
```
match="dok:Dokument/dok:TrescDokumentu/dok:NieruchomoscJest/dok:Czesciowa/dok:CAdresNieruchomos ci">

```
<td class="sublevel" colspan="2">C. ADRES
```
# NIERUCHOMOŚCI,

NA KTÓREJ

POWSTAJĄ

ODPADY

KOMUNALNE<br/>

<table>

<xsl:apply-templates select="adr:Adres"/>

<xsl:apply-templates select="dok:NrDzialki"/>

<xsl:apply-templates select="dok:LokalizacjaMiejscaOdbioru"/>

</table>

 $\langle t \rangle$ 

 $\langle tr \rangle$ 

</xsl:template>

<xsl:template

match="dok:Dokument/dok:TrescDokumentu/dok:NieruchomoscJest/dok:Czesciowa/dok:CAdresNieruchomos ci/dok:NrDzialki">

 $<$ tr $>$ 

<td class="label">Nr

### działki</td>

<td class="value">

<xsl:value-of select="text()"/>

 $\langle t \, \mathrm{d} \rangle$ 

 $\langle tr \rangle$ 

</xsl:template>

<xsl:template

match="dok:Dokument/dok:TrescDokumentu/dok:NieruchomoscJest/dok:Czesciowa/dok:CAdresNieruchomos ci/dok:LokalizacjaMiejscaOdbioru">

 $<$ tr $>$ 

<td class="label">Lokalizacja

miejsca

odbioru

odpadów

(jeśli

jest inna niż adres nieruchomości, na której powstają

odpady)

 $\langle t \, \mathrm{d} \rangle$ 

<td class="value">

<xsl:value-of select="text()"/>

 $\langle t d \rangle$ 

 $\langle tr \rangle$ 

```
\langle xsl:template>
```
<xsl:template

match="dok:Dokument/dok:TrescDokumentu/dok:NieruchomoscJest/dok:Czesciowa/dok:DZamieszkala">

 $<$ tr $>$ 

<td class="sublevel" colspan="2">D.

# **OŚWIADCZENIE**

WŁAŚCICIELA

## NIERUCHOMOŚCI

## ZAMIESZKAŁEJ,

NA KTÓREJ

POWSTAJĄ

ODPADY

## KOMUNALNE<br/>

<table>

<xsl:apply-templates select="dok:OswiadczenieD"/>

<xsl:apply-templates select="dok:ObliczenieWysokosciOplatyD"/>

</table>

 $\langle t d \rangle$ 

 $\langle tr \rangle$ 

</xsl:template>

<xsl:template

match="dok:Dokument/dok:TrescDokumentu/dok:NieruchomoscJest/dok:Czesciowa/dok:DZamieszkala/dok:O swiadczenieD">

 $<$ tr $>$ 

```
<td class="sublevel" colspan="2">Oświadczam,
```
że na terenie nieruchomości wskazanej w części C niniejszej deklaracji zamieszkuje<br/>br/>

<table>

<xsl:apply-templates select="dok:LiczbaMieszkancowD"/>

</table>

 $\langle t \rangle$ 

 $\langle tr \rangle$ 

</xsl:template>

<xsl:template

match="dok:Dokument/dok:TrescDokumentu/dok:NieruchomoscJest/dok:Czesciowa/dok:DZamieszkala/dok:O swiadczenieD/dok:LiczbaMieszkancowD">

<td class="label">liczba

mieszkańców</td>

<td class="value">

<xsl:value-of select="text()"/>

 $\langle t d \rangle$ 

 $\langle tr \rangle$ 

 $\langle xsl:template \rangle$ 

<xsl:template

match="dok:Dokument/dok:TrescDokumentu/dok:NieruchomoscJest/dok:Czesciowa/dok:DZamieszkala/dok:O bliczenieWysokosciOplatyD">

 $<$ tr $>$ 

<td class="sublevel" colspan="2">OBLICZENIE

**WYSOKOŚCI** OPŁATY ZA GOSPODAROWANIE ODPADAMI

KOMUNALNYMI

(dotyczy

nieruchomości

zamieszkałych)<br/>

<table>

<xsl:apply-templates select="dok:LiczbaMieszkancowD"/>

<xsl:apply-templates select="dok:StawkaMiesiecznaD"/>

<xsl:apply-templates select="dok:OplataD"/>

<xsl:apply-templates select="dok:Kompostownik"/>

<xsl:apply-templates select="dok:ZwolnienieZOplaty"/>

<xsl:apply-templates select="dok:WysokoscOplatyD"/>

 $\langle$ table $\rangle$ 

 $\langle t \rangle$ 

 $\langle tr \rangle$ 

</xsl:template>

<xsl:template

match="dok:Dokument/dok:TrescDokumentu/dok:NieruchomoscJest/dok:Czesciowa/dok:DZamieszkala/dok:O bliczenieWysokosciOplatyD/dok:LiczbaMieszkancowD">

 $<$ tr $>$ 

<td class="label">a.

Liczba

mieszkańców</td>

<td class="value">

<xsl:value-of select="text()"/>

 $\langle t \rangle$ 

 $\langle tr \rangle$ 

 $\langle xsl:template \rangle$ 

<xsl:template

match="dok:Dokument/dok:TrescDokumentu/dok:NieruchomoscJest/dok:Czesciowa/dok:DZamieszkala/dok:O bliczenieWysokosciOplatyD/dok:StawkaMiesiecznaD">

 $<$ tr $>$ 

<td class="label">b.

Stawka miesięczna za gospodarowanie odpadami komunalnymi w

złotych</td>

<td class="value">

<xsl:value-of select="text()"/>

 $\langle t d \rangle$ 

 $\langle tr \rangle$ 

 $\langle xsl:template \rangle$ 

<xsl:template

match="dok:Dokument/dok:TrescDokumentu/dok:NieruchomoscJest/dok:Czesciowa/dok:DZamieszkala/dok:O bliczenieWysokosciOplatyD/dok:OplataD">

<td class="label">c.

Opłata za gospodarowanie odpadami komunalnymi w złotych  $[c=a*b] < \theta$ 

<td class="value">

<xsl:value-of select="text()"/>

 $\langle t \rangle$ 

 $\langle tr \rangle$ 

</xsl:template>

<xsl:template

match="dok:Dokument/dok:TrescDokumentu/dok:NieruchomoscJest/dok:Czesciowa/dok:DZamieszkala/dok:O bliczenieWysokosciOplatyD/dok:Kompostownik">

 $<$ tr $>$ 

<td class="label">Oświadczam, że na terenie nieruchomości wskazanej w części C niniejszej deklaracji znajduje się przydomowy kompostownik i kompostowane są w nim bioodpady stanowiące odpady komunalne\* :</td>

```
<td class="value">
```

```
<xsl:value-of select="text()"/>
```
 $\langle t \rangle$ 

 $\langle tr \rangle$ 

</xsl:template>

```
<xsl:template
```
match="dok:Dokument/dok:TrescDokumentu/dok:NieruchomoscJest/dok:Czesciowa/dok:DZamieszkala/dok:O bliczenieWysokosciOplatyD/dok:ZwolnienieZOplaty">

 $<$ tr $>$ 

<td class="sublevel" colspan="2">2) Wysokość opłaty za gospodarowanie odpadami komunalnymi uwzględniająca wysokość zwolnienia obliczonej opłaty, o której mowa w art. 6k ust. 4 ustawy o utrzymaniu czystości i porządku w gminach, uchwalonej odrębną uchwałą Rady Gminy Gaszowice\*:<br/>

<table>

```
<xsl:apply-templates select="dok:OplataZaGospo"/>
```
<xsl:apply-templates select="dok:WysokoscZwol"/>

<xsl:apply-templates select="dok:NaleznaOplata"/>

</table>

 $\langle t \rangle$ 

 $\langle tr \rangle$ 

 $\langle xsl:template \rangle$ 

<xsl:template

match="dok:Dokument/dok:TrescDokumentu/dok:NieruchomoscJest/dok:Czesciowa/dok:DZamieszkala/dok:O bliczenieWysokosciOplatyD/dok:ZwolnienieZOplaty/dok:OplataZaGospo">

 $<$ tr $>$ 

<td class="label">opłata za gospodarowanie odpadami, wartość z kolumny c</td>

<td class="value">

<xsl:value-of select="text()"/>

 $\langle t \, d \rangle$ 

 $\langle tr \rangle$ 

 $\langle xsl:$ template>

<xsl:template

match="dok:Dokument/dok:TrescDokumentu/dok:NieruchomoscJest/dok:Czesciowa/dok:DZamieszkala/dok:O bliczenieWysokosciOplatyD/dok:ZwolnienieZOplaty/dok:WysokoscZwol">

 $<$ tr $>$ 

<td class="label">- wysokość zwolnienia wynikająca z uchwały rady</td>

```
<td class="value">
```

```
<xsl:value-of select="text()"/>
```
 $\langle t \rangle$ 

 $\langle tr \rangle$ 

</xsl:template>

<xsl:template

match="dok:Dokument/dok:TrescDokumentu/dok:NieruchomoscJest/dok:Czesciowa/dok:DZamieszkala/dok:O bliczenieWysokosciOplatyD/dok:ZwolnienieZOplaty/dok:NaleznaOplata">

 $<$ tr $>$ 

```
<td class="label">= należna opłata</td>
```
<td class="value">

<xsl:value-of select="text()"/>

 $\langle t \, \mathrm{d} \rangle$ 

 $\langle tr \rangle$ 

 $\langle xsl:template \rangle$ 

<xsl:template

match="dok:Dokument/dok:TrescDokumentu/dok:NieruchomoscJest/dok:Czesciowa/dok:DZamieszkala/dok:O bliczenieWysokosciOplatyD/dok:WysokoscOplatyD">

```
<td class="sublevel" colspan="2">Wysokość
```
opłaty miesięcznej za gospodarowanie odpadami komunalnymi

wynosi<br/>br/>

<table>

<xsl:apply-templates select="dok:KwotaC"/>

<xsl:apply-templates select="dok:Slownie"/>

</table>

 $\langle t \rangle$ 

 $\langle tr \rangle$ 

</xsl:template>

<xsl:template

match="dok:Dokument/dok:TrescDokumentu/dok:NieruchomoscJest/dok:Czesciowa/dok:DZamieszkala/dok:O bliczenieWysokosciOplatyD/dok:WysokoscOplatyD/dok:KwotaC">

 $<$ tr $>$ 

<td class="label">wartość różnicy z pkt. 2 lub w przypadku zabudowy wielolokalowej wartość iloczynu z kolumny c [zł]</td>

<td class="value">

<xsl:value-of select="text()"/>

 $\langle t d \rangle$ 

 $\langle tr \rangle$ 

</xsl:template>

<xsl:template

match="dok:Dokument/dok:TrescDokumentu/dok:NieruchomoscJest/dok:Czesciowa/dok:DZamieszkala/dok:O bliczenieWysokosciOplatyD/dok:WysokoscOplatyD/dok:Slownie">

 $<$ tr $>$ 

<td class="label">słownie</td>

<td class="value">

<xsl:value-of select="text()"/>

 $\langle t \rangle$ 

 $\langle tr \rangle$ 

</xsl:template>

<xsl:template

match="dok:Dokument/dok:TrescDokumentu/dok:NieruchomoscJest/dok:Czesciowa/dok:ENiezamieszkala">

 $<$ tr $>$ 

<td class="sublevel" colspan="2">E.

OBLICZENIE

**WYSOKOŚCI** 

OPŁATY ZA

GOSPODAROWANIE

ODPADAMI

KOMUNALNYMI

(dotyczy

nieruchomości

niezamieszkałych)<br/>

<table>

<xsl:apply-templates select="dok:NieSegZmieszane"/>

<xsl:apply-templates select="dok:SegPapier"/>

<xsl:apply-templates select="dok:SegTworzywa"/>

<xsl:apply-templates select="dok:SegSzklo"/>

<xsl:apply-templates select="dok:BioOdpady"/>

<xsl:apply-templates select="dok:Popiol"/>

<xsl:apply-templates select="dok:WysokoscOplatyMiesiecznej"/>

</table>

 $\langle t \rangle$ 

 $\langle tr \rangle$ 

</xsl:template>

<xsl:template

match="dok:Dokument/dok:TrescDokumentu/dok:NieruchomoscJest/dok:Czesciowa/dok:ENiezamieszkala/do k:NieSegZmieszane">

 $<$ tr $>$ 

<td class="sublevel" colspan="2">Niesegregowane

(zmieszane)

odpady

#### komunalne<br/>

<table>

<xsl:apply-templates select="dok:Worek120NieSeg"/> <xsl:apply-templates select="dok:Pojemnik80NieSeg"/> <xsl:apply-templates select="dok:Pojemnik120NieSeg"/> <xsl:apply-templates select="dok:Pojemnik240NieSeg"/> <xsl:apply-templates select="dok:Pojemnik1100NieSeg"/> <xsl:apply-templates select="dok:Kontener5NieSeg"/> <xsl:apply-templates select="dok:Kontener7NieSeg"/> </table>  $\langle t \, \mathrm{d} t \rangle$  $\langle tr \rangle$  $\langle xsl:template \rangle$ <xsl:template match="dok:Dokument/dok:TrescDokumentu/dok:NieruchomoscJest/dok:Czesciowa/dok:ENiezamieszkala/do k:NieSegZmieszane/dok:Worek120NieSeg">  $<$ tr $>$ 

<td class="sublevel" colspan="2">Worek

120

 $L$   $\langle$  br/ $>$ 

<table>

<xsl:apply-templates select="dok:LiczbaWorkow"/>

<xsl:apply-templates select="dok:LiczbaWorkowM"/>

<xsl:apply-templates select="dok:Stawka"/>

<xsl:apply-templates select="dok:IloczynE"/>

</table>

 $\langle t \, d \rangle$ 

 $\langle tr \rangle$ 

 $\langle xsl:template \rangle$ 

<xsl:template

match="dok:Dokument/dok:TrescDokumentu/dok:NieruchomoscJest/dok:Czesciowa/dok:ENiezamieszkala/do k:NieSegZmieszane/dok:Worek120NieSeg/dok:LiczbaWorkow">

 $<$ tr $>$ 

<td class="label">b.

Ilość

pojemników/worków

na

nieruchomości</td>

```
<td class="value">
```

```
<xsl:value-of select="text()"/>
```
 $\langle t \rangle$ 

 $\langle tr \rangle$ 

</xsl:template>

<xsl:template

match="dok:Dokument/dok:TrescDokumentu/dok:NieruchomoscJest/dok:Czesciowa/dok:ENiezamieszkala/do k:NieSegZmieszane/dok:Worek120NieSeg/dok:LiczbaWorkowM">

 $<$ tr $>$ 

<td class="label">c.

Częstotliwość

odbioru</td>

<td class="value">

```
<xsl:value-of select="text()"/>
```
 $\langle t d \rangle$ 

 $\langle tr \rangle$ 

</xsl:template>

<xsl:template

match="dok:Dokument/dok:TrescDokumentu/dok:NieruchomoscJest/dok:Czesciowa/dok:ENiezamieszkala/do k:NieSegZmieszane/dok:Worek120NieSeg/dok:Stawka">

 $<$ tr $>$ 

<td class="label">d.

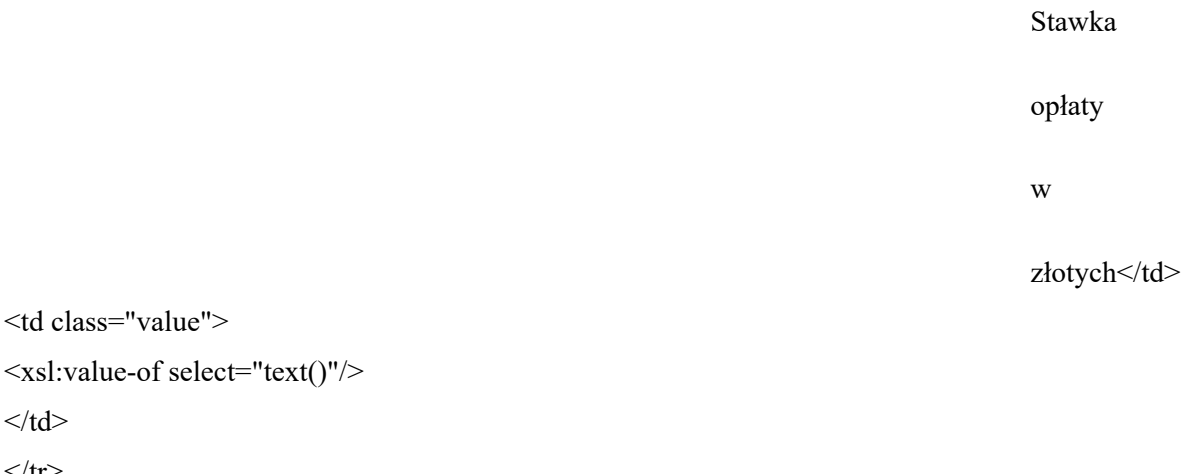

</xsl:template>

 $\langle t \rangle$  $\langle tr \rangle$ 

<td class="value">

<xsl:template

match="dok:Dokument/dok:TrescDokumentu/dok:NieruchomoscJest/dok:Czesciowa/dok:ENiezamieszkala/do k:NieSegZmieszane/dok:Worek120NieSeg/dok:IloczynE">

 $<$ tr $>$ 

<td class="sublevel" colspan="2">e.

Wysokość

opłaty

w

złotych<br/>  $>$ 

<table>

```
<xsl:apply-templates select="dok:Iloczyn"/>
```
</table>

 $\langle t \, \mathrm{d} \rangle$ 

 $\langle tr \rangle$ 

</xsl:template>

```
<xsl:template
```
=

b

match="dok:Dokument/dok:TrescDokumentu/dok:NieruchomoscJest/dok:Czesciowa/dok:ENiezamieszkala/do k:NieSegZmieszane/dok:Worek120NieSeg/dok:IloczynE/dok:Iloczyn">

 $<$ tr $>$ 

<td class="label">[e

\* c \*  $d$ ] </td> <td class="value"> <xsl:value-of select="text()"/>  $\langle t d \rangle$ 

 $\langle tr \rangle$ 

</xsl:template>

<xsl:template

match="dok:Dokument/dok:TrescDokumentu/dok:NieruchomoscJest/dok:Czesciowa/dok:ENiezamieszkala/do k:NieSegZmieszane/dok:Pojemnik80NieSeg">

 $<$ tr $>$ 

```
<td class="sublevel" colspan="2">Pojemnik
```
80

 $I \leq br \geq$ 

<table>

<xsl:apply-templates select="dok:LiczbaPojemnikow"/>

<xsl:apply-templates select="dok:LiczbaPojemnikowM"/>

<xsl:apply-templates select="dok:Stawka"/>

<xsl:apply-templates select="dok:IloczynE"/>

</table>

 $\langle t \, \mathrm{d} t \rangle$ 

```
\langle tr \rangle
```

```
</xsl:template>
```
<xsl:template

match="dok:Dokument/dok:TrescDokumentu/dok:NieruchomoscJest/dok:Czesciowa/dok:ENiezamieszkala/do k:NieSegZmieszane/dok:Pojemnik80NieSeg/dok:LiczbaPojemnikow">

 $<$ tr $>$ 

<td class="label">b.

Ilość

pojemników/worków

na

nieruchomości</td>

<td class="value">

```
<xsl:value-of select="text()"/>
```
 $\langle t \rangle$ 

 $\langle tr \rangle$ 

</xsl:template>

<xsl:template

match="dok:Dokument/dok:TrescDokumentu/dok:NieruchomoscJest/dok:Czesciowa/dok:ENiezamieszkala/do k:NieSegZmieszane/dok:Pojemnik80NieSeg/dok:LiczbaPojemnikowM">

<td class="label">c.

#### Częstotliwość

### odbioru</td>

<td class="value">

<xsl:value-of select="text()"/>

 $\langle t d \rangle$ 

 $\langle tr \rangle$ 

</xsl:template>

<xsl:template

match="dok:Dokument/dok:TrescDokumentu/dok:NieruchomoscJest/dok:Czesciowa/dok:ENiezamieszkala/do k:NieSegZmieszane/dok:Pojemnik80NieSeg/dok:Stawka">

 $<$ tr $>$ 

<td class="label">d.

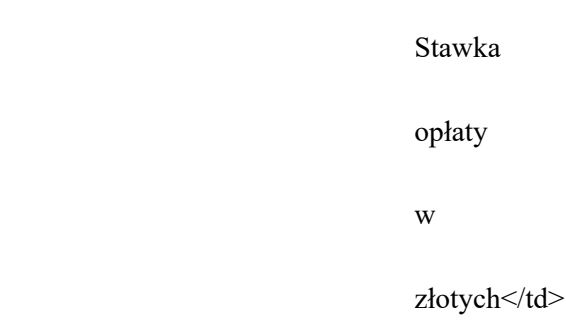

<td class="value">

```
<xsl:value-of select="text()"/>
```
 $\langle t d \rangle$ 

 $\langle tr \rangle$ 

</xsl:template>

<xsl:template

match="dok:Dokument/dok:TrescDokumentu/dok:NieruchomoscJest/dok:Czesciowa/dok:ENiezamieszkala/do k:NieSegZmieszane/dok:Pojemnik80NieSeg/dok:IloczynE">

 $<$ tr $>$ 

<td class="sublevel" colspan="2">e.

Wysokość

opłaty

w

złotych<br/>  $>$ 

<table>

<xsl:apply-templates select="dok:Iloczyn"/>

</table>

 $\langle t \, d \rangle$ 

 $\langle tr \rangle$ 

 $\langle xsl:template \rangle$ 

```
<xsl:template
```
match="dok:Dokument/dok:TrescDokumentu/dok:NieruchomoscJest/dok:Czesciowa/dok:ENiezamieszkala/do k:NieSegZmieszane/dok:Pojemnik80NieSeg/dok:IloczynE/dok:Iloczyn">

 $<$ tr $>$ 

```
<td class="label">[e
```

```
=
<sub>b</sub></sub>
*
c
*
```
 $d$ ]  $\leq$ /t $d$ 

```
<td class="value">
```

```
<xsl:value-of select="text()"/>
```
 $\langle t \rangle$ 

 $\langle tr \rangle$ 

 $\langle xsl:template \rangle$ 

```
<xsl:template
```
match="dok:Dokument/dok:TrescDokumentu/dok:NieruchomoscJest/dok:Czesciowa/dok:ENiezamieszkala/do k:NieSegZmieszane/dok:Pojemnik120NieSeg">

 $<$ tr $>$ 

```
<td class="sublevel" colspan="2">Pojemnik
```
120

 $L$  <br/>br/>

<table>

<xsl:apply-templates select="dok:LiczbaPojemnikow"/>

<xsl:apply-templates select="dok:LiczbaPojemnikowM"/>

```
<xsl:apply-templates select="dok:Stawka"/>
```

```
<xsl:apply-templates select="dok:IloczynE"/>
```
</table>

 $\langle t \, \mathrm{d} \rangle$ 

 $\langle tr \rangle$ 

 $\langle xsl:template \rangle$ 

<xsl:template

match="dok:Dokument/dok:TrescDokumentu/dok:NieruchomoscJest/dok:Czesciowa/dok:ENiezamieszkala/do k:NieSegZmieszane/dok:Pojemnik120NieSeg/dok:LiczbaPojemnikow">

 $<$ tr $>$ 

<td class="label">b.

Ilość pojemników/worków na nieruchomości</td>

 $\langle t \rangle$ 

 $\langle tr \rangle$ 

 $\langle xsl:template \rangle$ 

<td class="value">

<xsl:value-of select="text()"/>

<xsl:template

match="dok:Dokument/dok:TrescDokumentu/dok:NieruchomoscJest/dok:Czesciowa/dok:ENiezamieszkala/do k:NieSegZmieszane/dok:Pojemnik120NieSeg/dok:LiczbaPojemnikowM">

 $<$ tr $>$ 

<td class="label">c.

Częstotliwość

odbioru</td>

<td class="value">

```
<xsl:value-of select="text()"/>
```
 $\langle t \, \mathrm{d} t \rangle$ 

 $\langle tr \rangle$ 

</xsl:template>

<xsl:template

match="dok:Dokument/dok:TrescDokumentu/dok:NieruchomoscJest/dok:Czesciowa/dok:ENiezamieszkala/do k:NieSegZmieszane/dok:Pojemnik120NieSeg/dok:Stawka">

<td class="label">d.

Stawka opłaty w złotych</td> <td class="value"> <xsl:value-of select="text()"/> </xsl:template> <xsl:template match="dok:Dokument/dok:TrescDokumentu/dok:NieruchomoscJest/dok:Czesciowa/dok:ENiezamieszkala/do k:NieSegZmieszane/dok:Pojemnik120NieSeg/dok:IloczynE"> <td class="sublevel" colspan="2">e. Wysokość opłaty

w

złotych<br/>  $>$ 

<table>

 $\langle t \, \mathrm{d} t \rangle$  $\langle tr \rangle$ 

 $<$ tr $>$ 

<xsl:apply-templates select="dok:Iloczyn"/>

</table>

 $\langle t \rangle$ 

 $\langle tr \rangle$ 

</xsl:template>

```
<xsl:template
```
match="dok:Dokument/dok:TrescDokumentu/dok:NieruchomoscJest/dok:Czesciowa/dok:ENiezamieszkala/do k:NieSegZmieszane/dok:Pojemnik120NieSeg/dok:IloczynE/dok:Iloczyn">

 $<$ tr $>$ 

<td class="label">[e

=

b

\*

c

\*

 $d$ ]  $\leq$ /t $d$ 

<td class="value">

<xsl:value-of select="text()"/>

 $\langle t \, \mathrm{d} t \rangle$ 

 $\langle tr \rangle$ 

</xsl:template>

```
<xsl:template
```
match="dok:Dokument/dok:TrescDokumentu/dok:NieruchomoscJest/dok:Czesciowa/dok:ENiezamieszkala/do k:NieSegZmieszane/dok:Pojemnik240NieSeg">

 $<$ tr $>$ 

```
<td class="sublevel" colspan="2">Pojemnik
```
240L<br/> />

<table>

<xsl:apply-templates select="dok:LiczbaPojemnikow"/>

<xsl:apply-templates select="dok:LiczbaPojemnikowM"/>

<xsl:apply-templates select="dok:Stawka"/>

<xsl:apply-templates select="dok:IloczynE"/>

</table>

 $\langle t \rangle$ 

 $\langle tr \rangle$ 

</xsl:template>

<xsl:template

match="dok:Dokument/dok:TrescDokumentu/dok:NieruchomoscJest/dok:Czesciowa/dok:ENiezamieszkala/do k:NieSegZmieszane/dok:Pojemnik240NieSeg/dok:LiczbaPojemnikow">

 $<$ tr $>$ 

<td class="label">b.

Ilość

pojemników/worków

na

```
<td class="value">
```

```
<xsl:value-of select="text()"/>
```
 $\langle t \rangle$  $\langle tr \rangle$ 

 $\langle xsl:template \rangle$ 

```
<xsl:template
```
match="dok:Dokument/dok:TrescDokumentu/dok:NieruchomoscJest/dok:Czesciowa/dok:ENiezamieszkala/do k:NieSegZmieszane/dok:Pojemnik240NieSeg/dok:LiczbaPojemnikowM">

 $<$ tr $>$ 

```
<td class="label">c.
```
Częstotliwość

odbioru</td>

```
<td class="value">
```

```
<xsl:value-of select="text()"/>
```
 $\langle t \, \mathrm{d} t \rangle$ 

 $\langle$ /tr $>$ 

```
</xsl:template>
```

```
<xsl:template
```
match="dok:Dokument/dok:TrescDokumentu/dok:NieruchomoscJest/dok:Czesciowa/dok:ENiezamieszkala/do k:NieSegZmieszane/dok:Pojemnik240NieSeg/dok:Stawka">

 $<$ tr $>$ 

<td class="label">d.

Stawka opłaty w

złotych</td>

```
<td class="value">
```

```
<xsl:value-of select="text()"/>
```
 $\langle t \, d \rangle$ 

 $\langle tr \rangle$ 

 $\langle xsl:template \rangle$ 

```
<xsl:template
```
match="dok:Dokument/dok:TrescDokumentu/dok:NieruchomoscJest/dok:Czesciowa/dok:ENiezamieszkala/do k:NieSegZmieszane/dok:Pojemnik240NieSeg/dok:IloczynE">

<td class="sublevel" colspan="2">e.

Wysokość

opłaty

w

złotych<br/>s/>

<table>

<xsl:apply-templates select="dok:Iloczyn"/>

</table>

 $\langle t d \rangle$ 

 $\langle tr \rangle$ 

</xsl:template>

<xsl:template

match="dok:Dokument/dok:TrescDokumentu/dok:NieruchomoscJest/dok:Czesciowa/dok:ENiezamieszkala/do k:NieSegZmieszane/dok:Pojemnik240NieSeg/dok:IloczynE/dok:Iloczyn">

 $<$ tr $>$ 

```
<td class="label">[e
```
= b \* c \*

```
d] \leq/td<td class="value">
<xsl:value-of select="text()"/>
\langle t d \rangle\langle tr \rangle</xsl:template>
```
<xsl:template

match="dok:Dokument/dok:TrescDokumentu/dok:NieruchomoscJest/dok:Czesciowa/dok:ENiezamieszkala/do k:NieSegZmieszane/dok:Pojemnik1100NieSeg">

 $<$ tr $>$ 

<td class="sublevel" colspan="2">Pojemnik

1100

 $L$   $\text{Br}$ 

<table>

<xsl:apply-templates select="dok:LiczbaPojemnikow"/>

<xsl:apply-templates select="dok:LiczbaPojemnikowM"/>

<xsl:apply-templates select="dok:Stawka"/>

<xsl:apply-templates select="dok:IloczynE"/>

</table>

 $\langle t \rangle$ 

 $\langle tr \rangle$ 

</xsl:template>

<xsl:template

match="dok:Dokument/dok:TrescDokumentu/dok:NieruchomoscJest/dok:Czesciowa/dok:ENiezamieszkala/do k:NieSegZmieszane/dok:Pojemnik1100NieSeg/dok:LiczbaPojemnikow">

 $<$ tr $>$ 

<td class="label">b.

Ilość

pojemników/worków

na

nieruchomości</td>

<td class="value">

```
<xsl:value-of select="text()"/>
```
 $\langle t \, \mathrm{d} t \rangle$ 

 $\langle tr \rangle$ 

</xsl:template>

<xsl:template

match="dok:Dokument/dok:TrescDokumentu/dok:NieruchomoscJest/dok:Czesciowa/dok:ENiezamieszkala/do k:NieSegZmieszane/dok:Pojemnik1100NieSeg/dok:LiczbaPojemnikowM">

 $<$ tr $>$ 

<td class="label">c.

Częstotliwość

#### odbioru</td>

<td class="value">

<xsl:value-of select="text()"/>

 $\langle t d \rangle$ 

 $\langle tr \rangle$ 

 $\langle xsl:template \rangle$ 

<xsl:template

match="dok:Dokument/dok:TrescDokumentu/dok:NieruchomoscJest/dok:Czesciowa/dok:ENiezamieszkala/do k:NieSegZmieszane/dok:Pojemnik1100NieSeg/dok:Stawka">

 $<$ tr $>$ 

<td class="label">d.

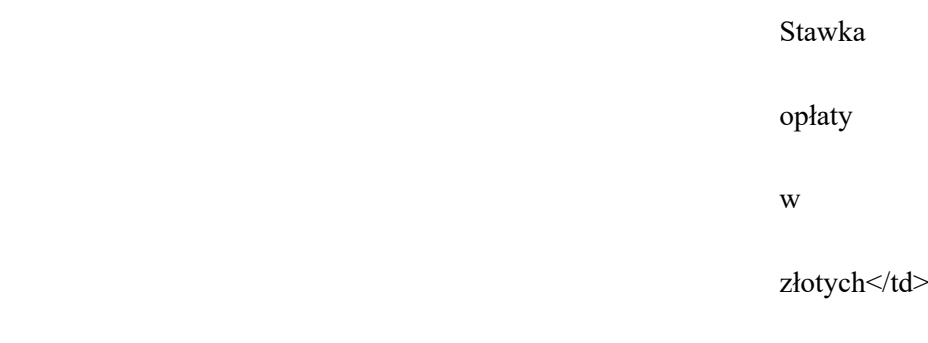

<td class="value">

```
<xsl:value-of select="text()"/>
```
 $\langle t \, \mathrm{d} t \rangle$ 

 $\langle tr \rangle$ 

</xsl:template>

<xsl:template

match="dok:Dokument/dok:TrescDokumentu/dok:NieruchomoscJest/dok:Czesciowa/dok:ENiezamieszkala/do k:NieSegZmieszane/dok:Pojemnik1100NieSeg/dok:IloczynE">

 $<$ tr $>$ 

<td class="sublevel" colspan="2">e.

Wysokość

opłaty

w

złotych<br/>  $>$ 

<table>

<xsl:apply-templates select="dok:Iloczyn"/>

</table>

 $\langle t \, \mathrm{d} t \rangle$ 

 $\langle tr \rangle$ 

</xsl:template>

<xsl:template

match="dok:Dokument/dok:TrescDokumentu/dok:NieruchomoscJest/dok:Czesciowa/dok:ENiezamieszkala/do k:NieSegZmieszane/dok:Pojemnik1100NieSeg/dok:IloczynE/dok:Iloczyn">

 $<$ tr $>$ 

```
<td class="label">[e
```
= b \* c \*

 $d$ ]  $\leq$ /t $d$ 

```
<td class="value">
```

```
<xsl:value-of select="text()"/>
```
 $\langle t \, d \rangle$ 

 $\langle tr \rangle$ 

</xsl:template>

<xsl:template

match="dok:Dokument/dok:TrescDokumentu/dok:NieruchomoscJest/dok:Czesciowa/dok:ENiezamieszkala/do k:NieSegZmieszane/dok:Kontener5NieSeg">

 $<$ tr $>$ 

<td class="sublevel" colspan="2">Kontener

5

 $m3$  sbr/ $>$ 

<table>

<xsl:apply-templates select="dok:LiczbaPojemnikow"/>

<xsl:apply-templates select="dok:LiczbaPojemnikowM"/>

<xsl:apply-templates select="dok:Stawka"/>

<xsl:apply-templates select="dok:IloczynE"/>

</table>

 $\langle t d \rangle$ 

 $\langle tr \rangle$ 

</xsl:template>

<xsl:template

match="dok:Dokument/dok:TrescDokumentu/dok:NieruchomoscJest/dok:Czesciowa/dok:ENiezamieszkala/do k:NieSegZmieszane/dok:Kontener5NieSeg/dok:LiczbaPojemnikow">

 $<$ tr $>$ 

<td class="label">b.

Ilość

pojemników/worków

na

nieruchomości</td>

<td class="value">

<xsl:value-of select="text()"/>

 $\langle t \, \mathrm{d} \rangle$ 

 $\langle tr \rangle$ 

</xsl:template>

<xsl:template

match="dok:Dokument/dok:TrescDokumentu/dok:NieruchomoscJest/dok:Czesciowa/dok:ENiezamieszkala/do k:NieSegZmieszane/dok:Kontener5NieSeg/dok:LiczbaPojemnikowM">

 $<$ tr $>$ 

<td class="label">c.

Częstotliwość

odbioru</td>

<td class="value">

<xsl:value-of select="text()"/>

 $\langle t \, \mathrm{d} t \rangle$ 

 $\langle tr \rangle$ 

</xsl:template>

```
<xsl:template
```
match="dok:Dokument/dok:TrescDokumentu/dok:NieruchomoscJest/dok:Czesciowa/dok:ENiezamieszkala/do k:NieSegZmieszane/dok:Kontener5NieSeg/dok:Stawka">

 $<$ tr $>$ 

<td class="label">d.

Stawka

opłaty

w

złotych</td>

```
<td class="value">
```

```
<xsl:value-of select="text()"/>
```
 $\langle t \, \mathrm{d} t \rangle$ 

 $\langle tr \rangle$ 

</xsl:template>

<xsl:template

match="dok:Dokument/dok:TrescDokumentu/dok:NieruchomoscJest/dok:Czesciowa/dok:ENiezamieszkala/do k:NieSegZmieszane/dok:Kontener5NieSeg/dok:IloczynE">

 $<$ tr $>$ 

<td class="sublevel" colspan="2">e.

Wysokość

opłaty

w

złotych<br/>  $>$ 

<table>

<xsl:apply-templates select="dok:Iloczyn"/>

</table>

 $\langle t d \rangle$ 

 $\langle tr \rangle$ 

</xsl:template>

<xsl:template

match="dok:Dokument/dok:TrescDokumentu/dok:NieruchomoscJest/dok:Czesciowa/dok:ENiezamieszkala/do k:NieSegZmieszane/dok:Kontener5NieSeg/dok:IloczynE/dok:Iloczyn">

 $<$ tr $>$ 

<td class="label">[e

=

b

\*

c

\*

 $d$ ] </td>

<td class="value">

<xsl:value-of select="text()"/>

 $\langle t d \rangle$ 

 $\langle tr \rangle$ 

</xsl:template>

<xsl:template

match="dok:Dokument/dok:TrescDokumentu/dok:NieruchomoscJest/dok:Czesciowa/dok:ENiezamieszkala/do k:NieSegZmieszane/dok:Kontener7NieSeg">

 $<$ tr $>$ 

```
<td class="sublevel" colspan="2">Kontener
```
7

 $m3$  shr/ $>$ 

<table>

<xsl:apply-templates select="dok:LiczbaPojemnikow"/>

<xsl:apply-templates select="dok:LiczbaPojemnikowM"/>

<xsl:apply-templates select="dok:Stawka"/>

<xsl:apply-templates select="dok:IloczynE"/>

</table>

 $\langle t d \rangle$ 

 $\langle tr \rangle$ 

</xsl:template>

<xsl:template

match="dok:Dokument/dok:TrescDokumentu/dok:NieruchomoscJest/dok:Czesciowa/dok:ENiezamieszkala/do k:NieSegZmieszane/dok:Kontener7NieSeg/dok:LiczbaPojemnikow">

 $<$ tr $>$ 

<td class="label">b.

Ilość

pojemników/worków

na

```
<td class="value">
```

```
<xsl:value-of select="text()"/>
```
 $\langle t d \rangle$  $\langle tr \rangle$ 

 $\langle xsl:template \rangle$ 

```
<xsl:template
```
match="dok:Dokument/dok:TrescDokumentu/dok:NieruchomoscJest/dok:Czesciowa/dok:ENiezamieszkala/do k:NieSegZmieszane/dok:Kontener7NieSeg/dok:LiczbaPojemnikowM">

 $<$ tr $>$ 

```
<td class="label">c.
```
Częstotliwość

odbioru</td>

```
<td class="value">
```

```
<xsl:value-of select="text()"/>
```
 $\langle t \, \mathrm{d} t \rangle$ 

 $\langle$ /tr $>$ 

```
</xsl:template>
```
<xsl:template

match="dok:Dokument/dok:TrescDokumentu/dok:NieruchomoscJest/dok:Czesciowa/dok:ENiezamieszkala/do k:NieSegZmieszane/dok:Kontener7NieSeg/dok:Stawka">

 $<$ tr $>$ 

<td class="label">d.

Stawka opłaty w

złotych</td>

```
<td class="value">
```

```
<xsl:value-of select="text()"/>
```
 $\langle t d \rangle$ 

 $\langle tr \rangle$ 

 $\langle xsl:template \rangle$ 

```
<xsl:template
```
match="dok:Dokument/dok:TrescDokumentu/dok:NieruchomoscJest/dok:Czesciowa/dok:ENiezamieszkala/do k:NieSegZmieszane/dok:Kontener7NieSeg/dok:IloczynE">

<td class="sublevel" colspan="2">e.

Wysokość

opłaty

w

złotych<br/>s/>

<table>

<xsl:apply-templates select="dok:Iloczyn"/>

</table>

 $\langle t d \rangle$ 

 $\langle tr \rangle$ 

</xsl:template>

<xsl:template

match="dok:Dokument/dok:TrescDokumentu/dok:NieruchomoscJest/dok:Czesciowa/dok:ENiezamieszkala/do k:NieSegZmieszane/dok:Kontener7NieSeg/dok:IloczynE/dok:Iloczyn">

 $<$ tr $>$ 

```
<td class="label">[e
```
= b \* c \*

```
d] \leq/td<td class="value">
<xsl:value-of select="text()"/>
\langle t d \rangle\langle tr \rangle</xsl:template>
```
<xsl:template match="dok:Dokument/dok:TrescDokumentu/dok:NieruchomoscJest/dok:Czesciowa/dok:ENiezamieszkala/do k:SegPapier">

 $<$ tr $>$ 

<td class="sublevel" colspan="2">Segregowane

### odpady

### komunalne:

papier<br/>br/>

<table>

<xsl:apply-templates select="dok:Worek120SegP"/>

<xsl:apply-templates select="dok:Pojemnik80SegP"/>

<xsl:apply-templates select="dok:Pojemnik120SegP"/>

<xsl:apply-templates select="dok:Pojemnik240SegP"/>

<xsl:apply-templates select="dok:Pojemnik1100SegP"/>

<xsl:apply-templates select="dok:Kontener5SegP"/>

<xsl:apply-templates select="dok:Kontener7SegP"/>

</table>

 $\langle t \rangle$ 

 $\langle tr \rangle$ 

 $\langle xsl:$ template>

<xsl:template

match="dok:Dokument/dok:TrescDokumentu/dok:NieruchomoscJest/dok:Czesciowa/dok:ENiezamieszkala/do k:SegPapier/dok:Worek120SegP">

 $<$ tr $>$ 

<td class="sublevel" colspan="2">Worek

 $120I$   $\langle$ br $/$  $>$ 

<table>

<xsl:apply-templates select="dok:LiczbaWorkow"/>

<xsl:apply-templates select="dok:LiczbaWorkowM"/>

<xsl:apply-templates select="dok:Stawka"/>

<xsl:apply-templates select="dok:IloczynE"/>

</table>

 $\langle t d \rangle$ 

 $\langle tr \rangle$ 

 $\langle xsl:template \rangle$ 

<xsl:template

match="dok:Dokument/dok:TrescDokumentu/dok:NieruchomoscJest/dok:Czesciowa/dok:ENiezamieszkala/do k:SegPapier/dok:Worek120SegP/dok:LiczbaWorkow">

 $<$ tr $>$ 

<td class="label">b.

Ilość

pojemników/worków

na

nieruchomości</td>

<td class="value">

```
<xsl:value-of select="text()"/>
```
 $\langle t d \rangle$ 

 $\langle tr \rangle$ 

 $\langle xsl:template \rangle$ 

<xsl:template

match="dok:Dokument/dok:TrescDokumentu/dok:NieruchomoscJest/dok:Czesciowa/dok:ENiezamieszkala/do k:SegPapier/dok:Worek120SegP/dok:LiczbaWorkowM">

 $<$ tr $>$ 

```
<td class="label">c.
```
Częstotliwość

odbioru</td>

```
<td class="value">
```
<xsl:value-of select="text()"/>

 $\langle t \, \mathrm{d} \rangle$ 

 $\langle tr \rangle$ 

 $\langle xsl:template \rangle$ 

```
<xsl:template
```
match="dok:Dokument/dok:TrescDokumentu/dok:NieruchomoscJest/dok:Czesciowa/dok:ENiezamieszkala/do k:SegPapier/dok:Worek120SegP/dok:Stawka">

 $<$ tr $>$ 

<td class="label">d.

Stawka

opłaty

w

złotych</td>

<td class="value">

```
<xsl:value-of select="text()"/>
```
 $\langle t \, d \rangle$ 

 $\langle tr \rangle$ 

</xsl:template>

<xsl:template

match="dok:Dokument/dok:TrescDokumentu/dok:NieruchomoscJest/dok:Czesciowa/dok:ENiezamieszkala/do k:SegPapier/dok:Worek120SegP/dok:IloczynE">

 $<$ tr $>$ 

```
<td class="sublevel" colspan="2">e.
```
Wysokość opłaty w złotych<br/>  $>$ 

<table>

```
<xsl:apply-templates select="dok:Iloczyn"/>
```
</table>

 $\langle t d \rangle$ 

 $\langle tr \rangle$ 

</xsl:template>

<xsl:template

match="dok:Dokument/dok:TrescDokumentu/dok:NieruchomoscJest/dok:Czesciowa/dok:ENiezamieszkala/do k:SegPapier/dok:Worek120SegP/dok:IloczynE/dok:Iloczyn">

 $<$ tr $>$ 

<td class="label">[e

```
=
b
*
c
*
```
 $d$ ] </td>

<td class="value">

<xsl:value-of select="text()"/>

 $\langle t d \rangle$ 

 $\langle tr \rangle$ 

 $\langle xsl:template \rangle$ 

<xsl:template

match="dok:Dokument/dok:TrescDokumentu/dok:NieruchomoscJest/dok:Czesciowa/dok:ENiezamieszkala/do k:SegPapier/dok:Pojemnik80SegP">

80L<br/> />

```
<tr>
```
<td class="sublevel" colspan="2">Pojemnik

<table>

<xsl:apply-templates select="dok:LiczbaPojemnikow"/>

<xsl:apply-templates select="dok:LiczbaPojemnikowM"/>

<xsl:apply-templates select="dok:Stawka"/>

<xsl:apply-templates select="dok:IloczynE"/>

</table>

 $\langle t \rangle$ 

 $\langle tr \rangle$ 

 $\langle xsl:$ template $\rangle$ 

<xsl:template

match="dok:Dokument/dok:TrescDokumentu/dok:NieruchomoscJest/dok:Czesciowa/dok:ENiezamieszkala/do k:SegPapier/dok:Pojemnik80SegP/dok:LiczbaPojemnikow">

 $<$ tr $>$ 

<td class="label">b.

Ilość

pojemników/worków

na

nieruchomości</td>

```
<td class="value">
<xsl:value-of select="text()"/>
\langle t \rangle\langle tr \rangle</xsl:template>
```
<xsl:template

match="dok:Dokument/dok:TrescDokumentu/dok:NieruchomoscJest/dok:Czesciowa/dok:ENiezamieszkala/do k:SegPapier/dok:Pojemnik80SegP/dok:LiczbaPojemnikowM">

 $<$ tr $>$ 

<td class="label">c.

Częstotliwość

odbioru</td>

<td class="value">

<xsl:value-of select="text()"/>

 $\langle t \rangle$ 

 $\langle tr \rangle$ 

 $\langle xsl:template \rangle$ 

<xsl:template

match="dok:Dokument/dok:TrescDokumentu/dok:NieruchomoscJest/dok:Czesciowa/dok:ENiezamieszkala/do k:SegPapier/dok:Pojemnik80SegP/dok:Stawka">

 $<$ tr $>$ 

 $\langle tr \rangle$ 

 $<$ tr $>$ 

<td class="label">d.

Stawka opłaty w złotych</td> <td class="value"> <xsl:value-of select="text()"/>  $\langle t d \rangle$ </xsl:template> <xsl:template match="dok:Dokument/dok:TrescDokumentu/dok:NieruchomoscJest/dok:Czesciowa/dok:ENiezamieszkala/do k:SegPapier/dok:Pojemnik80SegP/dok:IloczynE">

<td class="sublevel" colspan="2">e.

Wysokość

opłaty

w

złotych<br/>  $>$ 

<table>

```
<xsl:apply-templates select="dok:Iloczyn"/>
```
</table>

 $\langle t d \rangle$ 

 $\langle tr \rangle$ 

</xsl:template>

<xsl:template

match="dok:Dokument/dok:TrescDokumentu/dok:NieruchomoscJest/dok:Czesciowa/dok:ENiezamieszkala/do k:SegPapier/dok:Pojemnik80SegP/dok:IloczynE/dok:Iloczyn">

 $<$ tr $>$ 

<td class="label">[e

```
=
b
*
c
*
```
 $d$ ]  $\leq$ /t $d$ 

<td class="value">

```
<xsl:value-of select="text()"/>
```
 $\langle t d \rangle$ 

```
\langle tr \rangle
```
</xsl:template>

<xsl:template

match="dok:Dokument/dok:TrescDokumentu/dok:NieruchomoscJest/dok:Czesciowa/dok:ENiezamieszkala/do k:SegPapier/dok:Pojemnik120SegP">

 $\langle tr \rangle$ 

```
<td class="sublevel" colspan="2">Pojemnik
```
 $120L < br$ 

<table>

<xsl:apply-templates select="dok:LiczbaPojemnikow"/>

<xsl:apply-templates select="dok:LiczbaPojemnikowM"/>

<xsl:apply-templates select="dok:Stawka"/>

<xsl:apply-templates select="dok:IloczynE"/>

</table>

 $\langle t \rangle$ 

 $\langle tr \rangle$ 

</xsl:template>

<xsl:template

match="dok:Dokument/dok:TrescDokumentu/dok:NieruchomoscJest/dok:Czesciowa/dok:ENiezamieszkala/do k:SegPapier/dok:Pojemnik120SegP/dok:LiczbaPojemnikow">

 $<$ tr $>$ 

<td class="label">b.

Ilość

pojemników/worków

na

nieruchomości</td>

<td class="value">

```
<xsl:value-of select="text()"/>
```
 $\langle t \rangle$ 

 $\langle$ /tr $>$ 

</xsl:template>

<xsl:template

match="dok:Dokument/dok:TrescDokumentu/dok:NieruchomoscJest/dok:Czesciowa/dok:ENiezamieszkala/do k:SegPapier/dok:Pojemnik120SegP/dok:LiczbaPojemnikowM">

 $<$ tr $>$ 

<td class="label">c.

Częstotliwość

odbioru</td>

<td class="value">

<xsl:value-of select="text()"/>

 $\langle t \rangle$ 

 $\langle tr \rangle$ 

 $\langle xsl:template \rangle$
<xsl:template

match="dok:Dokument/dok:TrescDokumentu/dok:NieruchomoscJest/dok:Czesciowa/dok:ENiezamieszkala/do k:SegPapier/dok:Pojemnik120SegP/dok:Stawka">

 $<$ tr $>$ 

<td class="label">d.

Stawka opłaty w złotych</td> <td class="value"> <xsl:value-of select="text()"/>

 $\langle t \rangle$  $\langle tr \rangle$ 

</xsl:template>

<xsl:template

match="dok:Dokument/dok:TrescDokumentu/dok:NieruchomoscJest/dok:Czesciowa/dok:ENiezamieszkala/do k:SegPapier/dok:Pojemnik120SegP/dok:IloczynE">

 $<$ tr $>$ 

<td class="sublevel" colspan="2">e.

Wysokość

opłaty

w

złotych<br/>  $>$ 

<table>

<xsl:apply-templates select="dok:Iloczyn"/>

</table>

 $\langle t d \rangle$ 

 $\langle tr \rangle$ 

</xsl:template>

<xsl:template

match="dok:Dokument/dok:TrescDokumentu/dok:NieruchomoscJest/dok:Czesciowa/dok:ENiezamieszkala/do k:SegPapier/dok:Pojemnik120SegP/dok:IloczynE/dok:Iloczyn">

 $<$ tr $>$ 

<td class="label">[e

```
b
```
=

- \*
- c
- \*

 $d$ ]  $\leq$ /t $d$ 

```
<td class="value">
```

```
<xsl:value-of select="text()"/>
```
 $\langle t d \rangle$ 

 $\langle tr \rangle$ 

```
\langle xsl:template \rangle
```

```
<xsl:template
```
match="dok:Dokument/dok:TrescDokumentu/dok:NieruchomoscJest/dok:Czesciowa/dok:ENiezamieszkala/do k:SegPapier/dok:Pojemnik240SegP">

 $<$ tr $>$ 

```
<td class="sublevel" colspan="2">Pojemnik
```

```
240L < br
```
<table>

<xsl:apply-templates select="dok:LiczbaPojemnikow"/>

```
<xsl:apply-templates select="dok:LiczbaPojemnikowM"/>
```

```
<xsl:apply-templates select="dok:Stawka"/>
```

```
<xsl:apply-templates select="dok:IloczynE"/>
```

```
</table>
```
 $\langle t d \rangle$ 

 $\langle tr \rangle$ 

```
\langle xsl:template \rangle
```

```
<xsl:template
```
match="dok:Dokument/dok:TrescDokumentu/dok:NieruchomoscJest/dok:Czesciowa/dok:ENiezamieszkala/do k:SegPapier/dok:Pojemnik240SegP/dok:LiczbaPojemnikow">

 $<$ tr $>$ 

<td class="label">b.

Ilość

pojemników/worków

na

nieruchomości</td>

```
<td class="value">
```

```
<xsl:value-of select="text()"/>
```
 $\langle t \, \mathrm{d} t \rangle$ 

 $\langle tr \rangle$ 

</xsl:template>

<xsl:template

match="dok:Dokument/dok:TrescDokumentu/dok:NieruchomoscJest/dok:Czesciowa/dok:ENiezamieszkala/do k:SegPapier/dok:Pojemnik240SegP/dok:LiczbaPojemnikowM">

 $<$ tr $>$ 

<td class="label">c.

Częstotliwość

odbioru</td>

```
<td class="value">
```

```
<xsl:value-of select="text()"/>
```
 $\langle t \, \mathrm{d} t \rangle$ 

 $\langle tr \rangle$ 

</xsl:template>

<xsl:template

match="dok:Dokument/dok:TrescDokumentu/dok:NieruchomoscJest/dok:Czesciowa/dok:ENiezamieszkala/do k:SegPapier/dok:Pojemnik240SegP/dok:Stawka">

 $<$ tr $>$ 

<td class="label">d.

Stawka

opłaty

w

złotych</td>

<td class="value">

```
<xsl:value-of select="text()"/>
```
 $\langle t d \rangle$ 

 $\langle tr \rangle$ 

</xsl:template>

<xsl:template

match="dok:Dokument/dok:TrescDokumentu/dok:NieruchomoscJest/dok:Czesciowa/dok:ENiezamieszkala/do k:SegPapier/dok:Pojemnik240SegP/dok:IloczynE">

 $<$ tr $>$ 

<td class="sublevel" colspan="2">e.

Wysokość

opłaty

w

złotych<br/>sh/>

<table>

<xsl:apply-templates select="dok:Iloczyn"/>

</table>

 $\langle t d \rangle$ 

 $\langle tr \rangle$ 

</xsl:template>

<xsl:template

match="dok:Dokument/dok:TrescDokumentu/dok:NieruchomoscJest/dok:Czesciowa/dok:ENiezamieszkala/do k:SegPapier/dok:Pojemnik240SegP/dok:IloczynE/dok:Iloczyn">

 $<$ tr $>$ 

<td class="label">[e

```
=
b
*
c
*
d] \leq/td
```
<td class="value">

```
<xsl:value-of select="text()"/>
```
 $\langle t \rangle$ 

 $\langle tr \rangle$ 

 $\langle xsl:template \rangle$ 

<xsl:template

match="dok:Dokument/dok:TrescDokumentu/dok:NieruchomoscJest/dok:Czesciowa/dok:ENiezamieszkala/do k:SegPapier/dok:Pojemnik1100SegP">

 $\langle tr \rangle$ 

```
<td class="sublevel" colspan="2">Pojemnik
```
1100L<br/>br/>

<table>

<xsl:apply-templates select="dok:LiczbaPojemnikow"/>

<xsl:apply-templates select="dok:LiczbaPojemnikowM"/>

<xsl:apply-templates select="dok:Stawka"/>

<xsl:apply-templates select="dok:IloczynE"/>

</table>

 $\langle t \, \mathrm{d} t \rangle$ 

 $\langle tr \rangle$ 

 $\langle xsl:template \rangle$ 

<xsl:template

match="dok:Dokument/dok:TrescDokumentu/dok:NieruchomoscJest/dok:Czesciowa/dok:ENiezamieszkala/do k:SegPapier/dok:Pojemnik1100SegP/dok:LiczbaPojemnikow">

 $<$ tr $>$ 

<td class="label">b.

Ilość

pojemników/worków

na

nieruchomości</td>

<td class="value">

```
<xsl:value-of select="text()"/>
```
 $\langle t \, \mathrm{d} t \rangle$ 

 $\langle tr \rangle$ 

</xsl:template>

<xsl:template

match="dok:Dokument/dok:TrescDokumentu/dok:NieruchomoscJest/dok:Czesciowa/dok:ENiezamieszkala/do k:SegPapier/dok:Pojemnik1100SegP/dok:LiczbaPojemnikowM">

 $<$ tr $>$ 

<td class="label">c.

#### Częstotliwość

# odbioru</td>

<td class="value">

<xsl:value-of select="text()"/>

 $\langle t d \rangle$ 

 $\langle tr \rangle$ 

</xsl:template>

<xsl:template

match="dok:Dokument/dok:TrescDokumentu/dok:NieruchomoscJest/dok:Czesciowa/dok:ENiezamieszkala/do k:SegPapier/dok:Pojemnik1100SegP/dok:Stawka">

 $<$ tr $>$ 

<td class="label">d.

Stawka

opłaty

w

złotych</td>

<td class="value">

```
<xsl:value-of select="text()"/>
```
 $\langle t d \rangle$ 

 $\langle tr \rangle$ 

</xsl:template>

<xsl:template

match="dok:Dokument/dok:TrescDokumentu/dok:NieruchomoscJest/dok:Czesciowa/dok:ENiezamieszkala/do k:SegPapier/dok:Pojemnik1100SegP/dok:IloczynE">

 $<$ tr $>$ 

<td class="sublevel" colspan="2">e.

Wysokość

opłaty

w

złotych<br/>  $>$ 

<table>

<xsl:apply-templates select="dok:Iloczyn"/>

</table>

 $\langle t \, d \rangle$ 

 $\langle tr \rangle$ 

</xsl:template>

```
<xsl:template
```
match="dok:Dokument/dok:TrescDokumentu/dok:NieruchomoscJest/dok:Czesciowa/dok:ENiezamieszkala/do k:SegPapier/dok:Pojemnik1100SegP/dok:IloczynE/dok:Iloczyn">

 $<$ tr $>$ 

```
<td class="label">[e
```

```
=
<sub>b</sub></sub>
*
c
*
```
 $d$ ]  $\leq$ /t $d$ 

```
<td class="value">
```

```
<xsl:value-of select="text()"/>
```
 $\langle t \rangle$ 

 $\langle tr \rangle$ 

 $\langle xsl:template \rangle$ 

```
<xsl:template
```
match="dok:Dokument/dok:TrescDokumentu/dok:NieruchomoscJest/dok:Czesciowa/dok:ENiezamieszkala/do k:SegPapier/dok:Kontener5SegP">

 $<$ tr $>$ 

```
<td class="sublevel" colspan="2">Kontener
```
5

 $m3$  sbr/ $>$ 

<table>

<xsl:apply-templates select="dok:LiczbaPojemnikow"/>

<xsl:apply-templates select="dok:LiczbaPojemnikowM"/>

```
<xsl:apply-templates select="dok:Stawka"/>
```

```
<xsl:apply-templates select="dok:IloczynE"/>
```
</table>

 $\langle t d \rangle$ 

 $\langle tr \rangle$ 

 $\langle xsl:template \rangle$ 

<xsl:template

match="dok:Dokument/dok:TrescDokumentu/dok:NieruchomoscJest/dok:Czesciowa/dok:ENiezamieszkala/do k:SegPapier/dok:Kontener5SegP/dok:LiczbaPojemnikow">

 $<$ tr $>$ 

<td class="label">b.

Ilość pojemników/worków na nieruchomości</td>

 $\langle t \rangle$ 

 $\langle tr \rangle$ 

 $\langle xsl:template \rangle$ 

<td class="value">

<xsl:value-of select="text()"/>

<xsl:template

match="dok:Dokument/dok:TrescDokumentu/dok:NieruchomoscJest/dok:Czesciowa/dok:ENiezamieszkala/do k:SegPapier/dok:Kontener5SegP/dok:LiczbaPojemnikowM">

 $<$ tr $>$ 

<td class="label">c.

Częstotliwość

odbioru</td>

<td class="value">

```
<xsl:value-of select="text()"/>
```
 $\langle t \, \mathrm{d} t \rangle$ 

 $\langle tr \rangle$ 

</xsl:template>

<xsl:template

match="dok:Dokument/dok:TrescDokumentu/dok:NieruchomoscJest/dok:Czesciowa/dok:ENiezamieszkala/do k:SegPapier/dok:Kontener5SegP/dok:Stawka">

 $<$ tr $>$ 

<td class="label">d.

Stawka opłaty w złotych</td> <td class="value"> <xsl:value-of select="text()"/>  $\langle t \, \mathrm{d} t \rangle$  $\langle tr \rangle$ </xsl:template> <xsl:template match="dok:Dokument/dok:TrescDokumentu/dok:NieruchomoscJest/dok:Czesciowa/dok:ENiezamieszkala/do k:SegPapier/dok:Kontener5SegP/dok:IloczynE">  $<$ tr $>$ <td class="sublevel" colspan="2">e. Wysokość opłaty w złotych<br/>  $>$ <table> <xsl:apply-templates select="dok:Iloczyn"/> </table>  $\langle t \rangle$  $\langle tr \rangle$ 

</xsl:template>

<xsl:template

match="dok:Dokument/dok:TrescDokumentu/dok:NieruchomoscJest/dok:Czesciowa/dok:ENiezamieszkala/do k:SegPapier/dok:Kontener5SegP/dok:IloczynE/dok:Iloczyn">

 $<$ tr $>$ 

<td class="label">[e

=

b

\*

c

\*

 $d$ ]  $\leq$ /t $d$ 

<td class="value">

<xsl:value-of select="text()"/>

 $\langle t \, \mathrm{d} t \rangle$ 

 $\langle tr \rangle$ 

</xsl:template>

<xsl:template

match="dok:Dokument/dok:TrescDokumentu/dok:NieruchomoscJest/dok:Czesciowa/dok:ENiezamieszkala/do k:SegPapier/dok:Kontener7SegP">

 $<$ tr $>$ 

<td class="sublevel" colspan="2">Kontener

7

 $m3$  <br/> $\langle$ 

<table>

<xsl:apply-templates select="dok:LiczbaPojemnikow"/>

<xsl:apply-templates select="dok:LiczbaPojemnikowM"/>

<xsl:apply-templates select="dok:Stawka"/>

<xsl:apply-templates select="dok:IloczynE"/>

</table>

 $\langle t \, \mathrm{d} t \rangle$ 

 $\langle tr \rangle$ 

</xsl:template>

<xsl:template

match="dok:Dokument/dok:TrescDokumentu/dok:NieruchomoscJest/dok:Czesciowa/dok:ENiezamieszkala/do k:SegPapier/dok:Kontener7SegP/dok:LiczbaPojemnikow">

 $<$ tr $>$ 

<td class="label">b.

Ilość

pojemników/worków

na

nieruchomości</td>

```
<td class="value">
```

```
<xsl:value-of select="text()"/>
```
 $\langle t \rangle$ 

 $\langle tr \rangle$ 

</xsl:template>

<xsl:template

match="dok:Dokument/dok:TrescDokumentu/dok:NieruchomoscJest/dok:Czesciowa/dok:ENiezamieszkala/do k:SegPapier/dok:Kontener7SegP/dok:LiczbaPojemnikowM">

 $<$ tr $>$ 

<td class="label">c.

Częstotliwość

odbioru</td>

<td class="value">

```
<xsl:value-of select="text()"/>
```
 $\langle t d \rangle$ 

 $\langle tr \rangle$ 

</xsl:template>

<xsl:template

match="dok:Dokument/dok:TrescDokumentu/dok:NieruchomoscJest/dok:Czesciowa/dok:ENiezamieszkala/do k:SegPapier/dok:Kontener7SegP/dok:Stawka">

 $<$ tr $>$ 

<td class="label">d.

Stawka opłaty w złotych</td> <xsl:value-of select="text()"/>

</xsl:template>

 $\langle t \rangle$  $\langle tr \rangle$ 

<td class="value">

<xsl:template

match="dok:Dokument/dok:TrescDokumentu/dok:NieruchomoscJest/dok:Czesciowa/dok:ENiezamieszkala/do k:SegPapier/dok:Kontener7SegP/dok:IloczynE">

 $<$ tr $>$ 

<td class="sublevel" colspan="2">e.

Wysokość

opłaty

w

złotych<br/>  $>$ 

<table>

```
<xsl:apply-templates select="dok:Iloczyn"/>
```
</table>

 $\langle t \, \mathrm{d} t \rangle$ 

 $\langle tr \rangle$ 

</xsl:template>

<xsl:template

=

b

match="dok:Dokument/dok:TrescDokumentu/dok:NieruchomoscJest/dok:Czesciowa/dok:ENiezamieszkala/do k:SegPapier/dok:Kontener7SegP/dok:IloczynE/dok:Iloczyn">

 $<$ tr $>$ 

<td class="label">[e

\* c \*  $d$ ] </td> <td class="value"> <xsl:value-of select="text()"/>  $\langle t d \rangle$ 

 $\langle tr \rangle$ 

</xsl:template>

<xsl:template

match="dok:Dokument/dok:TrescDokumentu/dok:NieruchomoscJest/dok:Czesciowa/dok:ENiezamieszkala/do k:SegTworzywa">

 $<$ tr $>$ 

<td class="sublevel" colspan="2">Segregowane

odpady komunalne: metal, tworzywa sztuczne, odpady opakowaniowe wielomateriałowe<br/>  $\langle b r / b \rangle$ 

<table>

<xsl:apply-templates select="dok:Worek120SegM"/>

<xsl:apply-templates select="dok:Pojemnik80SegM"/>

<xsl:apply-templates select="dok:Pojemnik120SegM"/>

<xsl:apply-templates select="dok:Pojemnik240SegM"/>

<xsl:apply-templates select="dok:Pojemnik1100SegM"/>

<xsl:apply-templates select="dok:Kontener5SegM"/>

<xsl:apply-templates select="dok:Kontener7SegM"/>

 $\langle$ table $\rangle$ 

 $\langle t \, \mathrm{d} t \rangle$ 

 $\langle tr \rangle$ 

</xsl:template>

<xsl:template

match="dok:Dokument/dok:TrescDokumentu/dok:NieruchomoscJest/dok:Czesciowa/dok:ENiezamieszkala/do k:SegTworzywa/dok:Worek120SegM">

 $<$ tr $>$ 

<td class="sublevel" colspan="2">Worek

 $120I \leq hr \geq$ 

<table>

<xsl:apply-templates select="dok:LiczbaWorkow"/>

<xsl:apply-templates select="dok:LiczbaWorkowM"/>

<xsl:apply-templates select="dok:Stawka"/>

<xsl:apply-templates select="dok:IloczynE"/>

</table>

 $\langle t \, \mathrm{d} t \rangle$ 

 $\langle tr \rangle$ 

</xsl:template>

<xsl:template

match="dok:Dokument/dok:TrescDokumentu/dok:NieruchomoscJest/dok:Czesciowa/dok:ENiezamieszkala/do k:SegTworzywa/dok:Worek120SegM/dok:LiczbaWorkow">

 $<$ tr $>$ 

<td class="label">b.

Ilość

pojemników/worków

na

nieruchomości</td>

<td class="value">

```
<xsl:value-of select="text()"/>
```
 $\langle t \rangle$ 

 $\langle tr \rangle$ 

</xsl:template>

<xsl:template

match="dok:Dokument/dok:TrescDokumentu/dok:NieruchomoscJest/dok:Czesciowa/dok:ENiezamieszkala/do k:SegTworzywa/dok:Worek120SegM/dok:LiczbaWorkowM">

 $<$ tr $>$ 

<td class="label">c.

Częstotliwość

odbioru</td>

<td class="value">

<xsl:value-of select="text()"/>

 $\langle t \rangle$ 

 $\langle tr \rangle$ 

 $\langle xsl:template \rangle$ 

<xsl:template

match="dok:Dokument/dok:TrescDokumentu/dok:NieruchomoscJest/dok:Czesciowa/dok:ENiezamieszkala/do k:SegTworzywa/dok:Worek120SegM/dok:Stawka">

 $<$ tr $>$ 

<td class="label">d.

Stawka opłaty w złotych</td> <td class="value"> <xsl:value-of select="text()"/>

</xsl:template>

<xsl:template

match="dok:Dokument/dok:TrescDokumentu/dok:NieruchomoscJest/dok:Czesciowa/dok:ENiezamieszkala/do k:SegTworzywa/dok:Worek120SegM/dok:IloczynE">

 $<$ tr $>$ 

 $\langle t \rangle$  $\langle tr \rangle$ 

<td class="sublevel" colspan="2">e.

Wysokość

opłaty

w

złotych<br/>  $>$ 

<table>

<xsl:apply-templates select="dok:Iloczyn"/>

</table>

 $\langle t d \rangle$ 

 $\langle tr \rangle$ 

</xsl:template>

<xsl:template

match="dok:Dokument/dok:TrescDokumentu/dok:NieruchomoscJest/dok:Czesciowa/dok:ENiezamieszkala/do k:SegTworzywa/dok:Worek120SegM/dok:IloczynE/dok:Iloczyn">

 $<$ tr $>$ 

<td class="label">[e

```
b
```
=

```
*
```

```
c
```

```
*
```
 $d$ ]  $\leq$ /t $d$ 

```
<td class="value">
```

```
<xsl:value-of select="text()"/>
```
 $\langle t d \rangle$ 

 $\langle tr \rangle$ 

```
\langle xsl:template \rangle
```

```
<xsl:template
```
match="dok:Dokument/dok:TrescDokumentu/dok:NieruchomoscJest/dok:Czesciowa/dok:ENiezamieszkala/do k:SegTworzywa/dok:Pojemnik80SegM">

 $<$ tr $>$ 

```
<td class="sublevel" colspan="2">Pojemnik
```

```
80L \rm<br/>-br/>
```
<table>

```
<xsl:apply-templates select="dok:LiczbaPojemnikow"/>
```

```
<xsl:apply-templates select="dok:LiczbaPojemnikowM"/>
```

```
<xsl:apply-templates select="dok:Stawka"/>
```

```
<xsl:apply-templates select="dok:IloczynE"/>
```

```
</table>
```
 $\langle t d \rangle$ 

 $\langle tr \rangle$ 

```
\langle xsl:template \rangle
```

```
<xsl:template
```
match="dok:Dokument/dok:TrescDokumentu/dok:NieruchomoscJest/dok:Czesciowa/dok:ENiezamieszkala/do k:SegTworzywa/dok:Pojemnik80SegM/dok:LiczbaPojemnikow">

 $<$ tr $>$ 

<td class="label">b.

Ilość

pojemników/worków

na

nieruchomości</td>

```
<td class="value">
```

```
<xsl:value-of select="text()"/>
```
 $\langle t \, \mathrm{d} t \rangle$ 

 $\langle tr \rangle$ 

</xsl:template>

<xsl:template

match="dok:Dokument/dok:TrescDokumentu/dok:NieruchomoscJest/dok:Czesciowa/dok:ENiezamieszkala/do k:SegTworzywa/dok:Pojemnik80SegM/dok:LiczbaPojemnikowM">

 $<$ tr $>$ 

<td class="label">c.

Częstotliwość

odbioru</td>

```
<td class="value">
```

```
<xsl:value-of select="text()"/>
```
 $\langle t \, \mathrm{d} t \rangle$ 

 $\langle tr \rangle$ 

</xsl:template>

<xsl:template

match="dok:Dokument/dok:TrescDokumentu/dok:NieruchomoscJest/dok:Czesciowa/dok:ENiezamieszkala/do k:SegTworzywa/dok:Pojemnik80SegM/dok:Stawka">

 $<$ tr $>$ 

<td class="label">d.

Stawka

opłaty

w

złotych</td>

<td class="value">

```
<xsl:value-of select="text()"/>
```
 $\langle t d \rangle$ 

 $\langle tr \rangle$ 

</xsl:template>

<xsl:template

match="dok:Dokument/dok:TrescDokumentu/dok:NieruchomoscJest/dok:Czesciowa/dok:ENiezamieszkala/do k:SegTworzywa/dok:Pojemnik80SegM/dok:IloczynE">

 $<$ tr $>$ 

<td class="sublevel" colspan="2">e.

Wysokość

opłaty

w

złotych<br/>sh/>

<table>

<xsl:apply-templates select="dok:Iloczyn"/>

</table>

 $\langle t d \rangle$ 

 $\langle tr \rangle$ 

</xsl:template>

<xsl:template

match="dok:Dokument/dok:TrescDokumentu/dok:NieruchomoscJest/dok:Czesciowa/dok:ENiezamieszkala/do k:SegTworzywa/dok:Pojemnik80SegM/dok:IloczynE/dok:Iloczyn">

 $<$ tr $>$ 

<td class="label">[e

```
=
b
*
c
*
d] \leq/td
```
<td class="value">

```
<xsl:value-of select="text()"/>
```
 $\langle t \rangle$ 

 $\langle tr \rangle$ 

 $\langle xsl:template \rangle$ 

<xsl:template

match="dok:Dokument/dok:TrescDokumentu/dok:NieruchomoscJest/dok:Czesciowa/dok:ENiezamieszkala/do k:SegTworzywa/dok:Pojemnik120SegM">

 $\langle tr \rangle$ 

```
<td class="sublevel" colspan="2">Pojemnik
```
120L<br/> />

<table>

<xsl:apply-templates select="dok:LiczbaPojemnikow"/>

<xsl:apply-templates select="dok:LiczbaPojemnikowM"/>

<xsl:apply-templates select="dok:Stawka"/>

<xsl:apply-templates select="dok:IloczynE"/>

 $\langle$ table $\rangle$ 

 $\langle t \, \mathrm{d} t \rangle$ 

 $\langle tr \rangle$ 

 $\langle xsl:template \rangle$ 

<xsl:template

match="dok:Dokument/dok:TrescDokumentu/dok:NieruchomoscJest/dok:Czesciowa/dok:ENiezamieszkala/do k:SegTworzywa/dok:Pojemnik120SegM/dok:LiczbaPojemnikow">

 $<$ tr $>$ 

<td class="label">b.

Ilość

pojemników/worków

na

nieruchomości</td>

<td class="value">

```
<xsl:value-of select="text()"/>
```
 $\langle t \, \mathrm{d} t \rangle$ 

 $\langle tr \rangle$ 

</xsl:template>

<xsl:template

match="dok:Dokument/dok:TrescDokumentu/dok:NieruchomoscJest/dok:Czesciowa/dok:ENiezamieszkala/do k:SegTworzywa/dok:Pojemnik120SegM/dok:LiczbaPojemnikowM">

 $<$ tr $>$ 

<td class="label">c.

#### Częstotliwość

# odbioru</td>

<td class="value">

<xsl:value-of select="text()"/>

 $\langle t d \rangle$ 

 $\langle tr \rangle$ 

</xsl:template>

<xsl:template

match="dok:Dokument/dok:TrescDokumentu/dok:NieruchomoscJest/dok:Czesciowa/dok:ENiezamieszkala/do k:SegTworzywa/dok:Pojemnik120SegM/dok:Stawka">

 $<$ tr $>$ 

<td class="label">d.

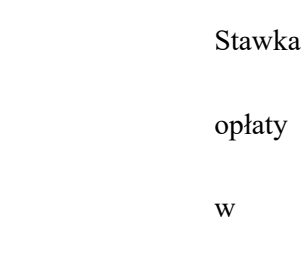

<td class="value">

```
<xsl:value-of select="text()"/>
```
 $\langle t d \rangle$ 

 $\langle tr \rangle$ 

</xsl:template>

<xsl:template

match="dok:Dokument/dok:TrescDokumentu/dok:NieruchomoscJest/dok:Czesciowa/dok:ENiezamieszkala/do k:SegTworzywa/dok:Pojemnik120SegM/dok:IloczynE">

 $<$ tr $>$ 

<td class="sublevel" colspan="2">e.

Wysokość

złotych</td>

opłaty

w

złotych<br/>  $>$ 

<table>

<xsl:apply-templates select="dok:Iloczyn"/>

</table>

 $\langle t \, d \rangle$ 

 $\langle tr \rangle$ 

 $\langle xsl:template \rangle$ 

```
<xsl:template
```
match="dok:Dokument/dok:TrescDokumentu/dok:NieruchomoscJest/dok:Czesciowa/dok:ENiezamieszkala/do k:SegTworzywa/dok:Pojemnik120SegM/dok:IloczynE/dok:Iloczyn">

 $<$ tr $>$ 

```
<td class="label">[e
```

```
=
<sub>b</sub></sub>
*
c
*
```
 $d$ ]  $\leq$ /t $d$ 

```
<td class="value">
```

```
<xsl:value-of select="text()"/>
```
 $\langle t \rangle$ 

 $\langle tr \rangle$ 

 $\langle xsl:template \rangle$ 

```
<xsl:template
```
match="dok:Dokument/dok:TrescDokumentu/dok:NieruchomoscJest/dok:Czesciowa/dok:ENiezamieszkala/do k:SegTworzywa/dok:Pojemnik240SegM">

 $<$ tr $>$ 

```
<td class="sublevel" colspan="2">Pojemnik
```
 $240L < br$ 

<table>

<xsl:apply-templates select="dok:LiczbaPojemnikow"/>

<xsl:apply-templates select="dok:LiczbaPojemnikowM"/>

<xsl:apply-templates select="dok:Stawka"/>

```
<xsl:apply-templates select="dok:IloczynE"/>
```
</table>

 $\langle t \rangle$ 

 $\langle tr \rangle$ 

 $\langle xsl:template \rangle$ 

<xsl:template

match="dok:Dokument/dok:TrescDokumentu/dok:NieruchomoscJest/dok:Czesciowa/dok:ENiezamieszkala/do k:SegTworzywa/dok:Pojemnik240SegM/dok:LiczbaPojemnikow">

 $<$ tr $>$ 

<td class="label">b.

Ilość pojemników/worków na nieruchomości</td>

<td class="value">

<xsl:value-of select="text()"/>

 $\langle t \rangle$ 

 $\langle tr \rangle$ 

</xsl:template>

<xsl:template

match="dok:Dokument/dok:TrescDokumentu/dok:NieruchomoscJest/dok:Czesciowa/dok:ENiezamieszkala/do k:SegTworzywa/dok:Pojemnik240SegM/dok:LiczbaPojemnikowM">

 $<$ tr $>$ 

<td class="label">c.

Częstotliwość

odbioru</td>

<td class="value">

```
<xsl:value-of select="text()"/>
```
 $\langle t \, \mathrm{d} t \rangle$ 

 $\langle tr \rangle$ 

</xsl:template>

<xsl:template

match="dok:Dokument/dok:TrescDokumentu/dok:NieruchomoscJest/dok:Czesciowa/dok:ENiezamieszkala/do k:SegTworzywa/dok:Pojemnik240SegM/dok:Stawka">

 $<$ tr $>$ 

<td class="label">d.

Stawka

opłaty

w

złotych</td>

```
<td class="value">
```

```
<xsl:value-of select="text()"/>
```
 $\langle t \, \mathrm{d} t \rangle$ 

 $\langle tr \rangle$ 

</xsl:template>

<xsl:template

match="dok:Dokument/dok:TrescDokumentu/dok:NieruchomoscJest/dok:Czesciowa/dok:ENiezamieszkala/do k:SegTworzywa/dok:Pojemnik240SegM/dok:IloczynE">

 $<$ tr $>$ 

<td class="sublevel" colspan="2">e.

Wysokość

opłaty

w

złotych<br/>  $>$ 

<table>

<xsl:apply-templates select="dok:Iloczyn"/>

</table>

 $\langle t d \rangle$ 

 $\langle tr \rangle$ 

</xsl:template>

<xsl:template

match="dok:Dokument/dok:TrescDokumentu/dok:NieruchomoscJest/dok:Czesciowa/dok:ENiezamieszkala/do k:SegTworzywa/dok:Pojemnik240SegM/dok:IloczynE/dok:Iloczyn">

 $<$ tr $>$ 

<td class="label">[e

=

b

\*

```
c
```
\*

 $d$ ]  $\leq$ /t $d$ 

<td class="value">

<xsl:value-of select="text()"/>

 $\langle t d \rangle$ 

 $\langle tr \rangle$ 

</xsl:template>

<xsl:template

match="dok:Dokument/dok:TrescDokumentu/dok:NieruchomoscJest/dok:Czesciowa/dok:ENiezamieszkala/do k:SegTworzywa/dok:Pojemnik1100SegM">

 $<$ tr $>$ 

<td class="sublevel" colspan="2">Pojemnik

```
1100L<br/>br/>
```
<table>

<xsl:apply-templates select="dok:LiczbaPojemnikow"/>

<xsl:apply-templates select="dok:LiczbaPojemnikowM"/>

<xsl:apply-templates select="dok:Stawka"/>

<xsl:apply-templates select="dok:IloczynE"/>

</table>

 $\langle t \, \mathrm{d} t \rangle$ 

 $\langle tr \rangle$ 

</xsl:template>

<xsl:template

match="dok:Dokument/dok:TrescDokumentu/dok:NieruchomoscJest/dok:Czesciowa/dok:ENiezamieszkala/do k:SegTworzywa/dok:Pojemnik1100SegM/dok:LiczbaPojemnikow">

 $<$ tr $>$ 

<td class="label">b.

Ilość

pojemników/worków

na

nieruchomości</td>

```
<td class="value">
```
<xsl:value-of select="text()"/>

 $\langle t d \rangle$ 

 $\langle tr \rangle$ 

</xsl:template>

<xsl:template

match="dok:Dokument/dok:TrescDokumentu/dok:NieruchomoscJest/dok:Czesciowa/dok:ENiezamieszkala/do k:SegTworzywa/dok:Pojemnik1100SegM/dok:LiczbaPojemnikowM">

 $<$ tr $>$ 

<td class="label">c.

Częstotliwość

odbioru</td>

<td class="value">

```
<xsl:value-of select="text()"/>
```
 $\langle t \, \mathrm{d} t \rangle$ 

 $\langle tr \rangle$ 

 $\langle xsl:template \rangle$ 

<xsl:template

match="dok:Dokument/dok:TrescDokumentu/dok:NieruchomoscJest/dok:Czesciowa/dok:ENiezamieszkala/do k:SegTworzywa/dok:Pojemnik1100SegM/dok:Stawka">

 $<$ tr $>$ 

<td class="label">d.

Stawka

opłaty

w

złotych</td>

<td class="value">

<xsl:value-of select="text()"/>

 $\langle t \, \mathrm{d} t \rangle$ 

 $\langle tr \rangle$ 

</xsl:template>

<xsl:template

match="dok:Dokument/dok:TrescDokumentu/dok:NieruchomoscJest/dok:Czesciowa/dok:ENiezamieszkala/do k:SegTworzywa/dok:Pojemnik1100SegM/dok:IloczynE">

 $<$ tr $>$ 

<td class="sublevel" colspan="2">e.

Wysokość

opłaty

w

złotych<br/>sh/>

### <table>

```
<xsl:apply-templates select="dok:Iloczyn"/>
```
</table>

 $\langle t \, \mathrm{d} t \rangle$ 

 $\langle tr \rangle$ 

</xsl:template>

<xsl:template

match="dok:Dokument/dok:TrescDokumentu/dok:NieruchomoscJest/dok:Czesciowa/dok:ENiezamieszkala/do k:SegTworzywa/dok:Pojemnik1100SegM/dok:IloczynE/dok:Iloczyn">

 $<$ tr $>$ 

<td class="label">[e

```
b
```
=

\*

- 
- 
- c
- \*

```
d] \leq/td
```

```
<td class="value">
```

```
<xsl:value-of select="text()"/>
```
 $\langle t \rangle$ 

 $\langle tr \rangle$ 

</xsl:template>

<xsl:template

match="dok:Dokument/dok:TrescDokumentu/dok:NieruchomoscJest/dok:Czesciowa/dok:ENiezamieszkala/do k:SegTworzywa/dok:Kontener5SegM">

 $<$ tr $>$ 

```
<td class="sublevel" colspan="2">Kontener
```
5

 $m3$  sbr/ $>$ 

<table>

<xsl:apply-templates select="dok:LiczbaPojemnikow"/>

<xsl:apply-templates select="dok:LiczbaPojemnikowM"/>

<xsl:apply-templates select="dok:Stawka"/>

```
<xsl:apply-templates select="dok:IloczynE"/>
```
 $\langle$ table $\rangle$ 

 $\langle t d \rangle$ 

 $\langle tr \rangle$ 

</xsl:template>

<xsl:template

match="dok:Dokument/dok:TrescDokumentu/dok:NieruchomoscJest/dok:Czesciowa/dok:ENiezamieszkala/do k:SegTworzywa/dok:Kontener5SegM/dok:LiczbaPojemnikow">

 $<$ tr $>$ 

```
<td class="label">b.
```
Ilość

pojemników/worków

na

nieruchomości</td>

```
<td class="value">
```

```
<xsl:value-of select="text()"/>
```
 $\langle t \rangle$ 

 $\langle tr \rangle$ 

</xsl:template>

```
<xsl:template
```
match="dok:Dokument/dok:TrescDokumentu/dok:NieruchomoscJest/dok:Czesciowa/dok:ENiezamieszkala/do k:SegTworzywa/dok:Kontener5SegM/dok:LiczbaPojemnikowM">

 $<$ tr $>$ 

<td class="label">c.

Częstotliwość

odbioru</td>

```
<td class="value">
```

```
<xsl:value-of select="text()"/>
```
 $\langle t d \rangle$ 

 $\langle tr \rangle$ 

</xsl:template>

<xsl:template

match="dok:Dokument/dok:TrescDokumentu/dok:NieruchomoscJest/dok:Czesciowa/dok:ENiezamieszkala/do k:SegTworzywa/dok:Kontener5SegM/dok:Stawka">

 $<$ tr $>$ 

```
<td class="label">d.
```
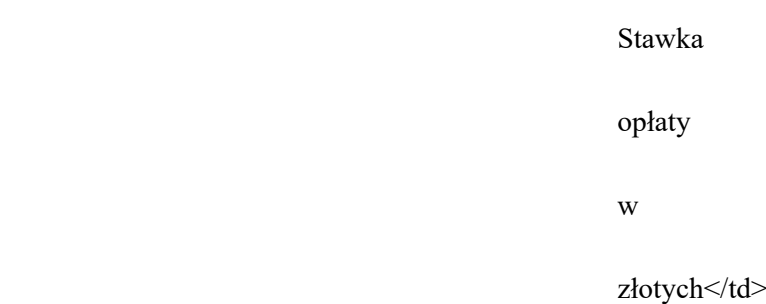

<td class="value">

```
<xsl:value-of select="text()"/>
```
 $\langle t d \rangle$ 

 $\langle tr \rangle$ 

</xsl:template>

<xsl:template

match="dok:Dokument/dok:TrescDokumentu/dok:NieruchomoscJest/dok:Czesciowa/dok:ENiezamieszkala/do k:SegTworzywa/dok:Kontener5SegM/dok:IloczynE">

 $<$ tr $>$ 

<td class="sublevel" colspan="2">e.

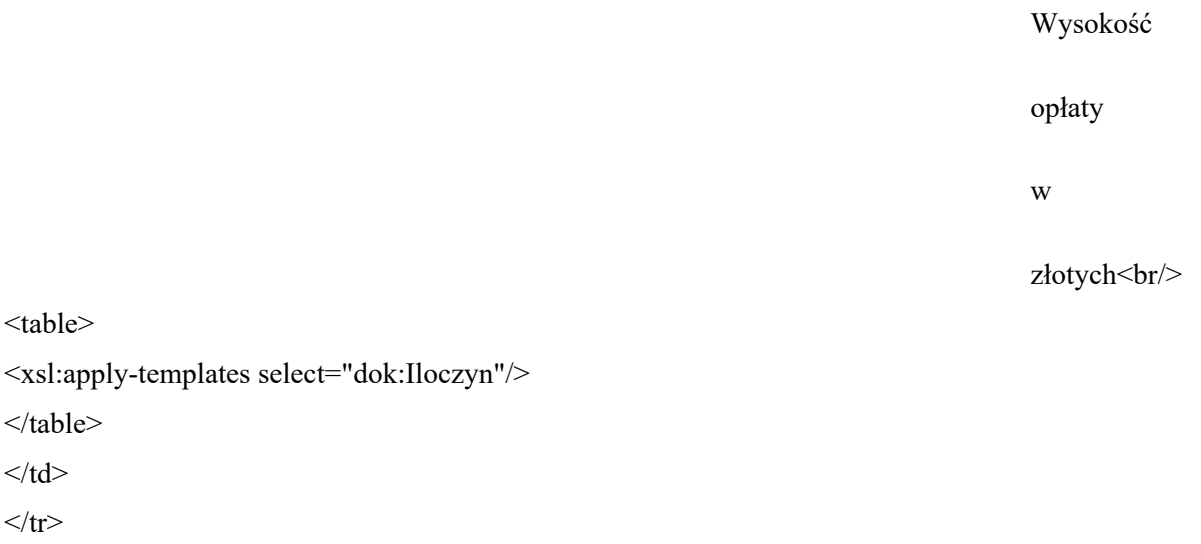

</xsl:template>

<table>

</table>  $\langle t \rangle$  $\langle tr \rangle$ 

<xsl:template

match="dok:Dokument/dok:TrescDokumentu/dok:NieruchomoscJest/dok:Czesciowa/dok:ENiezamieszkala/do k:SegTworzywa/dok:Kontener5SegM/dok:IloczynE/dok:Iloczyn">

 $<$ tr $>$ 

<td class="label">[e

```
=
b
*
c
*
```
 $d$ ] $<$ /t $d$ >

<td class="value">

```
<xsl:value-of select="text()"/>
```
 $\langle t d \rangle$ 

 $\langle tr \rangle$ 

</xsl:template>

<xsl:template

match="dok:Dokument/dok:TrescDokumentu/dok:NieruchomoscJest/dok:Czesciowa/dok:ENiezamieszkala/do k:SegTworzywa/dok:Kontener7SegM">

 $<$ tr $>$ 

<td class="sublevel" colspan="2">Kontener

7

 $m3$  sbr/ $>$ 

<table>

<xsl:apply-templates select="dok:LiczbaPojemnikow"/>

<xsl:apply-templates select="dok:LiczbaPojemnikowM"/>

<xsl:apply-templates select="dok:Stawka"/>

<xsl:apply-templates select="dok:IloczynE"/>

 $\langle$ table $\rangle$ 

```
\langle t d \rangle
```
 $\langle tr \rangle$ 

</xsl:template>

<xsl:template

match="dok:Dokument/dok:TrescDokumentu/dok:NieruchomoscJest/dok:Czesciowa/dok:ENiezamieszkala/do k:SegTworzywa/dok:Kontener7SegM/dok:LiczbaPojemnikow">

 $<$ tr $>$ 

<td class="label">b.

Ilość

pojemników/worków

na

nieruchomości</td>

<td class="value">

<xsl:value-of select="text()"/>

 $\langle t \, \mathrm{d} t \rangle$ 

 $\langle tr \rangle$ 

</xsl:template>

<xsl:template

match="dok:Dokument/dok:TrescDokumentu/dok:NieruchomoscJest/dok:Czesciowa/dok:ENiezamieszkala/do k:SegTworzywa/dok:Kontener7SegM/dok:LiczbaPojemnikowM">

 $<$ tr $>$ 

<td class="label">c.

Częstotliwość

odbioru</td>

<td class="value">

<xsl:value-of select="text()"/>

 $\langle t \rangle$ 

 $\langle tr \rangle$ 

</xsl:template>

<xsl:template

match="dok:Dokument/dok:TrescDokumentu/dok:NieruchomoscJest/dok:Czesciowa/dok:ENiezamieszkala/do k:SegTworzywa/dok:Kontener7SegM/dok:Stawka">

 $<$ tr $>$ 

<td class="label">d.

Stawka

opłaty

w

złotych</td>

<td class="value">

<xsl:value-of select="text()"/>

 $\langle t \rangle$ 

 $\langle tr \rangle$ 

</xsl:template>

<xsl:template

match="dok:Dokument/dok:TrescDokumentu/dok:NieruchomoscJest/dok:Czesciowa/dok:ENiezamieszkala/do k:SegTworzywa/dok:Kontener7SegM/dok:IloczynE">

 $<$ tr $>$ 

<td class="sublevel" colspan="2">e.

Wysokość

opłaty

w

złotych<br/>  $>$ 

<table>

```
<xsl:apply-templates select="dok:Iloczyn"/>
```
</table>

 $\langle t d \rangle$ 

 $\langle tr \rangle$ 

</xsl:template>

<xsl:template

match="dok:Dokument/dok:TrescDokumentu/dok:NieruchomoscJest/dok:Czesciowa/dok:ENiezamieszkala/do k:SegTworzywa/dok:Kontener7SegM/dok:IloczynE/dok:Iloczyn">

 $<$ tr $>$ 

```
<td class="label">[e
```
b

=

\*

```
c
```
\*

 $d$ ]  $\leq$ /t $d$ 

<td class="value">

<xsl:value-of select="text()"/>

 $\langle t d \rangle$ 

 $\langle tr \rangle$ 

</xsl:template>

<xsl:template

match="dok:Dokument/dok:TrescDokumentu/dok:NieruchomoscJest/dok:Czesciowa/dok:ENiezamieszkala/do k:SegSzklo">

 $<$ tr $>$ 

<td class="sublevel" colspan="2">Segregowane

odpady

komunalne:

szkło<br/>shr>

<table>

<xsl:apply-templates select="dok:Worek120SegS"/>

<xsl:apply-templates select="dok:Pojemnik80SegS"/>

<xsl:apply-templates select="dok:Pojemnik120SegS"/>

<xsl:apply-templates select="dok:Pojemnik240SegS"/>

<xsl:apply-templates select="dok:Pojemnik1100SegS"/>

<xsl:apply-templates select="dok:Kontener5SegS"/>

<xsl:apply-templates select="dok:Kontener7SegS"/>

 $\langle$ table $\rangle$ 

 $\langle t \, \mathrm{d} t \rangle$ 

 $\langle tr \rangle$ 

</xsl:template>

<xsl:template

match="dok:Dokument/dok:TrescDokumentu/dok:NieruchomoscJest/dok:Czesciowa/dok:ENiezamieszkala/do k:SegSzklo/dok:Worek120SegS">

 $<$ tr $>$ 

<td class="sublevel" colspan="2">Worek

 $120L$   $\rm{br/}$ 

<table>

<xsl:apply-templates select="dok:LiczbaWorkow"/>

<xsl:apply-templates select="dok:LiczbaWorkowM"/>

<xsl:apply-templates select="dok:Stawka"/>

<xsl:apply-templates select="dok:IloczynE"/>

</table>

 $\langle t \, \mathrm{d} t \rangle$ 

 $\langle tr \rangle$ 

 $\langle xsl:template\rangle$ 

<xsl:template

match="dok:Dokument/dok:TrescDokumentu/dok:NieruchomoscJest/dok:Czesciowa/dok:ENiezamieszkala/do k:SegSzklo/dok:Worek120SegS/dok:LiczbaWorkow">

 $<$ tr $>$ 

<td class="label">b.

Ilość

pojemników/worków

na

nieruchomości</td>

```
<td class="value">
```

```
<xsl:value-of select="text()"/>
```
 $\langle t \, \mathrm{d} t \rangle$ 

 $\langle tr \rangle$ 

</xsl:template>

```
<xsl:template
```
match="dok:Dokument/dok:TrescDokumentu/dok:NieruchomoscJest/dok:Czesciowa/dok:ENiezamieszkala/do k:SegSzklo/dok:Worek120SegS/dok:LiczbaWorkowM">

 $<$ tr $>$ 

<td class="label">c.

Częstotliwość

odbioru</td>

<td class="value">

<xsl:value-of select="text()"/>

 $\langle t \, \mathrm{d} t \rangle$ 

 $\langle tr \rangle$ 

</xsl:template>

<xsl:template

match="dok:Dokument/dok:TrescDokumentu/dok:NieruchomoscJest/dok:Czesciowa/dok:ENiezamieszkala/do k:SegSzklo/dok:Worek120SegS/dok:Stawka">

 $<$ tr $>$ 

<td class="label">d.

Stawka opłaty w złotych</td>

<td class="value">

<xsl:value-of select="text()"/>

 $\langle t \, \mathrm{d} t \rangle$ 

 $\langle tr \rangle$ 

</xsl:template>

<xsl:template

match="dok:Dokument/dok:TrescDokumentu/dok:NieruchomoscJest/dok:Czesciowa/dok:ENiezamieszkala/do k:SegSzklo/dok:Worek120SegS/dok:IloczynE">

 $<$ tr $>$ 

<td class="sublevel" colspan="2">e.

Wysokość

opłaty

w

złotych<br/>  $>$ 

<table>

<xsl:apply-templates select="dok:Iloczyn"/>

</table>

 $\langle t \, \mathrm{d} t \rangle$ 

 $\langle tr \rangle$ 

</xsl:template>

<xsl:template

match="dok:Dokument/dok:TrescDokumentu/dok:NieruchomoscJest/dok:Czesciowa/dok:ENiezamieszkala/do k:SegSzklo/dok:Worek120SegS/dok:IloczynE/dok:Iloczyn">

 $<$ tr $>$ 

<td class="label">[e

```
b
```
=

```
*
```
- c
- \*

 $d$ ]  $\leq$ /t $d$ 

```
<td class="value">
```

```
<xsl:value-of select="text()"/>
```
 $\langle t d \rangle$ 

 $\langle tr \rangle$ 

```
\langle xsl:template \rangle
```

```
<xsl:template
```
match="dok:Dokument/dok:TrescDokumentu/dok:NieruchomoscJest/dok:Czesciowa/dok:ENiezamieszkala/do k:SegSzklo/dok:Pojemnik80SegS">

 $<$ tr $>$ 

```
<td class="sublevel" colspan="2">Pojemnik
```

```
80L \rm<br/>-br/>
```
<table>

```
<xsl:apply-templates select="dok:LiczbaWorkow"/>
```

```
<xsl:apply-templates select="dok:LiczbaWorkowM"/>
```

```
<xsl:apply-templates select="dok:Stawka"/>
```

```
<xsl:apply-templates select="dok:IloczynE"/>
```

```
</table>
```
 $\langle t d \rangle$ 

 $\langle tr \rangle$ 

```
\langle xsl:template \rangle
```

```
<xsl:template
```
match="dok:Dokument/dok:TrescDokumentu/dok:NieruchomoscJest/dok:Czesciowa/dok:ENiezamieszkala/do k:SegSzklo/dok:Pojemnik80SegS/dok:LiczbaWorkow">

 $<$ tr $>$ 

<td class="label">b.

Ilość

pojemników/worków

na

nieruchomości</td>

```
<td class="value">
```

```
<xsl:value-of select="text()"/>
```
 $\langle t \, \mathrm{d} t \rangle$ 

 $\langle tr \rangle$ 

</xsl:template>

<xsl:template

match="dok:Dokument/dok:TrescDokumentu/dok:NieruchomoscJest/dok:Czesciowa/dok:ENiezamieszkala/do k:SegSzklo/dok:Pojemnik80SegS/dok:LiczbaWorkowM">

 $<$ tr $>$ 

<td class="label">c.

Częstotliwość

odbioru</td>

```
<td class="value">
```

```
<xsl:value-of select="text()"/>
```
 $\langle t \, \mathrm{d} t \rangle$ 

 $\langle tr \rangle$ 

</xsl:template>

<xsl:template

match="dok:Dokument/dok:TrescDokumentu/dok:NieruchomoscJest/dok:Czesciowa/dok:ENiezamieszkala/do k:SegSzklo/dok:Pojemnik80SegS/dok:Stawka">

 $<$ tr $>$ 

<td class="label">d.

Stawka

opłaty

w

złotych</td>

<td class="value">

```
<xsl:value-of select="text()"/>
```
 $\langle t d \rangle$
$\langle tr \rangle$ 

</xsl:template>

<xsl:template

match="dok:Dokument/dok:TrescDokumentu/dok:NieruchomoscJest/dok:Czesciowa/dok:ENiezamieszkala/do k:SegSzklo/dok:Pojemnik80SegS/dok:IloczynE">

 $<$ tr $>$ 

<td class="sublevel" colspan="2">e.

Wysokość

opłaty

w

złotych<br/>sh/>

<table>

<xsl:apply-templates select="dok:Iloczyn"/>

</table>

 $\langle t d \rangle$ 

 $\langle tr \rangle$ 

</xsl:template>

<xsl:template

match="dok:Dokument/dok:TrescDokumentu/dok:NieruchomoscJest/dok:Czesciowa/dok:ENiezamieszkala/do k:SegSzklo/dok:Pojemnik80SegS/dok:IloczynE/dok:Iloczyn">

 $<$ tr $>$ 

<td class="label">[e

```
=
b
*
c
*
d] \leq/td
```
<td class="value">

```
<xsl:value-of select="text()"/>
```
 $\langle t \rangle$ 

 $\langle tr \rangle$ 

</xsl:template>

<xsl:template

match="dok:Dokument/dok:TrescDokumentu/dok:NieruchomoscJest/dok:Czesciowa/dok:ENiezamieszkala/do k:SegSzklo/dok:Pojemnik120SegS">

 $<$ tr $>$ 

```
<td class="sublevel" colspan="2">Pojemnik
```
120L<br/> />

<table>

<xsl:apply-templates select="dok:LiczbaWorkow"/>

<xsl:apply-templates select="dok:LiczbaWorkowM"/>

<xsl:apply-templates select="dok:Stawka"/>

<xsl:apply-templates select="dok:IloczynE"/>

 $\langle$ table $\rangle$ 

 $\langle t \, \mathrm{d} t \rangle$ 

 $\langle tr \rangle$ 

</xsl:template>

<xsl:template

match="dok:Dokument/dok:TrescDokumentu/dok:NieruchomoscJest/dok:Czesciowa/dok:ENiezamieszkala/do k:SegSzklo/dok:Pojemnik120SegS/dok:LiczbaWorkow">

 $<$ tr $>$ 

<td class="label">b.

Ilość

pojemników/worków

na

nieruchomości</td>

<td class="value">

```
<xsl:value-of select="text()"/>
```
 $\langle t \, \mathrm{d} t \rangle$ 

 $\langle tr \rangle$ 

</xsl:template>

<xsl:template

match="dok:Dokument/dok:TrescDokumentu/dok:NieruchomoscJest/dok:Czesciowa/dok:ENiezamieszkala/do k:SegSzklo/dok:Pojemnik120SegS/dok:LiczbaWorkowM">

 $<$ tr $>$ 

<td class="label">c.

#### Częstotliwość

## odbioru</td>

<td class="value">

<xsl:value-of select="text()"/>

 $\langle t d \rangle$ 

 $\langle tr \rangle$ 

</xsl:template>

<xsl:template

match="dok:Dokument/dok:TrescDokumentu/dok:NieruchomoscJest/dok:Czesciowa/dok:ENiezamieszkala/do k:SegSzklo/dok:Pojemnik120SegS/dok:Stawka">

 $<$ tr $>$ 

<td class="label">d.

Stawka

opłaty

w

złotych</td>

<td class="value">

```
<xsl:value-of select="text()"/>
```
 $\langle t d \rangle$ 

 $\langle$ /tr $>$ 

</xsl:template>

<xsl:template

match="dok:Dokument/dok:TrescDokumentu/dok:NieruchomoscJest/dok:Czesciowa/dok:ENiezamieszkala/do k:SegSzklo/dok:Pojemnik120SegS/dok:IloczynE">

 $<$ tr $>$ 

<td class="sublevel" colspan="2">e.

Wysokość

opłaty

w

złotych<br/>  $>$ 

<table>

<xsl:apply-templates select="dok:Iloczyn"/>

</table>

 $\langle t \, d \rangle$ 

 $\langle tr \rangle$ 

 $\langle xsl:template \rangle$ 

<xsl:template

match="dok:Dokument/dok:TrescDokumentu/dok:NieruchomoscJest/dok:Czesciowa/dok:ENiezamieszkala/do k:SegSzklo/dok:Pojemnik120SegS/dok:IloczynE/dok:Iloczyn">

 $<$ tr $>$ 

<td class="label">[e

```
=
<sub>b</sub></sub>
*
c
```
\*

 $d$ ]  $\leq$ /t $d$ 

```
<td class="value">
```

```
<xsl:value-of select="text()"/>
```
 $\langle t d \rangle$ 

 $\langle tr \rangle$ 

 $\langle xsl:template \rangle$ 

```
<xsl:template
```
match="dok:Dokument/dok:TrescDokumentu/dok:NieruchomoscJest/dok:Czesciowa/dok:ENiezamieszkala/do k:SegSzklo/dok:Pojemnik240SegS">

 $<$ tr $>$ 

```
<td class="sublevel" colspan="2">Pojemnik
```
 $240L$   $\rm  
 \rm  
-$ 

<table>

<xsl:apply-templates select="dok:LiczbaWorkow"/>

<xsl:apply-templates select="dok:LiczbaWorkowM"/>

<xsl:apply-templates select="dok:Stawka"/>

<xsl:apply-templates select="dok:IloczynE"/>

</table>

 $\langle t \, d \rangle$ 

 $\langle tr \rangle$ 

</xsl:template>

<xsl:template

match="dok:Dokument/dok:TrescDokumentu/dok:NieruchomoscJest/dok:Czesciowa/dok:ENiezamieszkala/do k:SegSzklo/dok:Pojemnik240SegS/dok:LiczbaWorkow">

 $<$ tr $>$ 

<td class="label">b.

Ilość pojemników/worków na nieruchomości</td>

<td class="value">

<xsl:value-of select="text()"/>

 $\langle t \rangle$ 

 $\langle tr \rangle$ 

</xsl:template>

<xsl:template

match="dok:Dokument/dok:TrescDokumentu/dok:NieruchomoscJest/dok:Czesciowa/dok:ENiezamieszkala/do k:SegSzklo/dok:Pojemnik240SegS/dok:LiczbaWorkowM">

 $<$ tr $>$ 

<td class="label">c.

Częstotliwość

odbioru</td>

<td class="value">

<xsl:value-of select="text()"/>

 $\langle t \, \mathrm{d} t \rangle$ 

 $\langle tr \rangle$ 

</xsl:template>

<xsl:template

match="dok:Dokument/dok:TrescDokumentu/dok:NieruchomoscJest/dok:Czesciowa/dok:ENiezamieszkala/do k:SegSzklo/dok:Pojemnik240SegS/dok:Stawka">

 $<$ tr $>$ 

<td class="label">d.

Stawka

opłaty

w

złotych</td>

```
<td class="value">
```

```
<xsl:value-of select="text()"/>
```
 $\langle t \, \mathrm{d} t \rangle$ 

 $\langle tr \rangle$ 

</xsl:template>

<xsl:template

match="dok:Dokument/dok:TrescDokumentu/dok:NieruchomoscJest/dok:Czesciowa/dok:ENiezamieszkala/do k:SegSzklo/dok:Pojemnik240SegS/dok:IloczynE">

 $<$ tr $>$ 

<td class="sublevel" colspan="2">e.

Wysokość

opłaty

w

złotych<br/>  $>$ 

<table>

<xsl:apply-templates select="dok:Iloczyn"/>

</table>

 $\langle t d \rangle$ 

 $\langle tr \rangle$ 

</xsl:template>

<xsl:template

match="dok:Dokument/dok:TrescDokumentu/dok:NieruchomoscJest/dok:Czesciowa/dok:ENiezamieszkala/do k:SegSzklo/dok:Pojemnik240SegS/dok:IloczynE/dok:Iloczyn">

 $<$ tr $>$ 

<td class="label">[e

=

b

\*

c

\*

 $d$ ] </t $d$ 

<td class="value">

<xsl:value-of select="text()"/>

 $\langle t d \rangle$ 

 $\langle tr \rangle$ 

</xsl:template>

<xsl:template

match="dok:Dokument/dok:TrescDokumentu/dok:NieruchomoscJest/dok:Czesciowa/dok:ENiezamieszkala/do k:SegSzklo/dok:Pojemnik1100SegS">

 $<$ tr $>$ 

<td class="sublevel" colspan="2">Pojemnik1100L<br/>

<table>

<xsl:apply-templates select="dok:LiczbaWorkow"/>

<xsl:apply-templates select="dok:LiczbaWorkowM"/>

<xsl:apply-templates select="dok:Stawka"/>

<xsl:apply-templates select="dok:IloczynE"/>

</table>

 $\langle t d \rangle$ 

 $\langle$ /tr $>$ 

</xsl:template>

<xsl:template

match="dok:Dokument/dok:TrescDokumentu/dok:NieruchomoscJest/dok:Czesciowa/dok:ENiezamieszkala/do k:SegSzklo/dok:Pojemnik1100SegS/dok:LiczbaWorkow">

 $<$ tr $>$ 

<td class="label">b.

Ilość

pojemników/worków

na

nieruchomości</td>

<td class="value">

<xsl:value-of select="text()"/>

 $\langle t d \rangle$ 

 $\langle tr \rangle$ 

</xsl:template>

<xsl:template

match="dok:Dokument/dok:TrescDokumentu/dok:NieruchomoscJest/dok:Czesciowa/dok:ENiezamieszkala/do k:SegSzklo/dok:Pojemnik1100SegS/dok:LiczbaWorkowM">

 $<$ tr $>$ 

<td class="label">c.

Częstotliwość

odbioru</td>

<td class="value">

<xsl:value-of select="text()"/>

 $\langle t \rangle$ 

 $\langle tr \rangle$ 

</xsl:template>

<xsl:template

match="dok:Dokument/dok:TrescDokumentu/dok:NieruchomoscJest/dok:Czesciowa/dok:ENiezamieszkala/do k:SegSzklo/dok:Pojemnik1100SegS/dok:Stawka">

 $<$ tr $>$ 

<td class="label">d.

Stawka opłaty w złotych</td>

<xsl:value-of select="text()"/>

<td class="value">

 $\langle t \, \mathrm{d} \rangle$ 

 $\langle$ /tr $>$ 

</xsl:template>

<xsl:template

match="dok:Dokument/dok:TrescDokumentu/dok:NieruchomoscJest/dok:Czesciowa/dok:ENiezamieszkala/do k:SegSzklo/dok:Pojemnik1100SegS/dok:IloczynE">

 $<$ tr $>$ 

<td class="sublevel" colspan="2">e.

Wysokość

opłaty

w

złotych<br/>  $>$ 

<table>

<xsl:apply-templates select="dok:Iloczyn"/>

</table>

 $\langle t \, \mathrm{d} t \rangle$ 

 $\langle t$ r $>$ 

</xsl:template>

```
<xsl:template
```
match="dok:Dokument/dok:TrescDokumentu/dok:NieruchomoscJest/dok:Czesciowa/dok:ENiezamieszkala/do k:SegSzklo/dok:Pojemnik1100SegS/dok:IloczynE/dok:Iloczyn">

 $<$ tr $>$ 

<td class="label">[e

```
b
```
=

\*

c

\*

 $d$ ]  $\leq$ /t $d$ 

<td class="value">

<xsl:value-of select="text()"/>

 $\langle t \rangle$ 

 $\langle t$ r>

</xsl:template>

```
<xsl:template
```
match="dok:Dokument/dok:TrescDokumentu/dok:NieruchomoscJest/dok:Czesciowa/dok:ENiezamieszkala/do k:SegSzklo/dok:Kontener5SegS">

 $<$ tr $>$ 

<td class="sublevel" colspan="2">Kontener

5

 $m3$  sbr/ $>$ 

<table>

```
<xsl:apply-templates select="dok:LiczbaWorkow"/>
```
<xsl:apply-templates select="dok:LiczbaWorkowM"/>

<xsl:apply-templates select="dok:Stawka"/>

<xsl:apply-templates select="dok:IloczynE"/>

</table>

 $\langle t \, \mathrm{d} t \rangle$ 

 $\langle tr \rangle$ 

</xsl:template>

<xsl:template

match="dok:Dokument/dok:TrescDokumentu/dok:NieruchomoscJest/dok:Czesciowa/dok:ENiezamieszkala/do k:SegSzklo/dok:Kontener5SegS/dok:LiczbaWorkow">

 $<$ tr $>$ 

<td class="label">b.

Ilość

pojemników/worków

na

nieruchomości</td>

```
<td class="value">
```

```
<xsl:value-of select="text()"/>
```
 $\langle t d \rangle$ 

 $\langle tr \rangle$ 

 $\langle xsl:template \rangle$ 

<xsl:template

match="dok:Dokument/dok:TrescDokumentu/dok:NieruchomoscJest/dok:Czesciowa/dok:ENiezamieszkala/do k:SegSzklo/dok:Kontener5SegS/dok:LiczbaWorkowM">

 $<$ tr $>$ 

<td class="label">c.

Częstotliwość

odbioru</td>

<td class="value">

<xsl:value-of select="text()"/>

 $\langle t d \rangle$ 

 $\langle tr \rangle$ 

</xsl:template>

<xsl:template

match="dok:Dokument/dok:TrescDokumentu/dok:NieruchomoscJest/dok:Czesciowa/dok:ENiezamieszkala/do k:SegSzklo/dok:Kontener5SegS/dok:Stawka">

 $<$ tr $>$ 

```
<td class="label">d.
```
Stawka opłaty w złotych</td> <td class="value"> <xsl:value-of select="text()"/>  $\langle t \, \mathrm{d} \rangle$  $\langle tr \rangle$ 

</xsl:template>

<xsl:template

match="dok:Dokument/dok:TrescDokumentu/dok:NieruchomoscJest/dok:Czesciowa/dok:ENiezamieszkala/do k:SegSzklo/dok:Kontener5SegS/dok:IloczynE">

 $<$ tr $>$ 

<td class="sublevel" colspan="2">e.

Wysokość

opłaty

w

złotych<br/>  $>$ 

<table>

<xsl:apply-templates select="dok:Iloczyn"/>

</table>

 $\langle t d \rangle$ 

 $\langle tr \rangle$ 

</xsl:template>

<xsl:template

match="dok:Dokument/dok:TrescDokumentu/dok:NieruchomoscJest/dok:Czesciowa/dok:ENiezamieszkala/do k:SegSzklo/dok:Kontener5SegS/dok:IloczynE/dok:Iloczyn">

## $<$ tr $>$

```
<td class="label">[e
```

```
=
<sub>b</sub></sub>
*
```

```
*
```
 $d$ ]  $\leq$ /t $d$ 

c

```
<td class="value">
```

```
<xsl:value-of select="text()"/>
```
 $\langle t \rangle$ 

 $\langle tr \rangle$ 

</xsl:template>

<xsl:template

match="dok:Dokument/dok:TrescDokumentu/dok:NieruchomoscJest/dok:Czesciowa/dok:ENiezamieszkala/do k:SegSzklo/dok:Kontener7SegS">

 $<$ tr $>$ 

```
<td class="sublevel" colspan="2">Kontener
```
7

 $m3$  sbr/ $>$ 

<table>

```
<xsl:apply-templates select="dok:LiczbaWorkow"/>
```
<xsl:apply-templates select="dok:LiczbaWorkowM"/>

<xsl:apply-templates select="dok:Stawka"/>

<xsl:apply-templates select="dok:IloczynE"/>

</table>

 $\langle t \, \mathrm{d} t \rangle$ 

 $\langle tr \rangle$ 

</xsl:template>

<xsl:template

match="dok:Dokument/dok:TrescDokumentu/dok:NieruchomoscJest/dok:Czesciowa/dok:ENiezamieszkala/do k:SegSzklo/dok:Kontener7SegS/dok:LiczbaWorkow">

 $<$ tr $>$ 

<td class="label">b.

Ilość

pojemników/worków

na

nieruchomości</td>

<td class="value">

<xsl:value-of select="text()"/>

 $\langle t \, d \rangle$ 

 $\langle tr \rangle$ 

</xsl:template>

<xsl:template

match="dok:Dokument/dok:TrescDokumentu/dok:NieruchomoscJest/dok:Czesciowa/dok:ENiezamieszkala/do k:SegSzklo/dok:Kontener7SegS/dok:LiczbaWorkowM">

 $<$ tr $>$ 

<td class="label">c.

Częstotliwość

odbioru</td>

<td class="value">

```
<xsl:value-of select="text()"/>
```
 $\langle t \, d \rangle$ 

 $\langle tr \rangle$ 

</xsl:template>

<xsl:template

match="dok:Dokument/dok:TrescDokumentu/dok:NieruchomoscJest/dok:Czesciowa/dok:ENiezamieszkala/do k:SegSzklo/dok:Kontener7SegS/dok:Stawka">

 $<$ tr $>$ 

<td class="label">d.

Stawka

opłaty

w

złotych</td>

<td class="value">

<xsl:value-of select="text()"/>

 $\langle t d \rangle$ 

 $\langle tr \rangle$ 

 $\langle xsl:template \rangle$ 

<xsl:template

match="dok:Dokument/dok:TrescDokumentu/dok:NieruchomoscJest/dok:Czesciowa/dok:ENiezamieszkala/do k:SegSzklo/dok:Kontener7SegS/dok:IloczynE">

 $<$ tr $>$ 

```
<td class="sublevel" colspan="2">e.
```
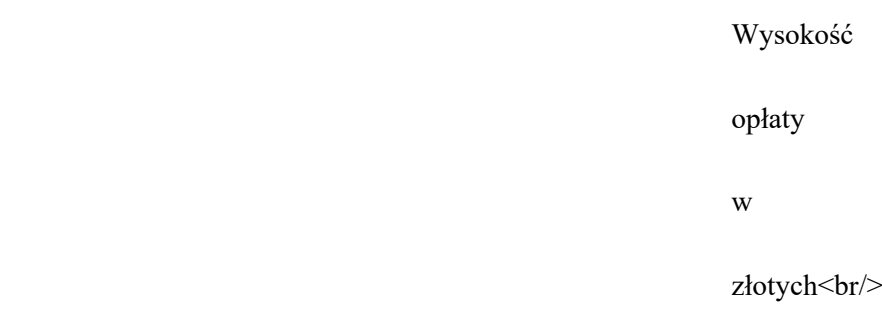

<table>

```
<xsl:apply-templates select="dok:Iloczyn"/>
```
</table>

 $\langle t \, \mathrm{d} t \rangle$ 

 $\langle tr \rangle$ 

</xsl:template>

<xsl:template

match="dok:Dokument/dok:TrescDokumentu/dok:NieruchomoscJest/dok:Czesciowa/dok:ENiezamieszkala/do k:SegSzklo/dok:Kontener7SegS/dok:IloczynE/dok:Iloczyn">

 $<$ tr $>$ 

<td class="label">[e

=

b

\*

c

```
*
```

```
d] \leq/td
```

```
<td class="value">
```

```
<xsl:value-of select="text()"/>
```
 $\langle t \, \mathrm{d} t \rangle$ 

 $\langle tr \rangle$ 

```
</xsl:template>
```
<xsl:template

match="dok:Dokument/dok:TrescDokumentu/dok:NieruchomoscJest/dok:Czesciowa/dok:ENiezamieszkala/do k:BioOdpady">

 $\langle tr \rangle$ 

```
<td class="sublevel" colspan="2">Bioodpady<br/>
```
<table>

```
<xsl:apply-templates select="dok:Worek120BIO"/>
```

```
<xsl:apply-templates select="dok:Pojemnik120BIO"/>
```

```
<xsl:apply-templates select="dok:Pojemnik240BIO"/>
```
</table>

 $\langle t \, d \rangle$ 

 $\langle tr \rangle$ 

 $\langle xsl:template \rangle$ 

```
<xsl:template
```
match="dok:Dokument/dok:TrescDokumentu/dok:NieruchomoscJest/dok:Czesciowa/dok:ENiezamieszkala/do k:BioOdpady/dok:Worek120BIO">

 $<$ tr $>$ 

```
<td class="sublevel" colspan="2">Worek
```
 $120I$   $\langle$ br $\rangle$ 

<table>

```
<xsl:apply-templates select="dok:LiczbaWorkow"/>
```

```
<xsl:apply-templates select="dok:LiczbaWorkowM"/>
```

```
<xsl:apply-templates select="dok:Stawka"/>
```

```
<xsl:apply-templates select="dok:IloczynE"/>
```

```
</table>
```
 $\langle t d \rangle$ 

 $\langle tr \rangle$ 

```
\langle xsl:template \rangle
```
<xsl:template

match="dok:Dokument/dok:TrescDokumentu/dok:NieruchomoscJest/dok:Czesciowa/dok:ENiezamieszkala/do k:BioOdpady/dok:Worek120BIO/dok:LiczbaWorkow">

 $<$ tr $>$ 

<td class="label">b.

Ilość

pojemników/worków

na

nieruchomości</td>

<td class="value">

<xsl:value-of select="text()"/>

 $\langle t \, d \rangle$ 

 $\langle tr \rangle$ 

</xsl:template>

<xsl:template

match="dok:Dokument/dok:TrescDokumentu/dok:NieruchomoscJest/dok:Czesciowa/dok:ENiezamieszkala/do k:BioOdpady/dok:Worek120BIO/dok:LiczbaWorkowM">

 $<$ tr $>$ 

<td class="label">c.

Częstotliwość

odbioru</td>

<td class="value">

```
<xsl:value-of select="text()"/>
```
 $\langle t \, d \rangle$ 

 $\langle tr \rangle$ 

</xsl:template>

<xsl:template

match="dok:Dokument/dok:TrescDokumentu/dok:NieruchomoscJest/dok:Czesciowa/dok:ENiezamieszkala/do k:BioOdpady/dok:Worek120BIO/dok:Stawka">

 $<$ tr $>$ 

<td class="label">d.

Stawka

opłaty

w

złotych</td>

<td class="value">

<xsl:value-of select="text()"/>

 $\langle t d \rangle$ 

 $\langle tr \rangle$ 

 $\langle xsl:template \rangle$ 

<xsl:template

match="dok:Dokument/dok:TrescDokumentu/dok:NieruchomoscJest/dok:Czesciowa/dok:ENiezamieszkala/do k:BioOdpady/dok:Worek120BIO/dok:IloczynE">

 $<$ tr $>$ 

```
<td class="sublevel" colspan="2">e.
```
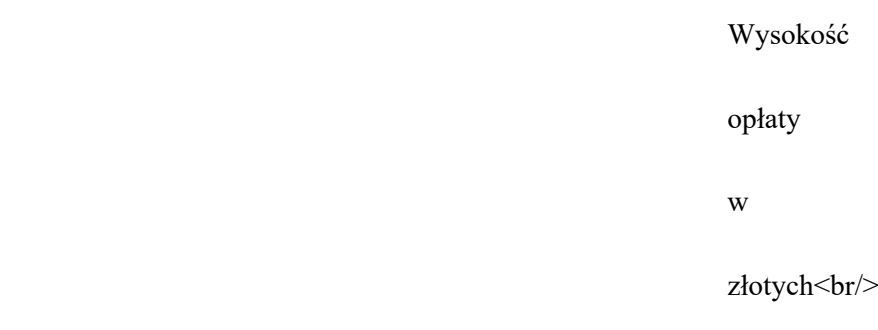

<table>

```
<xsl:apply-templates select="dok:Iloczyn"/>
```
</table>

 $\langle t \, \mathrm{d} t \rangle$ 

 $\langle tr \rangle$ 

</xsl:template>

<xsl:template

match="dok:Dokument/dok:TrescDokumentu/dok:NieruchomoscJest/dok:Czesciowa/dok:ENiezamieszkala/do k:BioOdpady/dok:Worek120BIO/dok:IloczynE/dok:Iloczyn">

 $<$ tr $>$ 

<td class="label">[e

=

b

\*

c

\*

```
d] \leq/td
```

```
<td class="value">
```

```
<xsl:value-of select="text()"/>
```
 $\langle t \, \mathrm{d} t \rangle$ 

 $\langle tr \rangle$ 

</xsl:template>

<xsl:template

match="dok:Dokument/dok:TrescDokumentu/dok:NieruchomoscJest/dok:Czesciowa/dok:ENiezamieszkala/do k:BioOdpady/dok:Pojemnik120BIO">

 $\langle tr \rangle$ 

```
<td class="sublevel" colspan="2">Pojemnik
```
### $120L < br$

<table>

```
<xsl:apply-templates select="dok:LiczbaWorkow"/>
```
<xsl:apply-templates select="dok:LiczbaWorkowM"/>

<xsl:apply-templates select="dok:Stawka"/>

```
<xsl:apply-templates select="dok:IloczynE"/>
```
</table>

 $\langle t d \rangle$ 

 $\langle tr \rangle$ 

</xsl:template>

<xsl:template

match="dok:Dokument/dok:TrescDokumentu/dok:NieruchomoscJest/dok:Czesciowa/dok:ENiezamieszkala/do k:BioOdpady/dok:Pojemnik120BIO/dok:LiczbaWorkow">

 $<$ tr $>$ 

<td class="label">b.

Ilość

pojemników/worków

na

nieruchomości</td>

<td class="value">

```
<xsl:value-of select="text()"/>
```
 $\langle t d \rangle$ 

 $\langle tr \rangle$ 

</xsl:template>

<xsl:template

match="dok:Dokument/dok:TrescDokumentu/dok:NieruchomoscJest/dok:Czesciowa/dok:ENiezamieszkala/do k:BioOdpady/dok:Pojemnik120BIO/dok:LiczbaWorkowM">

 $<$ tr $>$ 

<td class="label">c.

Częstotliwość

odbioru</td>

<td class="value">

```
<xsl:value-of select="text()"/>
```
 $\langle t d \rangle$ 

 $\langle tr \rangle$ 

 $\langle xsl:template \rangle$ 

<xsl:template

match="dok:Dokument/dok:TrescDokumentu/dok:NieruchomoscJest/dok:Czesciowa/dok:ENiezamieszkala/do k:BioOdpady/dok:Pojemnik120BIO/dok:Stawka">

 $<$ tr $>$ 

<td class="label">d.

Stawka opłaty w złotych</td>

<xsl:value-of select="text()"/>

 $\langle t \rangle$ 

 $\langle tr \rangle$ 

</xsl:template>

<td class="value">

<xsl:template

match="dok:Dokument/dok:TrescDokumentu/dok:NieruchomoscJest/dok:Czesciowa/dok:ENiezamieszkala/do k:BioOdpady/dok:Pojemnik120BIO/dok:IloczynE">

 $<$ tr $>$ 

<td class="sublevel" colspan="2">e.

Wysokość

opłaty

w

złotych<br/>  $>$ 

<table>

```
<xsl:apply-templates select="dok:Iloczyn"/>
```
 $\langle$ table $\rangle$ 

 $\langle t \, \mathrm{d} t \rangle$ 

 $\langle tr \rangle$ 

</xsl:template>

<xsl:template

match="dok:Dokument/dok:TrescDokumentu/dok:NieruchomoscJest/dok:Czesciowa/dok:ENiezamieszkala/do k:BioOdpady/dok:Pojemnik120BIO/dok:IloczynE/dok:Iloczyn">

 $<$ tr $>$ 

<td class="label">[e

```
b
```
=

\*

c

\*

 $d$ ]  $\leq$ /t $d$ 

```
<td class="value">
```

```
<xsl:value-of select="text()"/>
```
 $\langle t d \rangle$ 

 $\langle tr \rangle$ 

```
</xsl:template>
```

```
<xsl:template
```
match="dok:Dokument/dok:TrescDokumentu/dok:NieruchomoscJest/dok:Czesciowa/dok:ENiezamieszkala/do k:BioOdpady/dok:Pojemnik240BIO">

 $<$ tr $>$ 

```
<td class="sublevel" colspan="2">Pojemnik
```
 $240I$   $\langle$ br $\rangle$ 

<table>

<xsl:apply-templates select="dok:LiczbaWorkow"/>

<xsl:apply-templates select="dok:LiczbaWorkowM"/>

<xsl:apply-templates select="dok:Stawka"/>

<xsl:apply-templates select="dok:IloczynE"/>

</table>

 $\langle t \rangle$ 

 $\langle tr \rangle$ 

</xsl:template>

<xsl:template

match="dok:Dokument/dok:TrescDokumentu/dok:NieruchomoscJest/dok:Czesciowa/dok:ENiezamieszkala/do k:BioOdpady/dok:Pojemnik240BIO/dok:LiczbaWorkow">

 $<$ tr $>$ 

<td class="label">b.

Ilość

pojemników/worków

na

nieruchomości</td>

```
<td class="value">
```

```
<xsl:value-of select="text()"/>
```
 $\langle t \rangle$ 

 $\langle tr \rangle$ 

</xsl:template>

<xsl:template

match="dok:Dokument/dok:TrescDokumentu/dok:NieruchomoscJest/dok:Czesciowa/dok:ENiezamieszkala/do k:BioOdpady/dok:Pojemnik240BIO/dok:LiczbaWorkowM">

 $<$ tr $>$ 

<td class="label">c.

Częstotliwość

odbioru</td>

```
<td class="value">
```

```
<xsl:value-of select="text()"/>
```

```
\langle t \, d \rangle
```
 $\langle tr \rangle$ 

```
</xsl:template>
```
<xsl:template

match="dok:Dokument/dok:TrescDokumentu/dok:NieruchomoscJest/dok:Czesciowa/dok:ENiezamieszkala/do k:BioOdpady/dok:Pojemnik240BIO/dok:Stawka">

 $<$ tr $>$ 

<td class="label">d.

Stawka opłaty w złotych</td> <td class="value"> <xsl:value-of select="text()"/>

 $\langle t \rangle$  $\langle tr \rangle$ 

</xsl:template>

<xsl:template

match="dok:Dokument/dok:TrescDokumentu/dok:NieruchomoscJest/dok:Czesciowa/dok:ENiezamieszkala/do k:BioOdpady/dok:Pojemnik240BIO/dok:IloczynE">

 $<$ tr $>$ 

<td class="sublevel" colspan="2">e.

Wysokość

opłaty

w

złotych<br/>  $>$ 

<table>

<xsl:apply-templates select="dok:Iloczyn"/>

</table>

 $\langle t d \rangle$ 

 $\langle tr \rangle$ 

</xsl:template>

<xsl:template

match="dok:Dokument/dok:TrescDokumentu/dok:NieruchomoscJest/dok:Czesciowa/dok:ENiezamieszkala/do k:BioOdpady/dok:Pojemnik240BIO/dok:IloczynE/dok:Iloczyn">

 $<$ tr $>$ 

<td class="label">[e

```
b
```
=

- \*
- c
- 
- \*

 $d$ ]  $\leq$ /t $d$ 

```
<td class="value">
```

```
<xsl:value-of select="text()"/>
```
 $\langle t d \rangle$ 

 $\langle tr \rangle$ 

```
</xsl:template>
```

```
<xsl:template
```

```
match="dok:Dokument/dok:TrescDokumentu/dok:NieruchomoscJest/dok:Czesciowa/dok:ENiezamieszkala/do
k:WysokoscOplatyMiesiecznej">
```
 $<$ tr $>$ 

```
<td class="sublevel" colspan="2">Wysokość
```
opłaty miesięcznej za

gospodarowanie

odpadami

komunalnymi

wynosi<br/>br/>

<table>

<xsl:apply-templates select="dok:SumaKoncowa"/>

<xsl:apply-templates select="dok:SlownieSumaKoncowa"/>

</table>

 $\langle t d \rangle$ 

 $\langle tr \rangle$ 

 $\langle xsl:template \rangle$ 

<xsl:template

match="dok:Dokument/dok:TrescDokumentu/dok:NieruchomoscJest/dok:Czesciowa/dok:ENiezamieszkala/do k:WysokoscOplatyMiesiecznej/dok:SumaKoncowa">

 $<$ tr $>$ 

<td class="label">należy

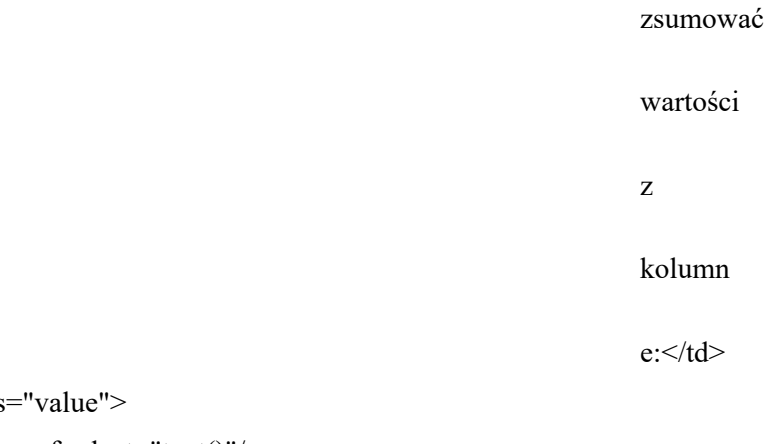

<td class

<xsl:value-of select="text()"/>

 $\langle t d \rangle$ 

 $\langle tr \rangle$ 

</xsl:template>

<xsl:template

match="dok:Dokument/dok:TrescDokumentu/dok:NieruchomoscJest/dok:Czesciowa/dok:ENiezamieszkala/do k:WysokoscOplatyMiesiecznej/dok:SlownieSumaKoncowa">

 $<$ tr $>$ 

<td class="label">(słownie)</td>

<td class="value">

```
<xsl:value-of select="text()"/>
```
 $\langle t \rangle$ 

 $\langle tr \rangle$ 

</xsl:template>

<xsl:template

match="dok:Dokument/dok:TrescDokumentu/dok:NieruchomoscJest/dok:Czesciowa/dok:FOswiadczenieZami eszkalej">

 $<$ tr $>$ 

<td class="sublevel" colspan="2">F.

# **OŚWIADCZENIE**

WŁAŚCICIELA

## NIERUCHOMOŚCI

W CZĘŚCI

## ZMIESZKAŁEJ

I W CZĘŚCI

NIEZAMIESZKAŁEJ<br/>

<table>

<xsl:apply-templates select="dok:OswiadczamF"/>

</table>

 $\langle t d \rangle$ 

 $\langle tr \rangle$ 

</xsl:template>

<xsl:template

match="dok:Dokument/dok:TrescDokumentu/dok:NieruchomoscJest/dok:Czesciowa/dok:FOswiadczenieZami eszkalej/dok:OswiadczamF">

 $<$ tr $>$ 

```
<td class="sublevel" colspan="2">Oświadczam,
```
że na terenie nieruchomości, wskazanej w części C niniejszej deklaracji, odpady komunalne

# powstają w sposób określony w punktach D oraz

# **E.**

 $Br/$ 

<table>

<xsl:apply-templates select="dok:WysokoscOplatyMiesiecznejKoncowy"/>

</table>

 $\langle t d \rangle$ 

 $\langle tr \rangle$ 

</xsl:template>

<xsl:template

match="dok:Dokument/dok:TrescDokumentu/dok:NieruchomoscJest/dok:Czesciowa/dok:FOswiadczenieZami eszkalej/dok:OswiadczamF/dok:WysokoscOplatyMiesiecznejKoncowy">

 $<$ tr $>$ 

```
<td class="sublevel" colspan="2">Wysokość
```
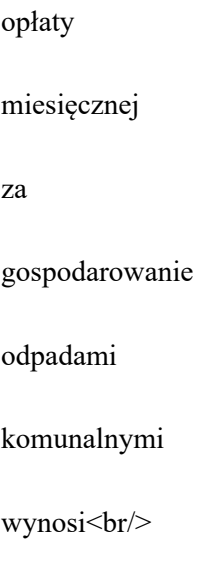

<table>

```
<xsl:apply-templates select="dok:SumaKoncowa"/>
```

```
<xsl:apply-templates select="dok:SlownieSumaKoncowa"/>
```
</table>

 $\langle t \, \mathrm{d} t \rangle$ 

 $\langle tr \rangle$ 

 $\langle xsl:template \rangle$ 

<xsl:template

match="dok:Dokument/dok:TrescDokumentu/dok:NieruchomoscJest/dok:Czesciowa/dok:FOswiadczenieZami eszkalej/dok:OswiadczamF/dok:WysokoscOplatyMiesiecznejKoncowy/dok:SumaKoncowa">

 $<$ tr $>$ 

```
<td class="label">należy wpisać sumę opłat z punktów D i E:</td>
```
<td class="value">

```
<xsl:value-of select="text()"/>
```
 $\langle t d \rangle$ 

 $\langle tr \rangle$ 

 $\langle xsl:$ template>

<xsl:template

match="dok:Dokument/dok:TrescDokumentu/dok:NieruchomoscJest/dok:Czesciowa/dok:FOswiadczenieZami eszkalej/dok:OswiadczamF/dok:WysokoscOplatyMiesiecznejKoncowy/dok:SlownieSumaKoncowa">

 $<$ tr $>$ 

```
<td class="label">(słownie)</td>
```
<td class="value">

```
<xsl:value-of select="text()"/>
```
 $\langle t \rangle$ 

 $\langle tr \rangle$ 

```
</xsl:template>
```

```
<xsl:template match="dok:Dokument/dok:TrescDokumentu/dok:Zalaczniki">
```
 $<$ tr $>$ 

```
<td class="sublevel" colspan="2">G. ZAŁĄCZNIKI<br/>
```
<table>

<xsl:apply-templates select="str:Zalacznik"/>

```
</table>
```
 $\langle t d \rangle$ 

```
\langle/tr>
```
 $\langle xsl:template \rangle$ 

<xsl:template match="dok:Dokument/dok:TrescDokumentu/dok:Adnotacje">

 $<$ tr $>$ 

<td class="sublevel" colspan="2">ADNOTACJE URZĘDOWE<br/>

<table>

```
<xsl:apply-templates select="dok:Uwagi"/>
```

```
</table>
\langle t \rangle\langle tr \rangle\langle xsl:template \rangle<xsl:template match="dok:Dokument/dok:TrescDokumentu/dok:Adnotacje/dok:Uwagi">
<tr><td class="label">Uwagi organu</td>
<td class="value">
<xsl:value-of select="text()"/>
\langle t \, \mathrm{d} t \rangle\langle tr \rangle\langle xsl:template \rangle<xsl:template match="typy:DataWniosku">
<tr><td class="label">Data</td>
<td class="value">
<xsl:value-of select="text()"/>
\langle t \, \mathrm{d} t \rangle\langle tr \rangle</xsl:template>
<xsl:template match="typy:OsobyObjeteDecyzjaLiczba">
<tr><td class="label">Liczba osób objętych decyzją</td>
<td class="value">
<xsl:value-of select="text()"/>
\langle t \, d \rangle\langle/tr></xsl:template>
<xsl:template match="typy:DataWszczeciaEgzekucji">
<tr><td class="label">Data wszczęcia egzekucji</td>
<td class="value">
<xsl:value-of select="text()"/>
\langle t \, \mathrm{d} t \rangle\langle tr \rangle</xsl:template>
<xsl:template match="typy:RodzajDecyzji">
<tr><td class="label">Rodzaj decyzji</td>
```

```
<td class="value">
<xsl:value-of select="text()"/>
\langle t d \rangle\langle tr \rangle</xsl:template>
<xsl:template match="typy:SygnaturaSprawy">
<tr><td class="label">Sygnatura sprawy</td>
<td class="value">
<xsl:value-of select="text()"/>
\langle t \, \mathrm{d} t \rangle\langle tr \rangle\langle xsl:template \rangle<xsl:template match="typy:NumerSystemowyOsoby">
<tr><td class="label">Numer systemowy osoby</td>
<td class="value">
<xsl:value-of select="text()"/>
\langle t \, \mathrm{d} t \rangle\langle tr \rangle</xsl:template>
<xsl:template match="typy:Rok">
\langle tr \rangle<td class="label">Rok</td>
<td class="value">
<xsl:value-of select="text()"/>
\langle t d \rangle\langle tr \rangle</xsl:template>
<xsl:template match="typy:NumerDecyzji">
<tr><td class="label">Numer decyzji</td>
<td class="value">
<xsl:value-of select="text()"/>
\langle t \, \mathrm{d} t \rangle\langle tr \rangle</xsl:template>
<xsl:template match="typy:OznaczenieWaluty">
<tr>
```

```
<td class="label">Waluta</td>
<td class="value">
<xsl:value-of select="text()"/>
\langle t \, \mathrm{d} t \rangle\langle tr \rangle\langle xsl:template \rangle<xsl:template match="typy:SeriaNumerDokumentu">
<tr><td class="label">Seria i numer dokumentu</td>
<td class="value">
<xsl:value-of select="text()"/>
\langle t \, \mathrm{d} t \rangle\langle tr \rangle</xsl:template>
<xsl:template match="typy:DataWydaniaDecyzji">
<tr><td class="label">Data wydania decyzji</td>
<td class="value">
<xsl:value-of select="text()"/>
\langle t d \rangle\langle tr \rangle</xsl:template>
<xsl:template match="typy:Decyzja">
<tr><td class="sublevel" colspan="2">Decyzja<br/>
<table>
<xsl:apply-templates select="typy:RodzajDecyzji"/>
<xsl:apply-templates select="typy:DataWydaniaDecyzji"/>
<xsl:apply-templates select="typy:NumerDecyzji"/>
</table>
\langle t \rangle\langle tr \rangle</xsl:template>
<xsl:template match="typy:NumerTytuluWykonawczego">
<tr><td class="label">Numer tytułu wykonawczego</td>
<td class="value">
<xsl:value-of select="text()"/>
\langle t \rangle
```

```
\langle tr \rangle</xsl:template>
<xsl:template match="typy:OkresZlozenia">
<tr><td class="label">Okres złożenia</td>
<td class="value">
<xsl:value-of select="text()"/>
\langle t \rangle\langle tr \rangle</xsl:template>
<xsl:template match="typy:NumerSystemowyWniosku">
<tr><td class="label">Numer systemowy wniosku</td>
<td class="value">
<xsl:value-of select="text()"/>
\langle t \rangle\langle tr \rangle</xsl:template>
<xsl:template match="typy:OdbiorDecyzji">
<tr><td class="sublevel" colspan="2">Osoba odbierająca decyzję<br/>
<table>
<xsl:apply-templates select="typy:Data"/>
<xsl:apply-templates select="typy:Potwierdzajacy"/>
</table>
\langle t \, d \rangle\langle tr \rangle</xsl:template>
<xsl:template match="typy:OdbiorDecyzji/typy:Data">
<tr><td class="label">Data</td>
<td class="value">
<xsl:value-of select="text()"/>
\langle t \, \mathrm{d} t \rangle\langle tr \rangle\langle xsl:template \rangle<xsl:template match="typy:OdbiorDecyzji/typy:Potwierdzajacy">
<tr><td class="sublevel" colspan="2">Podpisujący<br/>
```

```
<table>
<xsl:apply-templates select="oso:IdOsoby"/>
<xsl:apply-templates select="oso:Imie"/>
<xsl:apply-templates select="oso:Nazwisko"/>
<xsl:apply-templates select="adr:Kontakt"/>
<xsl:apply-templates select="inst:Funkcja"/>
</table>
\langle t \rangle\langle/tr></xsl:template>
<xsl:template match="typy:PodpisWnioskodawcy">
<tr><td class="sublevel" colspan="2">Podpis wnioskodawcy<br/>
<table>
<xsl:apply-templates select="typy:Data"/>
<xsl:apply-templates select="typy:Potwierdzajacy"/>
</table>
\langle t \, \mathrm{d} t \rangle\langle tr \rangle</xsl:template>
<xsl:template match="typy:PodpisWnioskodawcy/typy:Data">
<tr><td class="label">Data</td>
<td class="value">
<xsl:value-of select="text()"/>
\langle t \, d \rangle\langle tr \rangle</xsl:template>
<xsl:template match="typy:PodpisWnioskodawcy/typy:Potwierdzajacy">
<tr>\leqtd class="sublevel" colspan="2">Podpisujący\leqbr/>
<table>
<xsl:apply-templates select="oso:IdOsoby"/>
<xsl:apply-templates select="oso:Imie"/>
<xsl:apply-templates select="oso:Nazwisko"/>
<xsl:apply-templates select="adr:Kontakt"/>
<xsl:apply-templates select="inst:Funkcja"/>
</table>
\langle t \rangle
```
 $\langle t$ r $>$ </xsl:template> </xsl:stylesheet>

––––––––––––––––––––––––––––––––––––––––––––––––––––––––––––––––––––––––––––––––––– Id: 26F8E8BD-9B4E-4D54-B058-8C131F7FF12D. Projekt Strona 242